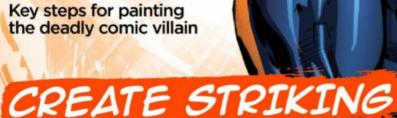

PHOTOSHOP

R

Δ

### Master the pro colouring process of this ferocious **Black Panther** cover!

**REAL OVER 7 HOURS OF VIDEO TRAINING + CUSTOM BRUSHES!** 

**NO.1 FOR DIGITAL ARTISTS** 

A

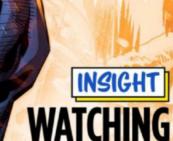

Change the way you look for great art ideas

OUR TOP PICKS OF THE VERY BEST NEW RELEASES

Future

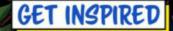

IAIN MCCAIG: JETHRO TULL TO JUNGLE BOOK DOES ART THERAPY WORK? WE FIND OUT! MAKE A HARBOURSIDE CONCEPT IN 2D AND 3D

Current Conan artist sergio Davila is one of many to feature...

EXPLORE THE RICH AND BARBAROUS HISTORY OF CONAN COMICS

## ArtRage 4

### Real paint on a digital canvas.

Optimized for Apple Pencil Free download on Galaxy Note 4, 5, Edge etc. Search "ArtRage" in Galaxy Apps for availability in your region

### www.artrage.com Windows - Mac OS X - iOS - Android

### Welcome... to the comic crunch

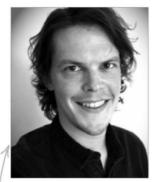

The world of comics may be rich with fantastical stories and mind-blowing imagery, but it also has a serious side. The huge number of comics that are released on a weekly basis means there has to be a welloiled production process behind the scenes, making sure deadlines are met, and readers get their fix of awesome.

This month I asked Ken Lashley to create a workshop on one of his favourite characters,

Black Panther. After requesting to see his digital workflow and receiving it, I – perhaps a little demandingly – then asked to see a more 'finished' piece (I know. I'm a git). But being the pro that he is, Ken chose not to swear at me like a sailor, and instead asked for a few days to produce an image, "of cover quality". The image that came back was so good it simply had to be this month's cover!

Ken had gone into his comic-cover-crunch-mode, working up the pencils and inks, then handing the image to colourist Juan Fernandez – a process that hints at the real production speed of monthly and weekly comics. I hope you like Ken's line art, and also get a lot from Juan's explanation into how he achieved the image's full potential in Photoshop, over on page 64.

There's more comic content about, but if you're looking to get fired up about art for, oh I don't know, *the rest of your life*, may I suggest reading the piece on Iain McCaig (page 38). If you don't finish it with a big smile on your face, check your pulse. You may be dead.

Beren Neale, Acting Editor beren.neale@futurenet.com Our special cover for — subscribers this issue.

### **Contact us**

 Email: mail@imaginefx.com Tel: +44 (0) 1225 442244

 Art submissions: fxpose@imaginefx.com

 Web: http://imaginefx.creativebloq.com

 Imaginefx

 Imaginefx

 Imaginefx

 Imaginefx

 Imaginefx

 Imaginefx

 Imaginefx

 Imaginefx

 Imaginefx

 Imaginefx

 Imaginefx

 Imaginefx

 Imaginefx

 Imaginefx

 Imaginefx

 Imaginefx

 Imaginefx

 Imaginefx

 Imaginefx

 Imaginefx

 Imaginefx

 Imaginefx

 Imaginefx

 Imaginefx

 Imaginefx

 Imaginefx

 Imaginefx

 Imaginefx

 Imaginefx

 Imaginefx

 Imaginefx

 Imaginefx

 Imaginefx

 Imaginefx

 Imaginefx

 Imaginefx

 Imaginefx

 Imaginefx

 Imaginefx

 Imaginefx

 Imaginefx

### **Print subscription queries**

UK, Europe and rest of the world Web: www.myfavouritemagazines.co.uk Email: contact@myfavouritemagazines.co.uk US and Canada Phone (toll-free): 1-800 428 3003 Web: www.imsnews.com/imaginef?

Receive Sketchbooks Vol. 2 when you subscribe to ImagineFX! See page 44

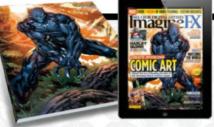

# contents entry

38 👧

### Your art

8 **Reader FXPosé** Including sci-fi slum vehicles, female Samurai, sirens, time travellers, corgis and more.

#### News and events Art therapy

How effective is art at healing? We get expert opinions and examine the evidence...

**24 Artist in residence** California-based Vanessa Lemen opens up her studio.

Your questions 30 Artist Q&A

Advice on painting old faces, footprints, shattering mirrors, atmosphere and much more.

### Features

**38 Iain McCaig** From Jethro Tull to The Jungle Book, how anyone can become a master storyteller.

**46 Conan in comics** Hither came Conan, the Cimmerian, black-haired, sullen-eyed, sword in hand...

**54 Studio profile** Escape Studios alumni work on blockbuster films.

**58 Sketchbook** A love for films informs much of Edin Durmisevic's work.

### **Reviews**

90 Comic round-up

95 Training 96 Books

### Regulars

- **3 Editor's letter**
- 6 Resources
- 26 Letters
- 36 Next month44 Subscriptions:
- US, UK & worldwide
- 53 Back issues

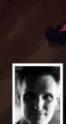

"I experienced that surreal lift that comes from helping to create an icon, more than a piece of art" Iain McCaig shares his artistic journey

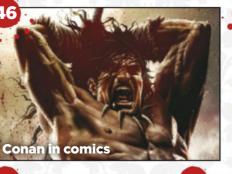

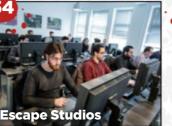

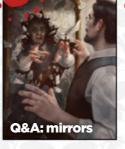

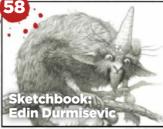

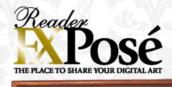

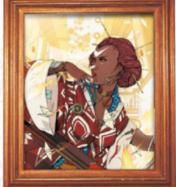

See page 8 for the best new art

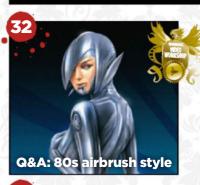

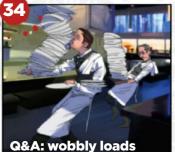

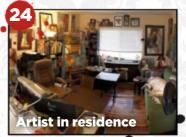

### Issue 137 August 2016

Imagine X Workshops 64

Advice and techniques from pro artists...

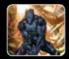

**64 Bring colour to Black Panther** Juan Fernandez works on Ken Lashley's line art.

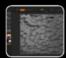

68 Replicate and duplicate in 3D Save time in ZBrush, with Rob Redman's help.

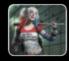

70 Give Harley Quinn a realistic look Admira Wijaya paints the Joker's unhinged sidekick.

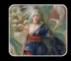

**74** Expressing life's passions visually Zeen Chin depicts a witch, demons and an angry spirit.

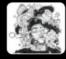

76 New ways to watch the world Create art that engages the viewer, with Somnath Pal.

82 **Quickly create** an environment Philipp Scherer combines 2D and 3D art approaches.

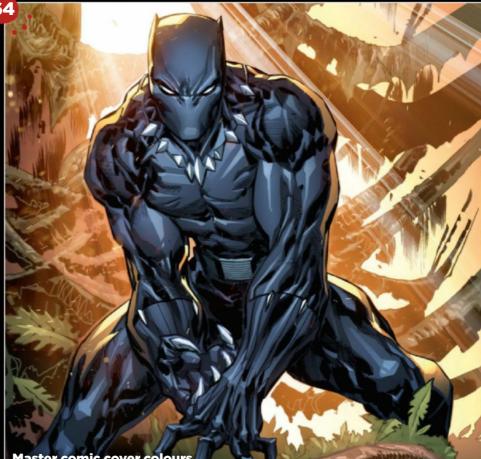

**DOWNLOAD RESOURCES** Turn over the page for this issue's art assets

Master comic cover colours

### FAN1 illustrator

Inspiration and advice from the best traditional artists

**100 FXPosé Traditional 104 Recreate history** Tony DiTerlizzi conjures up the past. **106 Inking and colouring** Chris Visions shares his process. **112 Underpainting** Anand Radhakrishnan's tips. **114 First Impressions** Bill Carman talks wildlife.

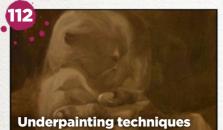

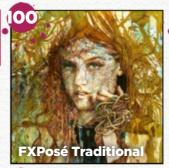

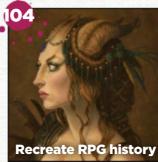

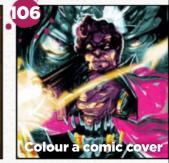

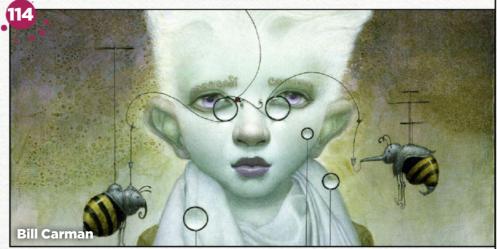

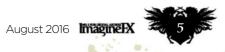

Resources

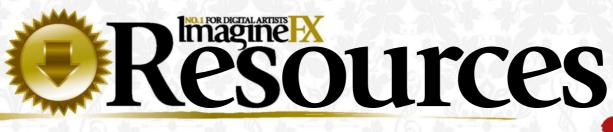

Getting hold of all of this issue's videos, artwork and brushes is quick and easy. Just visit our dedicated web page at http://ifxm.ag/jungle137fun

### **Q&A VIDEOS**

### **Draw an old** woman's face

Learn about skin and fat storage in order to depict a convincing aging female face, with Tom Foster.

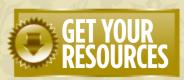

You're three steps away from this issue's resource files...

Go to the website Type this into your browser's address bar (not the search bar): http://ifxm.ag/jungle137fun

Find the files you want Search through the list of resources to watch or download.

**Z** Download what you need You can download all of the files at once, or individually.

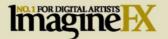

EDITORIAL BEREN NEALE ACTING EDITOR ∂futurenet.com CLAIRE HOWLETT EDITOR

DANIEL VINCENT ART EDITOR t@futurenet.co **CLIFF HOPE** OPERATIONS EDITOR clifford.hope@futurenet.com

DOMINIC CARTER staff writer. Creative Blog DAN OLIVER global editor-in-chief, Creative Bloq CRAIG STEWART managing editor, Creative Bloq KERRIE HUGHES content manager, Creative Bloq

#### CONTRIBUTIONS

Carl Anka, Sam Ashurst, Alix Branwyn, Saxon Bullock Chaanah Carr, Zeen Chin, Mélanie Delon, Tony DiTerlizzi, Gary Evans, Juan Fernandez, Tom Fox, Darrian Hall, Richard Hill, Richard Hood, Aob Lane, Ken Lashley, Vanessa Lemen, James Lovegrove, Tom May, Fraser McDermott, Mark Molnar, Somnath Pal, Alice Pattillo, Anand Radhakrishnan, Rob Redman, Julia Sagar, Will Salmon, Philipp Scherer, Chris Visions, Garrick Webster, Admira Wijaya

PHOTOGRAPHY Future photography studio

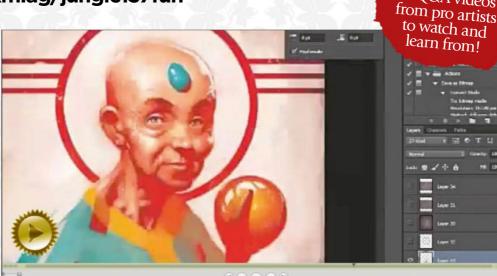

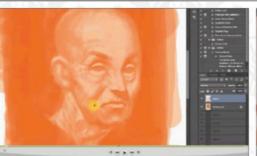

CLARE DOVE commercial sales director,

CHRIS MITCHELL account executive chris.mitchell@futurenet.com +44 (0) 1225 687832 MATT DOWNS director of agency sales

att.downs@futurenet.com 4 (0) 20 7042 4166

**PRINT & PRODUCTION** 

ager, sasha.mcgregor@futurenet.com (0) 1225 687675

CLARE JONIK head of strategic partnerships clare.jonik@futurenet.com +44 (0) 20 7042 4108

VIVIENNE CALVERT production controller MARK CONSTANCE production manager NOLA COKELY ad production manager NATHAN DREWETT ad production co-ordinator

MATT ELLIS licensing & syndication manager

FUTURE PUBLISHING LIMITED RODNEY DIVE group art director MATTHEW PIERCE editorial director: games, photography, creative & design JOE MCEVOY managing director,

ZILLAH BYNG-THORNE chief executive

Want to work for Future? Visit www.futurenet.com/jobs

lare.dove@futurenet.com SASHA MCGREGOR senior advertising

### FRIDAY 15 JULY 2016

ImagineFX is the registered trademark of Future Publishing Ltd. All Rights Reserved

PHONE +44 (0) 1225 442244 PHONE +44 (0) 1225 442244 EMAIL mail@imaginefx.com ART SUBMISSIONS fxpose@imaginefx.com WEBSITE http://imaginefx.creativebloq.com TWITTER @imaginefx FACEBOOK www.facebook.com/imaginefx FACEBOOK www.facebook.com/imaginefx POST ImagineFX, Future Publishing Ltd, Quay House, The Ambury, Bath, BA11UA, UK

**UK. EUROPE & REST OF THE WORLD** 

UK, EUROPE & REST OF THE WORLD UK PHONE 0844 848 2852 OUTSIDE OF UK +44 (0) 1604 251045 EMAIL contact@myfavouritemagazines.co.uk WEB www.myfavouritemagazines.co.uk US AND CANADA PHONE (toll-free):1-800 428 3003 WEB www.imsnews.com/imaginefx

APPLE DEVICES http://ifxm.ag/apple-ifx ANDROID, PC OR MAC www.bit.ly/r938Ln GOOGLE PLAY http://ifxm.ag/google-halfprice BARNES & NOBLE NOOK http://ifxm. ag/IElaw

AMAZON KINDLE http://ifxm.ag/kindle-ifx PRINTERS

Text and cover by William Gibbons & Sons Ltd, Distributed by Seymour Distribution Ltd +44 (0) 207 429 4000 2 East Poultry Avenue, London EC19PT

d-winning internati

Tel +44 (0)207 D42 4000 (London) Tel +44 (0)1225 442 244 (Bath)

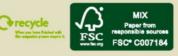

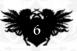

### **EXCLUSIVE VIDEO TUITION!**

Watch our videos to gain a unique insight into how our artists create their stunning art

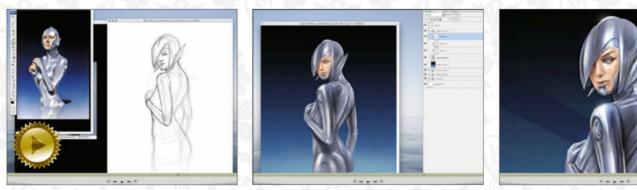

#### **Mark Molnar**

Understand how to think like a traditional artist and then reverse engineer their techniques, replicating small imperfections as you paint, in order to create an 80s-style airbrush look – in this case recreating the iconic early paintings of Hajime Sorayama. **Plus WIPs and final image** 

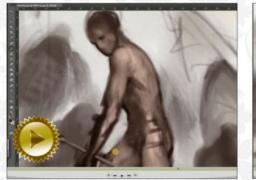

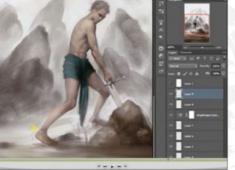

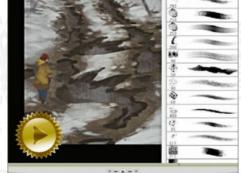

### Mélanie Delon

Learn how to increase the shading on muscles, using strong shadows and exaggerating a character's musculature, to convey a figure struggling to pick up an oversized weapon. **Plus WIPs and final image** 

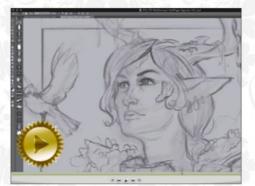

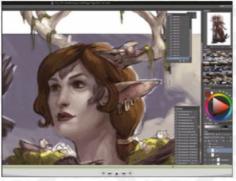

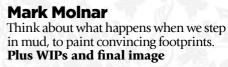

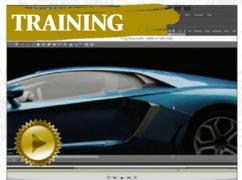

**Stephen DeLalla** If you're interested in learning how to use render engine V-Ray, this epic course from the CG specialist could be a big help.

#### **Alix Branwyn**

Consider how creative use of environment framing, silhouette and well-designed breakouts could present your character in a fresh and interesting new way. **Plus WIPs and final image** 

**AND ALL THIS!** Detailed workshops with advice from the best fantasy artists around the world, including Zeen Chin, Tony DiTerlizzi, Juan Fernandez, Somnath Pal, Ken Lashley, Anand Radhakrishnan, Philipp Scherer, Chris Visions, Admira Wijaya.

### **17 CUSTOM BRUSHES, INCLUDING..**

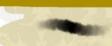

SAMPLED BRUSH 63 1 Zeen Chin uses this brush to create a foggy texture, for colour blending. COLOUR\_DYNAMICS This is good for a noisy stroke that isn't too clean, says Philipp Scherer. HAIR BRUSH Admira Wijaya uses this custom brush to paint delicate, smooth hair.

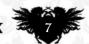

Reader

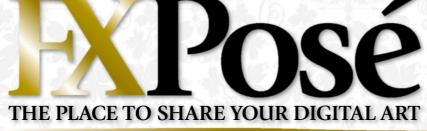

Jerome Walford

LOCATION: US WEB: www.forwardcomix.com EMAIL: Jerome@forwardcomix.com MEDIA: Photoshop, Illustrator, Poser

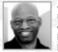

Jamaican-born Jerome moved on from a kid drawing crayons on the kitchen floor to study art in high school and then

college. However, it's only recently that the artist has rediscovered his passion for illustration.

"Manga has been one of my consistent influences," he reveals. "I really love intricate line-work, and disciplined colour application. Or perhaps it's just my subconscious from when was a kid."

MOON HANGS ON "This is the cover to Moon's Ostrich, published by Forward Comix. It features a young girl who goes on wild and crazy adventures in a steampunk world. I tried to imagine the most dangerous situation: attempting to board an airship as it was rocketing into the air."

**TORCHING OF THE ART HOUSE STORE OF CRANES** "I wanted to do more studies looking at the connection between the arts, cultural diversity and industrialisation. This sparked the idea about a fashion icon, caught in the middle of a time of unrest. I really like this illustration."

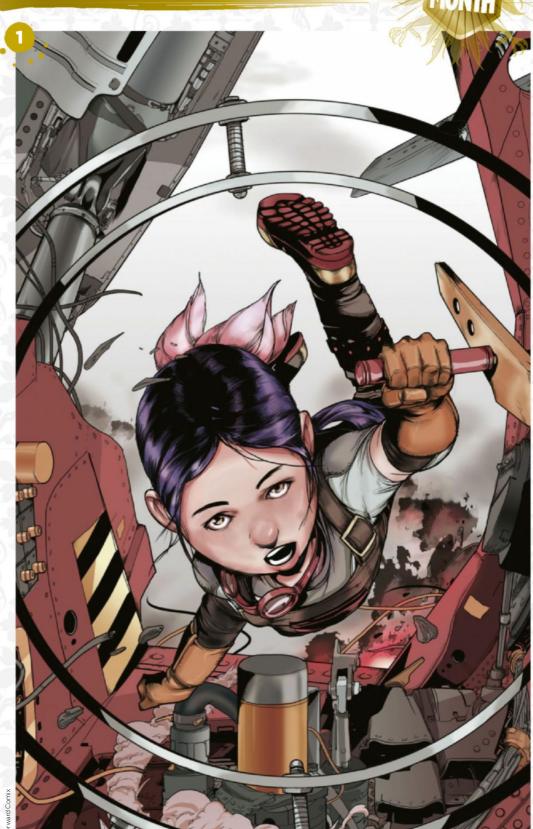

Email your submissions to fxpose@imaginefx.com

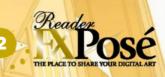

### Artist crit

Fiona Staples, the artist behind the epic comic Saga, acknowledges Jerome's character work...

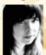

"I love Jerome's line work in both artworks. And while there's a lot going on in Moon Hangs On, the muted palette and the precision of the colouring bring everything into clarity."

August 2016 Imagine IX

N

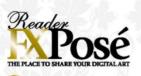

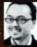

IMAGINEFX CRIT "It's refreshing – if that's the right word - to see cities apart fom New York or Los Angeles get the sci-fi dystopian treatment. Kushal has perfectly captured the desperate feel of a future Mumbai." Cliff Hope, Operations Editor

Email your submissions to fxpose@imaginefx.com

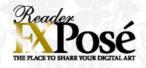

#### Kushal Bharat Tikle

LOCATION: Singapore WEB: www.kushaltikle.com EMAIL: kushaltikle@gmail.com MEDIA: Photoshop, Illustrator, Poser

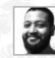

Kushal spent most of his life in India, surrounded by beautiful food and festivals. His upbringing in

such a vibrant city inspired his love of diversity and brings an Indian influence to his designs.

Studying interior architecture in university made the artist aware of scale, light, function and form and he is able to blend this with his love of comic art to create some pretty nifty art.

"I like to learn from the works of Craig Mullins, Daniel Dociu, Feng Zhu, Ian Mcque, Moebius," he says. "I thrive on the challenge to learn and grow as a designer using my skills and talent."

**INDUSTRIAL WASTELANDS** "I was keen to show the lowlife in Mumbai as opposed to the advancements of the corporation that's governing it. I looked for inspiration from the actual slums, the dhobi ghauts of Mumbai."

**Chakkan CRUISER** "Dhakkan in Hindi means a lid. It's also a slang word used to call someone an idiot or stupid. It's constructed and designed by the orphans of Mumbai from the junk available in the slums and the industrial wastelands."

**DUKKAR** "Dukkar means pig in my native language. The design is inspired by public transport vehicles from India (the rickshaw) and the Phillipines (something called a jeepney)."

CRUISING THROUGH THE DENSE SUBURBAN AIR OF MUMBAI "Mumbai has an energy so intense that one soon gets sucked into it, and while doing this sketch I was looking to design an architecture that would achieve the same feeling. My inspirations were the city's Dharavi slums."

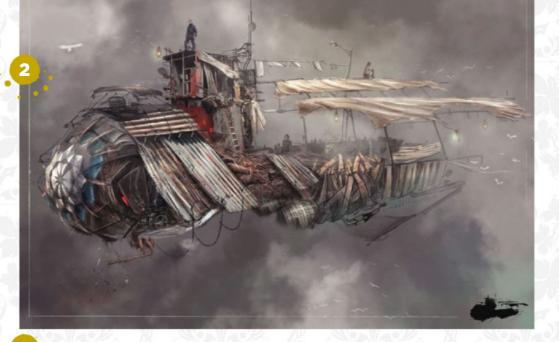

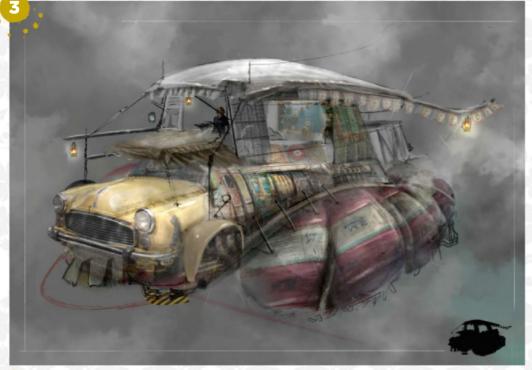

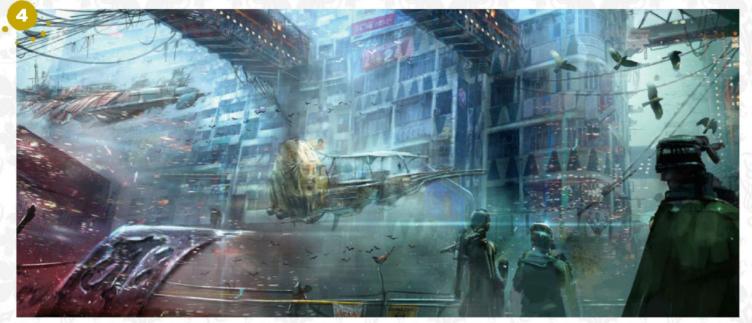

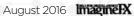

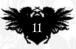

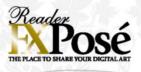

#### **Kelley McMorris**

LOCATION: US WEB: kmcmorris.com EMAIL: kelley.mcmorris@gmail.com MEDIA: Photoshop

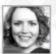

Kelley is a book illustrator working out of Portland, Oregon. Having lived in Japan, New Zealand and Australia, she says that,

"I enjoy meeting people from different countries and learning about various cultures around the world."

Kelley's art is inspired by the many mythologies and costumes of the world, as well as the lush scenery of her home, the Pacific Northwest. She recently illustrated the covers for a fantasy YA series from Disney-Hyperion called The Second Guard. She also illustrates the Ranger in Time series for Scholastic, and participated in the fanzines Ladies of Literature and 1001 Knights.

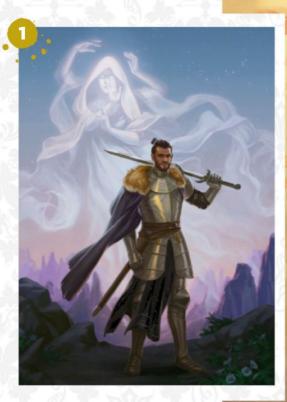

MOON KNIGHT AND SUN KNIGHT "These two pieces were created for the zine 1001 Knights. I dreamed up two orders of knights whose traditions, values and outfits are inspired by the moon and the sun.'

TOMOE GOZEN "Tomoe was a female samurai who lived in the 12th century. This illustration was my own take on a Hiroshige print of Tomoe on a rearing horse. The battle was my own addition. Only after finishing the drawing did it occur to me that a samurai wouldn't be fighting a battle in the snow in a beautiful kimono, so I like to think that she was attacked during a dinner party, and only had time to grab her sword before jumping on her horse."

#### IMAGINEFX CRIT

"Kelley's characters are convincing in their poses and expressions, and I'm more than happy to overlook the samurai's kimino, because it adds a splash of colour to what could have been a monochrome, wintery battle scene.' Beren Neale, Acting Editor

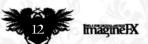

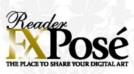

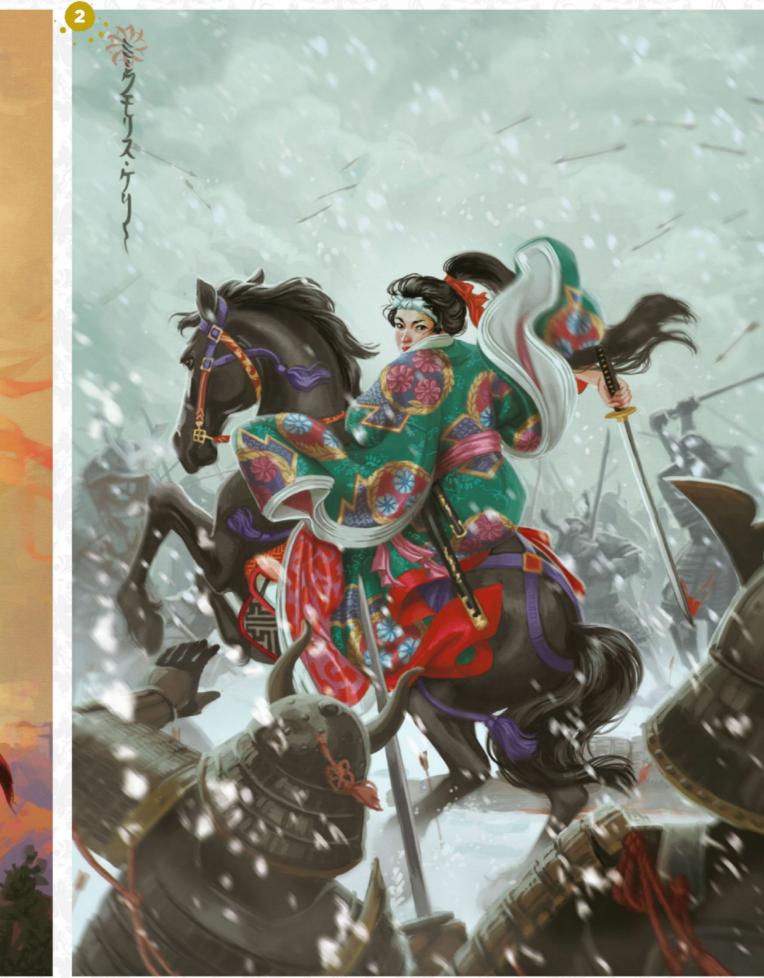

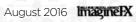

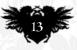

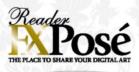

### III Jo Blakely

VEB: littlejolit.com EMAIL: littlejolit@gmail.com MEDIA: Manga Studio

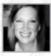

Jo began her career as a fashion designer, studying and working in Paris. "I still love playing with the folds of drapery and pattern in my illustrations," she admits.

"Currently with my art, I'm playing with a fusion of abstraction and representational", she says. "I have always done both, but only recently began combining them."

Jo reveals that she enjoys illustrating myths, religions, folk and fairy tales, or expressing something personal through multi-cultural archetypes.

WILD SWANS "An illustration based on Hans Christian Andersen's fairy tale Wild Swans. The swans are her brothers and she must knit them sweaters to restore them but can't speak until she does. There is so much sadness in this story and I love illustrating emotion."

A BEAUTIFUL DECEPTION "This was inspired by the Portuguese Man O'War: a deadly but beautiful siren. Bringing a bit more character design into my work."

**3** AWE "Part of a series that's a bit of a reoccurring theme in my work, of the world and universe and everything in it animated by soul. I'm a spiritual person but hate talking about it - I prefer to express it through my work."

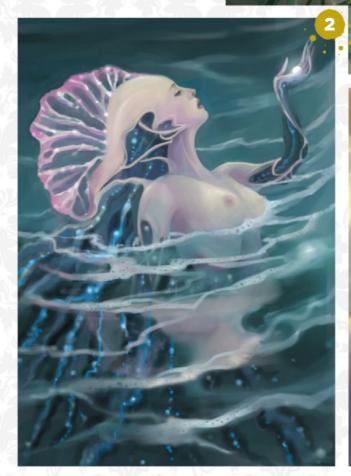

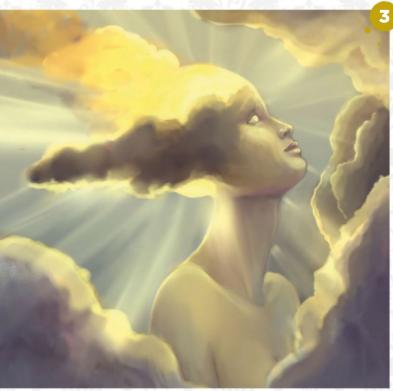

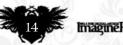

. .

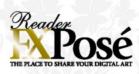

#### - Irina French

LOCATION: England WEB: www.irinafrench.com EMAIL: contact@irinafrench.com MEDIA: Photoshop

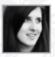

Irina started her artistic journey with black and white pencils, but after discovering digital media, she never looked back.

"The possibilities are endless in Photoshop, I have still so much to learn, which is very exciting," she says. "I'm drawn to emotional fantasy scenes featuring female characters. I aim for realistically depicted artworks with a symbolic meaning behind it."

The artist is able to find inspiration in everything from a nature walk to a video game, and takes cues from Marta Dahlig, Henning Ludvigsen and Mélanie Delon.

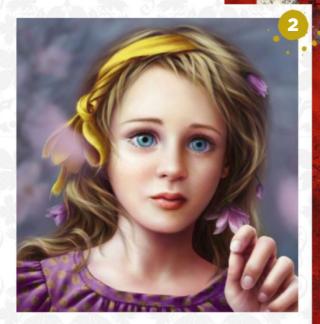

PRESS F5 TO LOAD GAME "The author's idea behind this book cover was to depict a time travelling character as she's about to disappear to different year. I loved the playful undertone, and enjoyed working on the distorting effect with the challenge of keeping the character's pose defined to a viewer."

**GIRL WITH YELLOW RIBBON** "This a personal painting that started as a fun experiment. I asked myself what my daughter could look like, so I tried to paint a little girl with similar features to my two-year-old son. Interestingly, he adores his imaginary sister and even gave her a name!"

SUMMON "In this painting, I imagined a druid-like warrior who summons a vicious bear to help her in combat. I was aiming for a dark night scene, with magical lighting effects from her spell as a contrasting element. It seemed suitable as art for a board game or a video game."

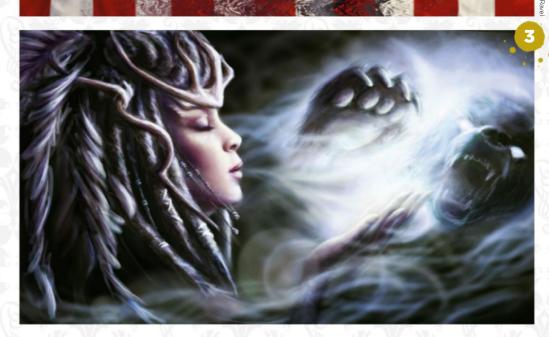

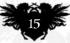

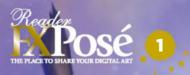

Since 1

IMAGINEFX CRIT "There's so much to love in this painting, from the corgi's flapping ears and joyous expression to the fairy's unusual design, and the contrast between the serious and the ridiculous serious and the ridiculous. Char really puts the fun back into digital art." Daniel Vincent, Art Editor

16 MinaginelX August 2016

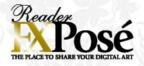

#### **Char Reed**

LOCATION: US WEB: www.CharReed.com EMAIL: char.reed@gmail.com MEDIA: Photoshop, Manga Studio and mixed media

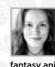

"I think everyone draws as a kid, but a lot of people stop, whereas I never put the crayon down," says Char. A passion for drawing fantasy animals and creatures means that the artist tries to blend wildlife art

with caricature in her pieces. "The goal for my art is to get people to smile and laugh, as well as view nature as something to be admired," she reveals. Having worked in digital media for years, Char is once again beginning to experiment with some traditional techniques, favouring oils.

FAIRY STEED "A story from Welsh lore is that of the corgi being the coveted steed of the fairy people. I like creating humour in my art by juxtaposing the serious with the silly and you don't get much sillier than corgis!"

GRABBY HANDS "I created this piece to see how far I could push realistic photo textures in my art while still keeping the caricature and silliness that I enjoy in creature art."

K'ARNOG THE HORSE LORD "This piece was a challenge for me, pushing everything I knew about perspective, character development, action, silhouette and colour theory. I want to thank my friends who helped critique this piece to make it better!"

### **SUBMIT YOUR ART TO FXPOSÉ**

Send up to five pieces of your work, along with their titles, an explanation of your techniques, a photo of yourself and contact details. Images should be sent as 300DPI JPEG files.

Email: fxpose@imaginefx.com (maximum 1MB per image)

Post: (CD or DVD): FXPosé ImagineFX Quay House The Ambury Bath, BA1 2BW, UK

All artwork is submitted on the basis of a non-exclusive worldwide licence to publish, both in print and electronically.

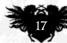

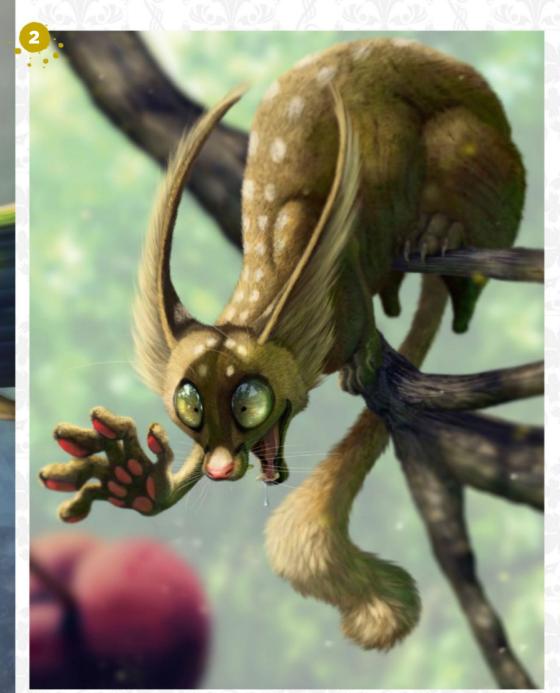

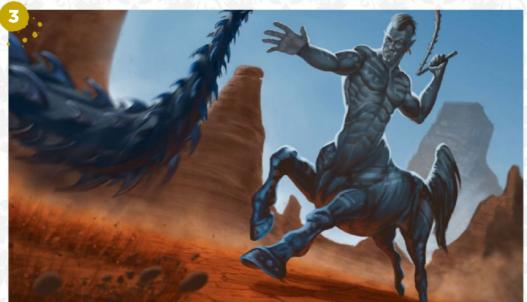

### ARTIST NEWS, SOFTWARE & EVENTS THE CORE OF THE DIGITAL ART COMMUNITY

### Art therapy for artists

**Road to recovery** How effective is art as a healing technique for artists? **Julia Sagar** speaks to artists, gets expert opinion and examines the evidence...

If you've bought anything from Amazon in the past three years, you'll have probably noticed a surprising number of adult colouring books topping the best-seller lists.

Once a niche, colouring books for adults are now big business, with users extolling their calming virtues. But why? How effective is art as a therapeutic technique? And does that mean artists are the most well-adjusted people on the planet?

Scottish illustrator-Johanna Basford, whose colouring books for grown-ups have

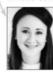

sold over 16 million copies worldwide, attributes their popularity to two aspects: accessibility, and a nostalgic craving for non-digital

activities. "I get so many emails from people in all walks of life to say the books have helped them through a tough patch," says Johanna. "From stressed-out 911 call operators in the US, to teens recuperating at eating disorder centres, elderly folks struggling with Alzheimer's or new mums with post-natal depression."

The therapeutic benefits of art have long been documented. And while psychotherapists point out that colouring isn't an automatic ticket to mindfulness, they do agree that the process of art-making can be a health-enhancing practice, which positively impacts the quality of life.

Cathy Machine in international expert, writer and educator in the fields of art therapy and art in healthcare. She believes that while there are of course times when we need some professional support – whether that be from a therapist, doctor, mentor,

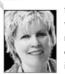

friend or a community as a whole - art exists as a natural remedy for many of life's challenges, loss and trauma in particular.

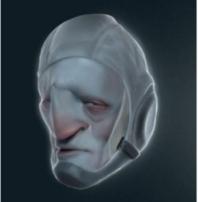

Darren Yeow says art - like this piece, Astro - can help as an outlet for certain feelings.

Transient, by Allen Williams, who sketched many pieces through his treatment and recovery from cancer

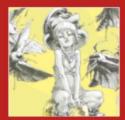

Ne find out what's in store for the latest edition of Spectrum, the world's longest running fantasy annual Artists, judges and its ditor spill the beans Page 22

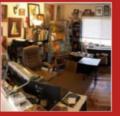

### WORLD √anessa Lemen's home

s also her studio. We know this because paintings cover every wall. But Zoe, her pet dog, still has space on the sofa for a snooze Page 24

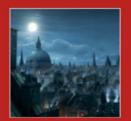

### Concept artist, art

director and friend of the magazine Raphael Lacoste has brought a cartload of his art together into a new We check it out Page 27

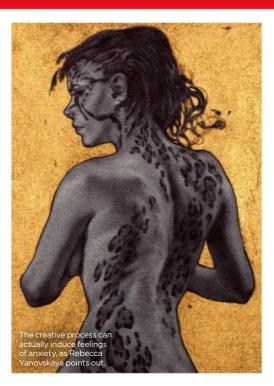

"There isn't any one particular way that this occurs," Cathy says, "but many artists have used their creative process to cope with their depression or other issues Each person has his or her own path to reparation and recovery."

A quick look at the rich heritage of famous artists who have explored intense psychological themes in their work proves Cathy right: Jean-Michel Basquiat, Edvard Munch, Vincent van Gogh... the list goes on. Whether the process is a vent, time out or

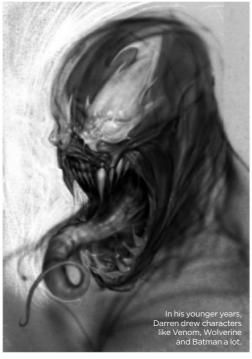

### 66 I liked to draw Venom, Wolverine and Batman - torment was almost a superpower for those guys 🤧

clear that people have long sought therapeutic participation in art.

### **ONE STRATEGY AMONG MANY**

For concept artist Darren Yeow, it's proven useful as one of myriad mental healthcare strategies he's undertaken over the years. However, he points out that art didn't cover up some serious aspects of mental health. which needed the guidance and feedback of a professional counsellor

Darren was a victim of sexual abuse when he was young and says that he

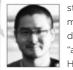

struggled with the fallout for many years. As a child, he drew lots of monsters and "angry, scary-looking things". He explains: "That's probably

why I liked to draw Venom, Wolverine and Batman: torment was almost a superpower for those guys. When I drew them, I felt like I channelled some of that hurt out on to the paper. It was just an unconscious act of self-soothing."

In his teens, Darren turned to martial arts as a way of regulating his feelings of shame and hurt, preventing them from morphing into physical violence. Everything was ≯

### **ALLEN WILLIAMS**

Why the concept artist sketched throughout his cancer treatment

#### Why did you produce and show art during this difficult time? Drawing is what I do, it's everything. I wanted to make sure something that brings me such

enjoyment when things are going well could also do that when things were at a low point. So I set up a desk and studio area in my living room, to be around my family and still have a space to do art.

#### Was the process therapeutic? I'm not sure. Drawing did help me

focus on something other than feeling awful. It let me look at what I was doing and remember that things won't stay like this. Last year nothing was normal. Our life, schedule, house: everything was disrupted and different. So when I could sit and draw and create it was like sinking back into my world. It enabled me to feel like I was still engaged in my life.

One of the main reasons I could focus on my work and not worry too much was because our art community, friends, family and people who didn't even know me personally helped us. Andrea and Chris Alzmann, Iain McCaig and Karla Ortiz started a GoFundMe page. We were floored by the support and can't thank people enough for everything that they did for us.

Are there times where engaging in art as a therapeutic technique could be a destructive process? I think that as an artist you may have to be aware of how deeply you fall into your own brain. I have a wife and children and they keep me pretty grounded. I can go down some pretty dark roads, but I have someone there to tap me on the shoulder and not let me lose track of myself.

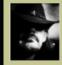

Allen is an award-winning illustrator, concept artist, fine artist and writer who has a passion for creating in graphite. www.allenwilliamsstudio.com

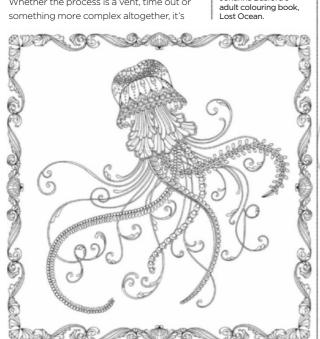

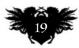

An illustration from

Johanna Basford's

### ImagineNation News

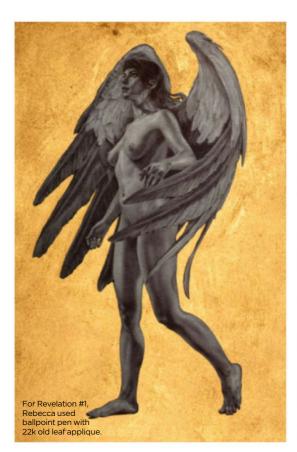

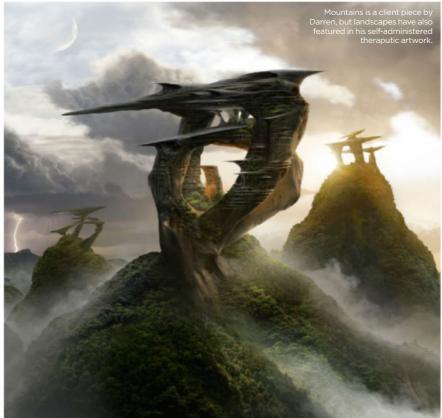

fine until a few years ago when, working as a professional artist, a period of significant business and personal stress brought up a torrent of latent anger.

"I found that I hadn't really tackled the underlying issues," Darren admits. "When a particularly stressful incident occurred and I couldn't recall that I had punched a hole in the wall as a result, I felt it was time I needed to seek out professional help in dealing with my emotions, before things spiralled out of control."

There's another angle, too. As every artist knows, the process of making art isn't always relaxing. For freelancers it can be lonely stuck at home in front of a screen all day, and for all creatives it can be frustrating – as Toronto-based illustrator Rebecca Yanovskaya knows only too well. "As much as I love art-making, it brings me a certain

### • We're immersed in art... therapy for us might work better if it's something far removed from what we do 99

amount of anxiety as well," she says, "because of the need to create great pieces and live up to my expectations."

So what about professional art therapy? Do artists have anything to gain in a professional forum? Rebecca has visited an art therapist before. She remains

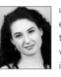

unconvinced as to how effective art can be as a therapeutic technique for working artists. "We're immersed in art in a money-

Johanna's customers find solace in her adult colouring books - in the simple pleasure of putting pen to paper.

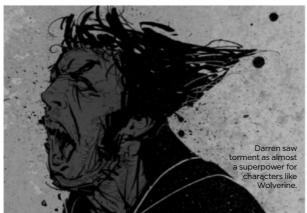

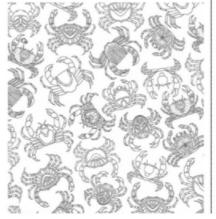

making capacity," she argues. "Therapy for us might work better if it's something far removed from what we do every day."

### **NON-ARTISTS CAN STILL BENEFIT**

However, Cathy thinks there can be as much value for artists as for non-artists, as long as participants are committed to the process. "If one wants another perspective, and to experience art-making in a different way, then art therapy might be helpful," she says, "especially since one of its goals is to guide the individual toward new insights and experiences that support a sense of wellbeing through art."

For anyone thinking about getting involved, there are plenty of options. "Online art-making communities offer art-making experiences for self-exploration and selfcare, rather than therapy per se," she says. "Artists who are new to the idea of making art as self-care or as self-exploration may find this approach uncomfortable at first, but give it a shot; it sometimes even provides a new direction for your own artistic style and intentions."

Just remember to leave your ego well out of it, warns Rebecca - and Darren agrees: "Don't turn it into a study session or illustration assignment," the artist advises. "There's no need to impress other people. Just let the stylus flow."

Readers – what do you think about this topic? How effective is art as a tool for healing, and what experiences have you had? Email mail@imaginefx.com with your thoughts.

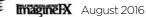

### Artist news, software & events

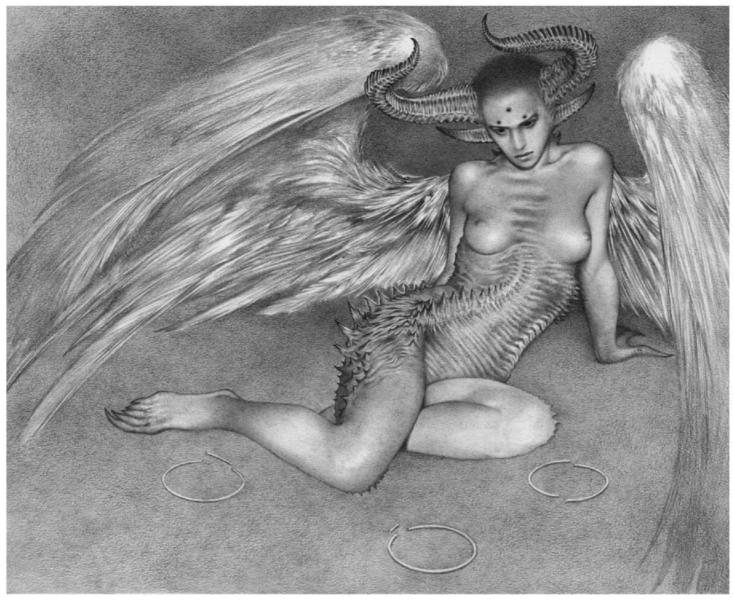

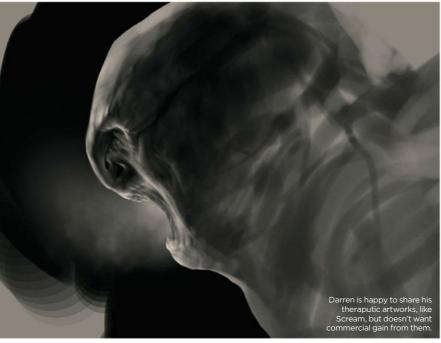

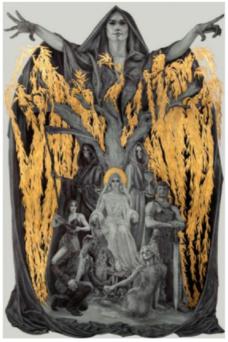

The Collector. "If you ever go through anything like this, feel all of your emotions - allow them," Allen advises. "Also, give yourself permission to feel joy amidst it all. The world is vast and there is much beauty."

Incarnations of Immortality, by Rebecca, is based on the series by Piers Anthony.

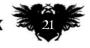

### ImagineNation News

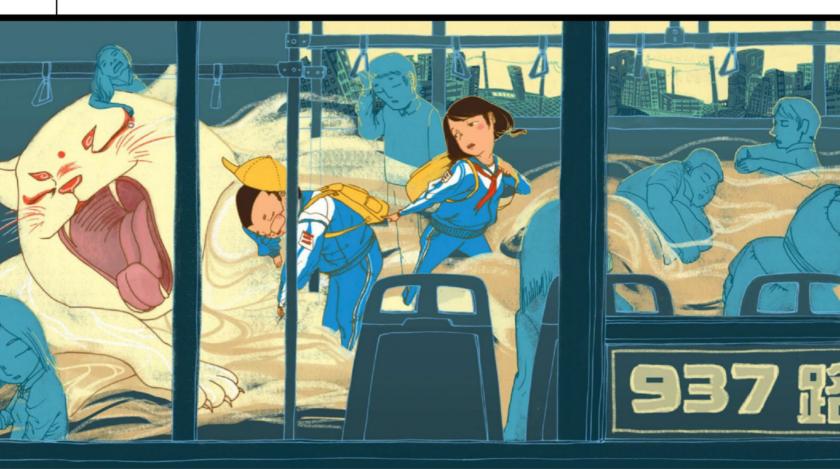

### **Building on past successes**

Going for gold As the winners of Spectrum 23 Awards are announced, Julia Sagar acknowledges the role of the longest-running fantasy art book series in existence

The winners of the 2016 Spectrum Awards have been announced, which means the highly anticipated 23rd Spectrum annual is in production. Available from November 2016, Spectrum 23 continues the bestselling series of annuals, showcasing the year's most exciting creators of fantasy, science fiction, horror and surreal art from around the globe.

Spectrum has come a long way since the first annual was printed in 1993. Founded by Cathy and Arnie Fenner, the weighty tome is the longest-running fantasy art book series in existence and has evolved into an influential who's who of the contemporary illustration world

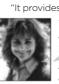

"It provides a salon for works of this genre to be seen, as well as a forum and support system," says illustrator and Spectrum 23 judge Terryl Whitlatch. "It's a validation for art that, at

(Above) Shanghai Childhood September, part of Kejun Zhao's series on life in the Chinese city.

times, is looked down upon by The Art Establishment." This year, says Spectrum editor

John Fleskes - who took over in 2013 readers can look forward

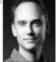

to a revamped design and new chapter opener sections, alongside other developments. "As the artists

grow to reflect today's atmosphere, Spectrum grows right along with them, says John, adding that this is why he started including artist profiles for the award recipients in Spectrum 21. "It was important to highlight the artists behind these amazing works, and to highlight the art community, which is the beating heart of Spectrum."

### **UNIQUE TRICKS**

Over 280 artists will feature in Spectrum 23. So what does it take to get into such a prestigious publication? According to Terryl, a healthy dose of unique, out-of-the-box thinking and creativity: "The technical skill was very high across the board, so we looked to see if the art actually and clearly communicated an idea, concept or story element," she explains. "In other words,

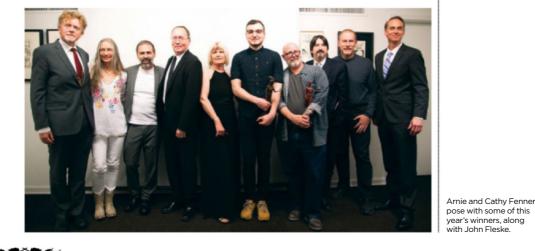

MaginelX August 2016

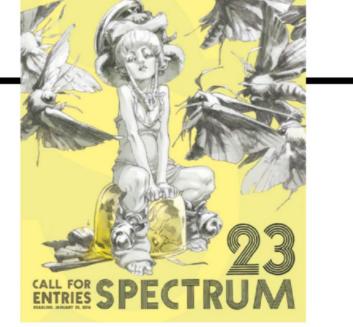

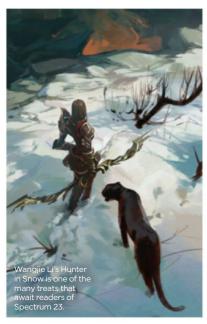

did it fulfil any purpose, or was it merely created to 'look pretty'?"

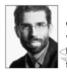

"The only trick, really, is to enter and to put your best work forward," says illustrator David Palumbo, who served on the panel. "I recommend

sending several pieces."

This year, the awards ceremony was held at the historic New York home of the Society of Illustrators. In May, the cream of the fantasy art community gathered together to celebrate their common passion for stories and the fantastical. "It's a chance to meet artists and fans, to share stories and grab

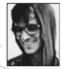

drinks with old friends. It's also a time to reflect on the last year's work and get inspired for the next year's. There's really nothing quite like it," says

Victor Maury, who was named by the judges as this year's Rising Star.

"I was very surprised," says Victor. "But after the initial shock, I was very happy, because this community's support means a lot to me. It's fuel for moving forward."

You can find out more about the awards by visiting http://ifxm.ag/spect23.

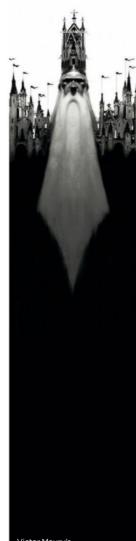

The Spectrum 23 call for entries poster.

Victor Maury's ide helped win him Spectrum's ng Star awarc

#### NFTS NATIONAL FILM AND **ISION**

### "The World's Best Film School" The Observer

NFTS

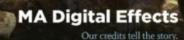

#### **Certificate in** Performance Capture

in partnership with THE HMAGHNARHUM

# BRIT

#### MA Directing Animation Our credits tell the story.

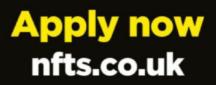

@NFTSFilmTV

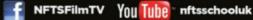

### ImagineNation News

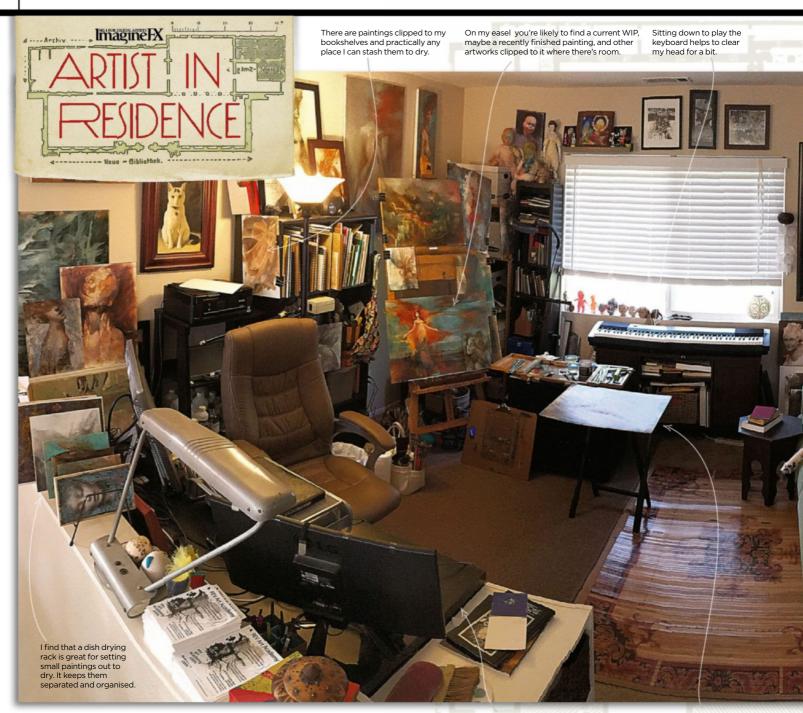

### Vanessa Lemen

At my desk, I've got my Mac and Wacom, an extra monitor (with a ton of Sticky Notes all over it), and a Cintiq, plus my speaker and printer off to the side, and a webcam for online instruction, tutorials and meetings

I sometimes use a small folding table or my taboret to lay paintings flat if I need to add either splatters or marks that require the surface to be flat, instead of upright on the easel

World of art The Californian painter shows us around her bustling studio space, where her art shares first billing with her homelife

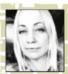

I usually have several paintings going at once. It's important that they're surrounding me because the studio is the world that my paintings and I live in together and

#### carry on an ongoing dialogue.

My husband, Ron, and I are both artists, and living and working go together hand in hand. I would say that our whole house is a studio space, but the second floor of the

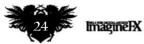

house is especially set up for the purpose of working and creating.

The room I mostly work in at home - and what I call my studio - is a good-sized, open loft at the top of the stairs; the walls are covered in WIPs. I put small shelves and ledges up on one of the walls, so that I can interchange my work easily, to and from my easel. I can put wet paintings there to dry, and have them out so that they're there in my surroundings.

In other areas of that studio space, I have clips that hold smaller paintings in nooks and spaces - wherever there's room to store more wet paintings and have them around and visible to me. I also have a kitchen dish drying rack to place the smallest paintings in, which keeps them nicely separated if they're wet.

Music is also a big part of the creative process for me, and it's important to have it in my space while I paint. There's a nice

### Artist news, software & events

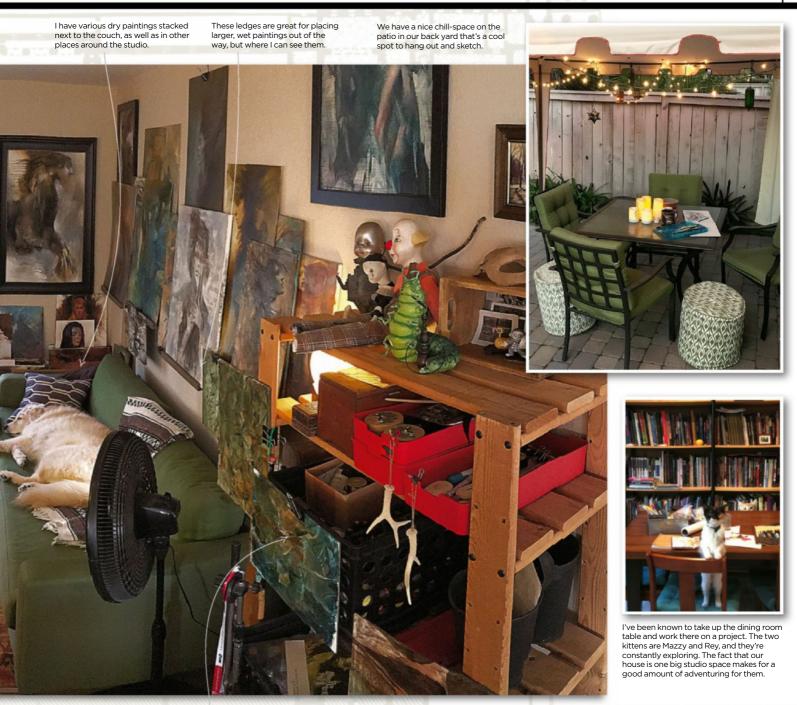

I have small paintings clipped in random places on bookshelves throughout my studio, to let them dry and to have them out around me.

To say that we have a lot of books is an huge understatement. This is one wall of our first floor living room, and the books are basically what fill most of the walls in all the rooms of our house.

comfy couch in my studio that's usually occupied by our dog, Zoe, who stretches out on it while I work. The couch also becomes a great communal spot for studio hang-out time with Ron and our friends, and is a good place for me to sit back and take a look at the work that's surrounding me in that space.

Vanessa lives and works in San Diego with Ron Lemen. You can see more of her work at www.vanessalemenart.blogspot.com

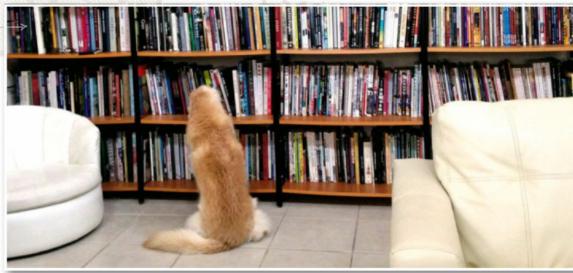

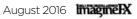

### ImagineNation

### Letters YOUR FEEDBACK & OPINIONS

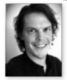

Contact Acting Editor, Beren Neale, on beren@imaginefx.com or write to ImagineFX, Future Plc, Quay House, The Ambury, Bath, BA1 1UA, UK

 Follow us on twitter: www.twitter.com/imaginefx
 Tell us your thoughts on: www.facebook.com/imaginefx

### An eventual event

I've just come back from the Independent Festival of Creative Communication (IFCC) in Croatia. I really enjoyed it and wanted to know if you're involved in that event, and if you would ever do a similar event? Jay Greenwood, via email

Beren replies Man! This is something ImagineFX has wanted to do for ever. There's been a lot of growing film art teams in London recently, so it'd make sense to do an event there, bringing together some of the best artists in the world who we've worked with over the years. But the problem is finding the money to fund it all... we're hoping someone will see this for the gosh darn awesome idea that it clearly is and offer us millions. Hmm...

I'd love to know what other readers think? Would you want to attend a Londonbased ImagineFX art event? Tell us!

### Manga software

Hello Team ImagineFX. I'm relatively new to digital art and love manga, and I just want to know, is there any manga-specific software I should look into using to help me on my journey towards becoming an accomplished manga artist? Any advice would be much appreciated. *Natasha Long, via email* 

Beren replies Hi Natasha, funny you should ask, because I've just discovered Clip Studio Paint (www.clipstudio.net/en). And though I haven't had a chance to use it, I noticed that the awesome NPye (http://ifxm.ag/n-pye) uses it, which is a good sign. And of course, there's Manga Studio, which is well worth looking into.

### Feeling sketchy

Is there any way to get the digital versions of Sketchbook Volumes 2 and 3, other than from the iTunes store? I just can't find the physical version in my country. It says that a

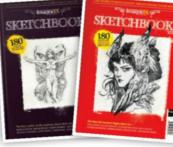

Buy print and digital copies of ImagineFX's special issues at our dedicated website, MyFavouriteMagazines.com

digital version is available, but I can't seem to find where it is. **Christopher Prayogo, via email** 

**Beren replies** Hello Christopher. Simply visit **www.myfavouritemagazines.co.uk** to get physical versions of Sketchbooks Vols. 2 and 3 delivered to your door, and for non-Apple digital versions, we're available on nook, Zinio, from Amazon apps and Google Play!

### **Digital subscriptions**

Hi. First of all, I want to tell how much I like your publication. I'm a happy amateur artist of 33 years (now aged 67) and it's so wonderful to see and read about all these magnificent artists all over the world. I have bought every issue since around number 50, and I have a webpage (**www.enetoft.se**), if you want to take a look at my art.

Anyway, I have two questions. I have both a digital and print subscription and I have some questions about the digital form. I'm a little bit frustrated that the app starts so slowly. Very, very, very slowly. Is anyone else complaining about it? Or am I doing something wrong? And it seems that it's only possible to read when you're connected to internet. Is that right?

My husband is building a huge catamaran and when it's ready (in a year or two) we plan to be on the seas many months a year and then there is not so much internet. Is there any way to solve this?

Kind regards from Sweden in the beautiful springtime, where I got married a week ago!

Eva Susanne Bildt, via email

**Beren replies** Well firstly, many congratulations Eva, both on the wedding and on the awesome plans for living on the high seas. Don't forget your orange juice. Scurvy's a killer!

For the digital editions, you'll need internet to download the magazine itself, but when you've got it on your tablet, you can read it at will... so maybe get a bunch of them ready for those months at sea? As for the slow speed of the app starting, this might be your internet connection, or perhaps your tablet – we haven't got this feedback before. Readers! Have any of you experienced this. Please get in touch.

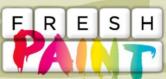

Your art news that's grabbed our attention

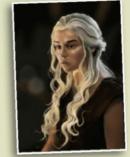

Keith Williams @CEB1980

"I painted this on iPad Pro with Apple Pencil, hope you like it"

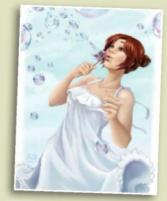

Pen Winter @Pen\_Winter

"I'm really happy how the bubbles turned out. On to an awesome summer!"

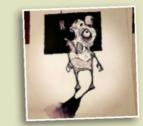

#### Simon Andrew Holland @simonholland74

"The Crooner"

Just finished something you want us to shout about? Send it our way on Twitter (@imaginefx), or find us on Facebook!

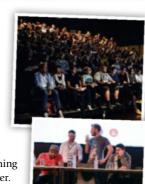

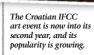

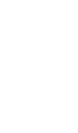

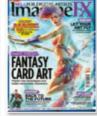

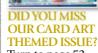

Turn to page 53 to see how you can get hold of it, and other recent editions, too.

### Artist news, software & events

### When Worlds collide

Getting physical Raphael Lacoste turns his digital art archive into a book

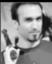

For over 15 years **Raphael Lacoste has** challenged himself as an artist. He was the art director for games including Prince of Persia and Assassin's Creed, and was the senior concept artist for films such

as Terminator Salvation. His latest challenge is to publish his digital art as a physical book, which he's calling Worlds. Raphael had long wanted to create

something tangible with his digital paintings, but it wasn't until he found the right time and contacts that things started to gather momentum. "Last year Patrice Leymarie, CEO and founder of IAMAG, offered to help me work on an art book project," Raphael says. "He presented me his previous crowdfunded work and I was verv impressed by the quality of the print."

This focus on print quality ties in with Raphael's aims for his book. "I want to show how important it is to design and work on paper before detailing an image," he says Filled with personal pieces and commissioned work, Worlds collects his virtual universe of imagined places.

Raphael hopes his book will inspire artists to learn more about environment design in the same way that travelling inspired his work. "Sometimes making images from scratch, because I want to create something that resonates with my own soul, is a relief and a real need," he adds.

Complete with a layout design by art director Brent Ashe, Worlds will be released in September and can be ordered from www.itsartm.ag/worlds-lacoste

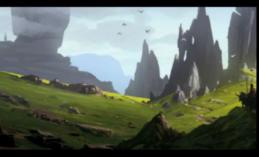

Raphael is proud of developing his technical skills in his Skye's Old Man of Storr painting.

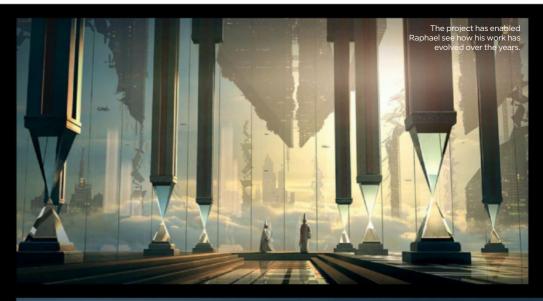

The freedom of working for himself has given Raphael the chance to push his personal universe to the next level.

**66** I want to show how important it is to design and work on paper before detailing an image **#** 

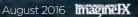

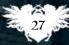

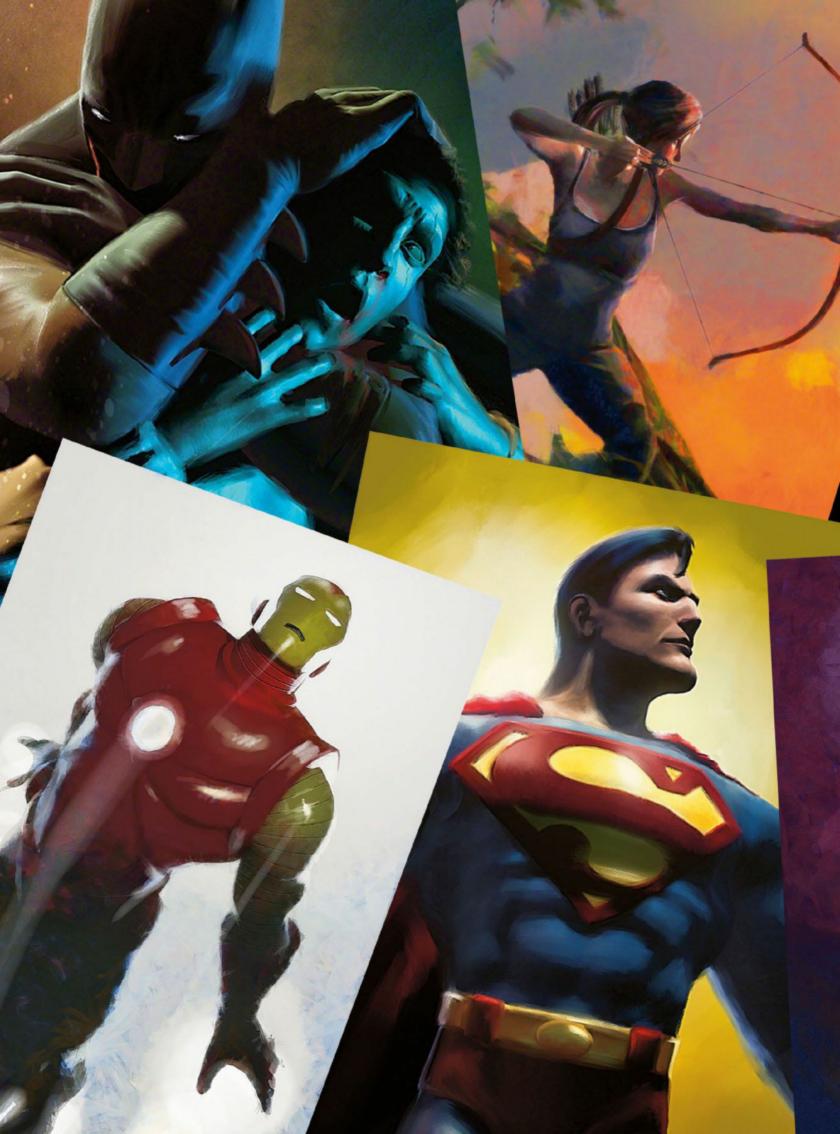

# EXPERIENCE A NEW PAINT SOFTWARE,

COMPLETE WITH REAL-WORLD SIMULATION OF FLUID FLOW, COLOR BLENDING, MOISTENING AND DRYING.

rebelle.escapemotions.com

Painted by Daniel Murray danielmurrayart.deviantart.com

### ImagineNation Artist Q&A

### **Artist** STRUGGLING WITH A PAINTING TECHNIQUE OR TOPIC? EMAIL **Help@Imaginefx.com** TÒday!

### The

#### **Mark Molnar**

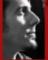

Mark is a lead concept artist at Pixoloid Studios based in Budapest, and is busy developing designs for international film, game and animation companies www.markmolnar.com

#### Tom Foster

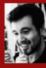

Tom is a professional comic book artist, best known for his work on 2000 AD and Judge Dredd Megazine. Between assignments, he writes and performs stand-up comedy w.tomrfoster.deviantart.com

#### Alix Branwyn

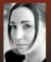

Alix is a Seattle-based illustrator for the games industry. Her work is primarily fantasy and horror in nature, with a focus towards the dark and definitely creepy. www.alixbranwyn.com

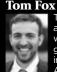

Tom is a freelance concept artist living in England and working on films and video games. Previous clients include Universal Studios and Aardman Animations.

www.instagram.com/tomfoxdraws

#### **Mélanie Delon**

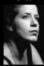

Mélanie divides her time between working for different publishing houses and creating her own artworks, which often depict her love of fantasy characters and scenes www.melaniedelon.com

Artist Q&A **Need our advice?** 

Email help@imaginefx.com with your art questions and we'll provide all the answers!

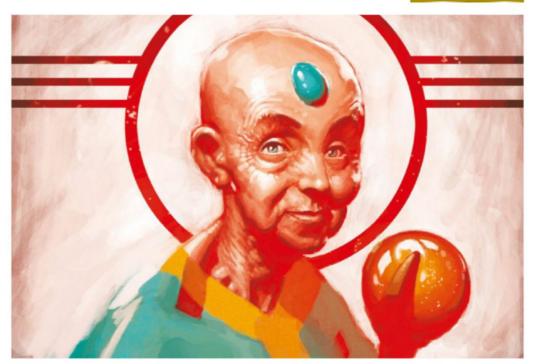

Question How can I illustrate an older woman's face convincingly? Noah Waldock, Australia

### Answer

Tom Foster replies

While there are noticeable differences between male and female facial anatomy, the aging process is much the same and the resultant facial types are no more different than in youth. The main difference tends to be the storage of fat.

Female faces store proportionately greater levels of fat, resulting in rounder forms, as opposed to the male, in which muscle is more visible, leading to greater angularity. As time goes on, gravity takes its toll on these deposits of fat and they travel to the lover half of the face, just as the skin that binds them loosens and does the same. This places a greater emphasis on the furrows around the mouth, and the

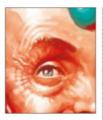

I gather more than one reference photo (of different people), when attempting difficult facial anatomy. This enables me to isolate the commonalities in expression, anatomy and ageing process from details that are specific to an individual. I can then apply these traits to my character.

Age doesn't have to be dehumanising and uglifying. Well-rounded anatomical forms can make an older character sprightly and playful

migration of cheek fat southwards will often leave the fat storage under the eyes isolated in pronounced bags.

Don't think of these furrows and bags as lines, but rather the borders of threedimensional shapes. Using these shapes to define areas of light and shade helps me create anatomy that looks more physically real than merely drawing laughter lines and crow's feet on to an otherwise youthful face. It also helps me keep the face characterful, rather than mired in detail that serves only to drown the viewer in the message that "this person is old." If I can do this convincingly, my character's age will be an asset to their expressiveness, rather than an impediment.

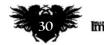

### Your questions answered...

**Step-by-step:** Showing age in the face realistically

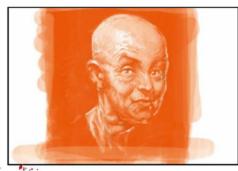

With the initial drawing, I try to capture the forms in monochrome, because this will define much of the form and shadow, without the distraction of colour to flatter everything. At this stage, it's an exercise in draughtsmanship. I save any expressive flourishes for when I've nailed down the fundamentals.

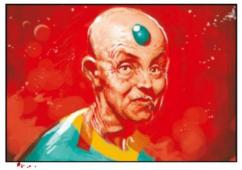

Now I apply colour and use it to bring out subtler forms for which a harsh line or deep shadow might be little overpowering, such as forehead wrinkles or cheek hollows. Having base colours defined also enables me to scrub over areas I feel I've over-rendered with a low-Opacity brush, thereby softening them.

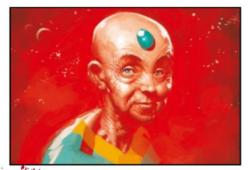

Now I can concentrate on the fine details and highlights, which help to give everything a sense of greater dimension. Here, I suffered from starting with a less solid foundation than I should have in step one. This led to edits and full repainting of some areas. The lesson being, always build a strong foundation.

### Question

Help me paint muddy footprints Ava Stone, Australia

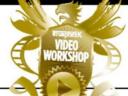

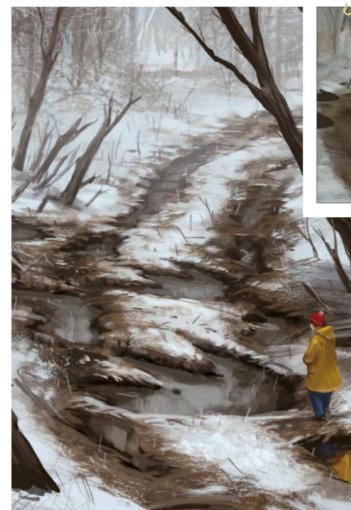

The key for painting footprints in mud is to show the difference between the material qualities. Focus on the roughness and reflection and the edges, where the mud and the water-filled footprints meet.

I blocked in the footprints as simple silhouettes on the loosely painted background. This helped me to see them in the composition and I used these as layer masks in the painting process later.

#### Answer Mark replies

First we have to understand what's happening when we step into mud. It's basically soft, wet soil that forms after rain, melting snow, flood waters and so on. When we step into mud, we're compressing the soil layers together and squeeze out the water from between them. It's this water

that fills up the footprints. The most important art elements for making this believable in an illustration is to shade the edges of the footprints correctly and to show the difference in the reflectiveness or specularity. The viewer has to believe that the footprints are sunken and filled with muddy water.

I start by creating the line of footprints as simple silhouettes, before distorting them into the perspective I imagine for the scene. After that I loosely paint in the winter forest road with the surrounding trees to establish both my overall colour palette and my composition. Next, I add the shadows and water to the footprints, creating other extra pools of water on the road and painting in the child for scale. From this point on the whole process is only about introducing more details to my key areas and to fine-tune the edges and reflections. I introduce small details around my focal areas and enhance the transition between the footprints and soil surrounding them.

As a final step I add some fallen trees to show the devastation of the creature, along with a layer of extra fog to help sell the feeling that the viewer is exploring a forest on a winter's morning, on the trail of a leviathan.

### Artist's secret

ADDING SCALE REFERENCE I always like to add a point of reference to my images to strengthen the sense of scale. If you're using a human figure alongside generic objects, such as trees and bushes in this case, you can also help the storytelling of your illustration.

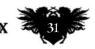

### ImagineNation Artist Q&A

**Question** How can I replicate the 80s airbrush style? Alicia Marsden, Canada

#### Answer Mark replies

What instantly pops in my mind when heard about the topic for this article are the amazing early paintings of Hajime Sorayama. To recreate his iconic style digitally, I want to use similar steps in the work process, emulating what he would use with the traditional medium. I attempt to replicate the small imperfections of the airbrush, use digital masking techniques with selections, and vary the edges the same way as the artists of the 80s did to separate the main shapes.

I also want to show the key style points of this genre. These include using simple backgrounds with gradients, oversaturated colours, and highly reflective materials such as chrome, glass or shiny plastic that are relatively easy to replicate digitally.

I chose the style of Sorayama because I feel his works incorporate all the aesthetics of the 80s. If you'd like to mimic the work from a particular time period, the best way is to choose an iconic artist from the time, study their style and then reverse engineer how the artworks were created. If you understand the process with traditional mediums, you can recreate them digitally.

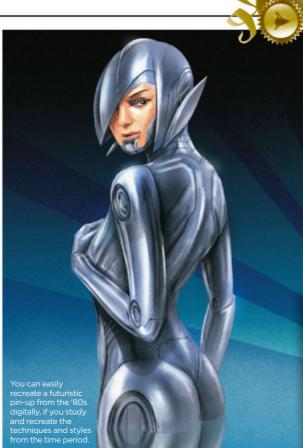

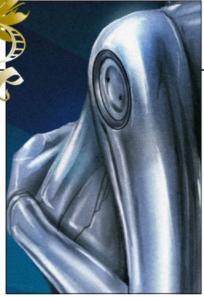

It's important to find the balance between the softness of the shading inside the main shapes of the body and the hard edges in the darker reflections and outer edges of the parts.

### FROM TRADITIONAL TO DIGITAL

FROM TRADITIONAL TO Sain the plant one simple brush mark with the splatter and noisy, imperfect characteristics of the traditional airbrush in black and white, select the area and sample

that to a new brush (Edit>Define Brush Preset...). I can now tweak the brush to suit my needs.

6.

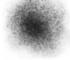

### **Step-by-step:** Digital airbrush techniques

6 .....

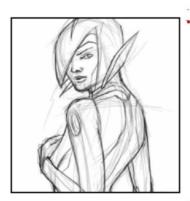

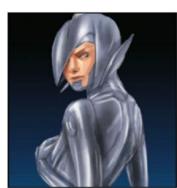

Create a rough sketch based on a reference photo of a model to get the correct pose, then do a more clean line-work version on a separate layer, which includes the key characteristics of Sorayama's robot girls. I do this pretty quickly to capture the overall feeling, but the more you spend on developing clean and accurate line-work, the better your final design will be.

3 gradually move from the mid-values in the painting towards the darks and lights. I only use Photoshop's Soft brushes to emulate the original technique and try to replicate the classic glowing reflections from the metallic surfaces. I also start to push back my original line drawing in the same way that I would cover it with paint, as if I were using a traditional airbrush.

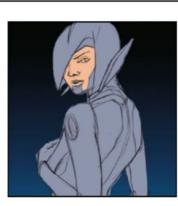

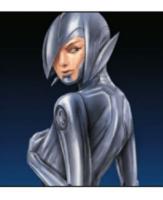

Next, I paint a simple gradient in the background using my custom airbrush and block in the silhouette of the girl. I use a blueish grey colour to capture the plain material colour of chrome without reflections. From this point on I use this silhouette as a layer mask: this enables me to keep the outer edges of the robot/human character clean.

I introduce hard edges, much like how traditional airbrush artists use physical masks. I use the Lasso tools to create selections and paint inside those. I also paint in thin seam lines as small details to break up the bigger shapes. As a final touch I paint the typical glowing reflections and add some grain and noise effects, to recreate the feel of early small-sized airbrush works.

### Magnel August 2016

### Your questions answered...

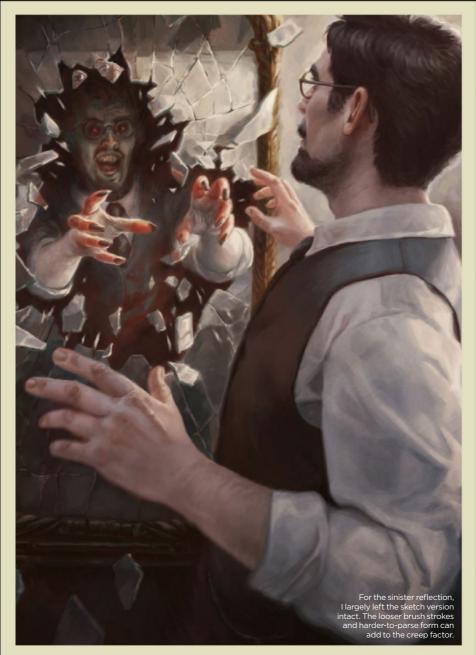

### Question Please help me paint a shattering mirror

Shannon Schofield, England

#### Answer Alix replies

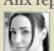

Creating an image with a mirror shattering can be challenging on several fronts. The main elements to consider are establishing light sources and angles of the shards for the reflections to make a believable broken mirror,

and creating motion and action in the scene that doesn't overwhelm the focal point: our sinister reflection and the reaction to its attack. After developing a thumbnail that

communicates the story within the frame, I take some photo reference in front of a mirror to get a better idea of how the light and reflections will work. Reference and thumbnail in hand, I start working up a value sketch in Photoshop with some additional planning help from SketchBook Pro for creating a symmetrical outline of the mirror design to lay into the scene.

With a value sketch complete, I apply some base colours and begin rendering. As I render to final, I keep a close eye on edges that begin to distract from the focal point of the scene. I use a soft Blender brush on edges that draw attention to knock them back, as well as motion blurs and radial blurs on shards of glass to give them momentum while softening them from focus.

### **Step-by-step: Gradually breaking** the mirror down

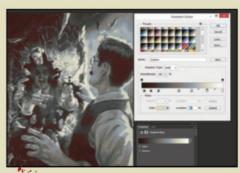

Creating an initial sketch using values is a great way to begin your piece, but you can run the risk of introducing too much muddy black if you use it as a base unaltered. I like to play with gradient maps on my value sketches to introduce colour into the shadows, and create colour schemes I may not have thought of initially.

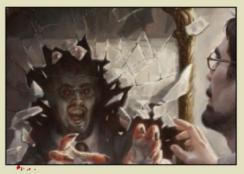

When tackling the broken glass of the mirror, I make use of the Lasso tool to create guides for the sharp cuts in the glass. I alternate between dark and light lines to show the catch of the light in the seams. I make sure to add a level of thickness to the glass edges, so the broken pieces can read as flipping through space.

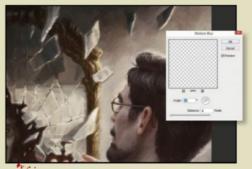

Broken glass flying from the mirror can give some compelling action to the scene, but has the potential of distracting from the main focus of the image. I use motion blurs on some of the shards to imply a direction of force as well as to soften them up, leaving harder edges for areas closer to the focal point.

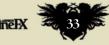

### **Question** How can I present my character in a different way? *Emily McCarthy*, US

I broke the frame with birds, petals, and plant life springing up around my Spirit of Renewal's feet to show her purpose in the charred landscape.

#### Answer Alix replies

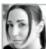

For some character art, cornerto-corner design with a fully fleshed-out scene may not suit the needs of the work. However,

that doesn't mean your standalone character needs to lack for story and context. A creative use of environment framing and well-designed breakouts can help ground your character within their world, while still allowing the versatility of being a vignette.

To start, you need a really solid silhouette for the outside shape of the piece. Creating a lot of small thumbnails to experiment with the push and pull of the negative and positive space will help create a composition that isn't just a pleasing illustration, but also a strong design. For this example, I lay out a handful of

**Uppeddiny** 

Artist's secret

KEEP IT TIDY! Utilising folders and naming your new layers can save you a lot of time and hassle, especially when it comes to clipping

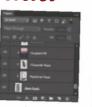

masks. Moving clipped layers that are grouped together in a folder saves you from having to reclip everything again. thumbnails using both pencil on paper and a Cintiq tablet with Photoshop, until I find one that strikes a chord.

After I have my thumbnail down, I flesh it out as a sketch in Photoshop. I mainly focus on how the edges work within the white space. With everything laid out, I create a simple single Color layer to form the basis for a clipping mask. Every layer that's created from this point onward will be clipped to this shape (using Alt while hovering over the layer panel).

For finer control of elements inside the larger clipped area, I use the Layer Transparency lock (the checkerboard box in the layer panel) to keep my edges tidy. Rendering out the remainder with everything locked to the mask makes finishing up this vignette a breeze.

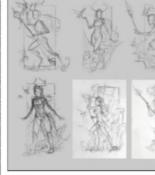

When locking down a design, thumbnails are key. I find that working on paper at first can help me loosen up and get a good flow down.

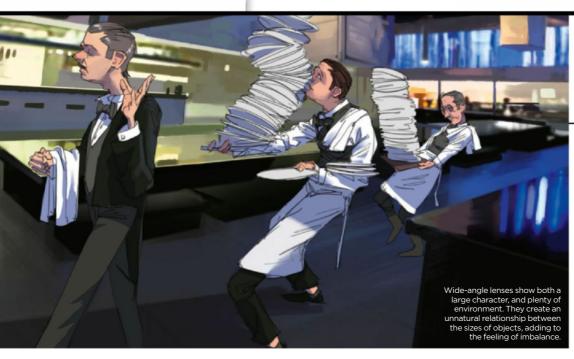

### **Question** Help me pose a figure with a wobbly load Jon Gael, England

#### **Answer** Tom Fox replies

For poses to look off-balance, the weight has to be clearly drawn to one side or another. One way to check the balance of your figures is to draw a straight line through your pose, which shows the direction of the lean. The closer to horizontal this line is, the more unbalanced the figure appears. To help accentuate the lean in your characters, put limbs into awkward positions. Feet turning inwards and arms thrown out for balance help create the illusion of panic.

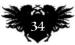

### Your questions answered...

### Question My cozy bar lacks atmosphere. Help!

Kerri Wicker, Scotland

#### Answer

**Tom Fox replies** 

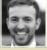

First, I consider what sort of lens and perspective to use.

Here I've chosen to draw the characters with a mid to long lens. The vanishing points converge relatively slowly: it's very close to drawing in one-point perspective. A long lens creates an observational feel to the image, as if viewing from a distance and zooming in. Second, I think about designing the light. I want a cozy scene so I chose a warm, evening light, which implies a comfortable setting and lack of danger. This lighting, combined with the choice of lens, helped to create a relaxed scene before I even considered the subject of the characters.

Drawing people drunk is a challenge. Observing drunk people, you'll see often they talk in an intense way. They gesticulate, wave their hands around, stamp their feet and do just about anything to support what they're saying. It's hard to make yourself understood when you're drinking, so they use all the tools at their disposal. There are also varying degrees of drunkenness and it can be easy to misjudge it. Here, the characters are leaning in towards each other: they're relaxed and comfortable, but not dancing on tables just yet. I've painted the background loosely, to help draw attention to my figures.

Keeping the palette of the background muted and increasing saturation within the figures helps to draw focus on where you

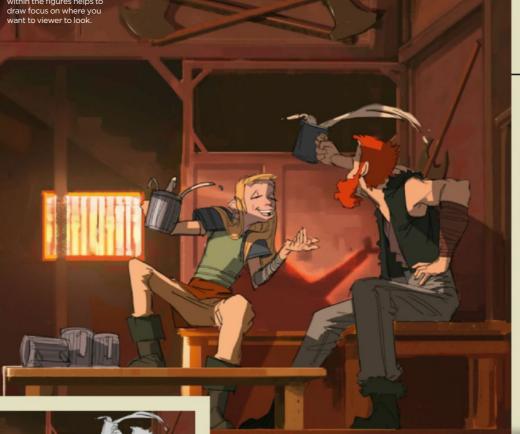

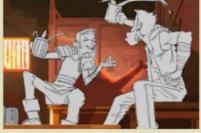

Use Photoshop's Lasso and Paint Bucket tools to fill in a flat silhouette layer. Above, add colour layers for separate elements; skin, hair, clothes... and beer!

### Artist's secret

BACKGROUND CONSIDERTIONS These axes resolve at a distance, but actually contain very little detail. Paint at 100 per cent Opacity to force yourself to choose the correct hue, saturation and value.

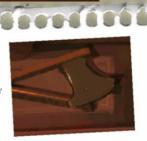

### Step-by-step: Keep your balance

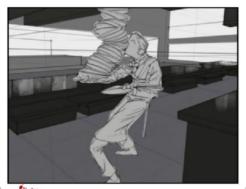

To get the "off balance" look, tilt the 1 horizon line. Wide-angle lenses also help: they display more background than our eyes normally see. To achieve this, set vanishing points closer together than normal. At least one vertical vanishing point will strengthen the wide angle effect.

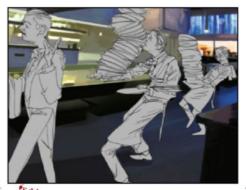

A loosely coloured background draws 2 A loosely coloured bucks, ... attention to the figures. If you decide that the figures are your focal point, then all choices should support that. Two more figures to help fill the scene, and add some narrative. The head waiter is calm, which highlights instability in the others.

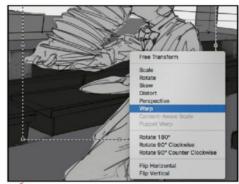

<sup>3</sup> Piplace a Multiply layer above the local colour layers to add some extra form. Once the character layers are flattened into a single layer, you can Transform>Warp the characters to tweak the gestures. Used sparingly, it adds extra

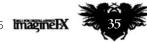

life into an already well-developed pose.

### Next month in... In a for digital artists Magine X

Atomhawk artist Viktoria Gavrilenko creates the cover

### **Paint Titania** Take on Shakespeare's fairie queen and delve into a classic world of fantasy art

### Teaturing ...

**DOOM!** Find out how the id Software art team worked to create this year's most awesome revamped video game.

### Personal touch

Rob Laro takes us through his process of making smart design choices that echo through his characters. **Back to basics** Our panel of pro artists answer art questions geared at people starting out with digital software.

### Scott Gustafson

We speak to the award-winning fantasy illustrator about his wild and wonderful career.

### **ISSUE 138 ON SALE IN THE UK** FRIDAY 15 JULY

#### **Need our help?**

If you have a question for our experts, email us at help@imaginefx.com

#### Question How can I convey to the viewer that a figure is struggling to pick up an oversized weapon?

Ronnie Jarvis, Wales

#### Answer

Mélanie replies

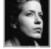

For a scene like this, I'm going to exaggerate the character's musculature to make it more obvious. I can achieve this simply by increasing the shading on the muscles, using strong shadows.

My character is trying to pick up a sword, so his arm and back are the most important part of the composition. It's where the action is happening so I choose to focus on this area, and detail those part more than the rest of the body.

I decide to show the upper part of his back to emphasise the physical effort. The character's whole body is working, not just the arms, so I must show muscular contractions on the back. The legs are also working under the strain - they also provide the anchor for the rest of the body - so the muscles must be also contracted and in motion.

The body movement is also important. Here it forms an arc; the body follows the action, and this helps the viewer to understand that the character is struggling with his task. You can exaggerate the curve if you want to accentuate the character's physical exertion. Furthermore, pushing the facial expression will help. The character can be in pain, have a look of concentration, or even crying with frustration. You can have fun adding details like sweat, a red face or protruding veins. The more details you add, the more convincing the final painting will be.

Facial expressions can also convey physical effort and struggle. However, in this example I choose to keep it simple, to focus on the body's efforts.

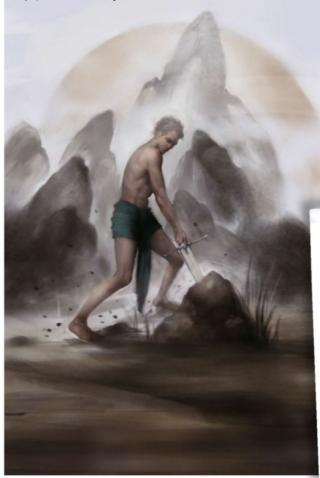

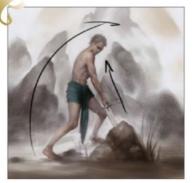

The body's curve brings movement and dynamism to the whole composition, and helps the viewer to understand what the character is doing. The more accentuated the body curve. the more convincing the action will be

#### Artist's secret PUSH THE BACKGROUND

The surrounding elements can also help to convey the feeling of struggle and movement. Here I choose to add some floating stones above the ground. This little extra detail brings the background into the foreground and unifies the whole composition.

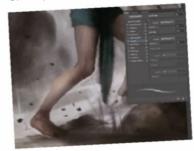

#### **Step-by-step:** Depict a physical struggle

The base is important, because I can quickly see if my composition is working and can make adjustments if necessary. So I start with this sketch, and decide to keep everything simple to focus

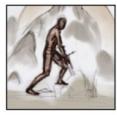

on the character's body. I keep my line art rough because it'll be underneath the real painting, and be used as a base for the shadows in the scene

Now I start to refine the body shape. I work the muscles on the arm and back, because it's where the storytelling takes place. The light needs to be strong here, to accentuate the muscles. I also add

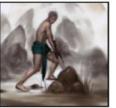

strong lines on the legs, creating some tendons to add more intensity to the figure's effort. I work everything with a Soft brush to blend the colours together.

Irefine the arm muscles and enhance their exertion with a strong light. The shoulder is the focus point of the body, so I add more light around this area to attract the viewer to this part. Then I work more

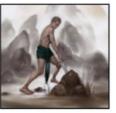

on the muscles and tendons on his forearm and on his hand. I use a basic Round edge set to Shape Dynamic to produce clear brushstrokes.

NEXT MONTH: PHOTOSHOP'S BLENDING MODES | PERSPECTIVE GRIDS | DIGITAL WATERCOLOURS APPLYING PATTERNS TO YOUR ART | TIPS FOR MASKS AND SELECTIONS | AND MORE!

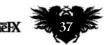

Iain McCaig

From Jethro Tull to The Jungle Book, the artist shares his most famous characters with **Gary Evans** and explains how anyone can become a master storyteller

n a jiggling London Underground train, Iain McCaig brushes the finishing touches on to an iconic album cover. The passenger in front acts as a makeshift easel. Another holds his water jar. Iain works in watercolours and adds detail to a hooded faerie, a mercurial creature resting on a broadsword in front of a painting of an ocean that seems to be coming to life.

The artist received the commission just a few weeks before. In Charing Cross railway station he returned a call to his London agent. Brian Froud had pulled out of doing an album cover. Would Iain be interested in taking over? He asked about the band. "I whooped so loud," Iain says. "It's a big cavern-like space, so my whoop echoed and re-echoed off the walls and sent the pigeons flying. They must have thought someone had fallen under one of the trains."

Iain's 35-year career as an artist, writer and filmmaker has taken him from Glasgow School of Art to Skywalker Ranch, via Sesame Street. This year he helped shape Disney's live-action remake of The Jungle Book, the first film he saw in a cinema. But it's the album cover Iain created for his favourite band that he talks about most fondly – for more reasons than one.

It took 14 days and nights – with hardly a wink of sleep for much of the five days leading up to deadline – to create the cover

#### BEAUTY AND The Beast

"Contrast is the secret of life, and what a joy to play the beastly Darth Maul against Queen Amidala's beauty."

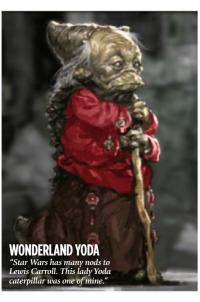

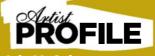

US artist and conceptual designer lain worked for Lucasfilm on the Star Wars prequel trilogy and The Force Awakens. Notable character designs included Queen Amidala and Darth Maul. His other film concept credit include Terminator II, Hook, Harry Potter and the Goblet of Fire and The Avengers. ain lives in California and British Columbia. www.lainmccaig.blogspot.pe

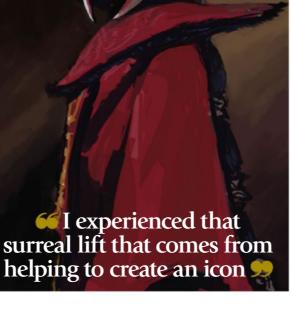

for The Broadsword and the Beast, the 1982 album by Jethro Tull. Only the final few details remained. Iain completed those on the Tube on the way to the record label. He remembers fellow passengers cheering him on as he leapt from the train and raced up the escalator carrying his painting. Singer/ songwriter Ian Anderson waited for him at the offices of Chrysalis Records. Anderson liked the artwork, everyone liked the artwork. Now, what about the back cover?

"We hadn't discussed a back cover. But of course we had to have one. And so I staggered back to my easel for another exciting, creative hellride. It was a milestone for me in so many ways – I even proposed to my wife during the creation of it. For the first time I experienced that surreal lift that comes from helping to create an icon, a thing that hits the public just the right way at just the right time, and becomes more than a piece of art."

#### A DIFFERENT APPROACH TO WORK

Iain doesn't have an agent, he has an attorney. The topics he chooses to work on varies from project to project, often quite dramatically. This makes agents nervous. An agent, Iain says, is best at selling what you've already done. An attorney closes the deal on what you want next. "Actually, mine does a lot more than that, but that's only because she's part Yoda."

Iain began his career in animation, creating cartoons for Sesame Street, before moving to London to work as a freelance illustrator. He returned to his native California in 1990 to take a job at Industrial Light and Magic, the visual effects company founded by George Lucas. He then joined George's personal art department, based out in the Californian countryside at the legendary Skywalker Ranch.

As a concept artist working on the Star Wars prequel trilogy, Iain had to design a Sith Lord that George Lucas described as "a vision from your worst nightmare." He put pen to paper and tried to create a villain that would "out-helmet" Darth Vader. When he realised he couldn't top Ralph McQuarrie's original design, he took off the helmet and explored what lay beneath.

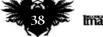

THE GIGANTOPITHECUS WHO WOULD BE KING "Director Jon Favreau wanted only animals native to India in his Jungle Book, which ruled out modern orangutans. The solution: a prehistoric predecessor."

© 2015 Walt Disney Pictures

THE MOUSE'S TALE "I love the Alice books, and the notion

that all these crazy encounters are taking place in Alice's head."

→ Iain starts with a drawing from his imagination, then looks for areas that lack authority, sketching analogous shapes from real life. Finally, he blends the passion of his imagination with the precision of his studies in a third drawing. "Hide steps one and two," he says, "and everyone thinks you're a genius!" For the nightmarish Sith Lord, the character who eventually made it to cinema screens was Darth Maul.

Iain planned to train as a journalist, something that he pictured as "bootcamp for later novels, bestsellers and immortal

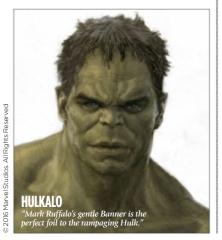

pieces of literature." But writing gave way to his first love – drawing – and Iain ended up at art school.

#### **SUPER POWER STUDIES**

Iain describes Glasgow School of Art in the late 70s and early 80s as "Hogwarts for mutants," where he joined a creative writing group and the drama club. He combined the two when he tried – unsuccessfully – to mount a stage production of Frankenstein. For the eponymous doctor, he enrolled a fellow classmate named Peter Capaldi, currently starring as the most famous doctor in the world.

In his second year he specialised in design where he learned to set type by hand and draw an exploded diagram of a snare drum. "I'm saving those skills for the zombie apocalypse. I would have died for classes in concept design and visual storytelling, but those weren't real things yet."

Iain works not only as an illustrator, storyboarder and concept artist, but also as a writer, director and producer. To him, they're all pieces of the same puzzle. "As a wise guy once said: 'When you come to a fork in the road, take it.' I have a really big collection of forks by now. As long as the sign says Story Road, I take it.

#### **TRAD-DIGITAL ART**

"This painting began life as a watercolour, but I was never happy with the wizard's face. Happily, Photoshop enabled me to paint him a new one."

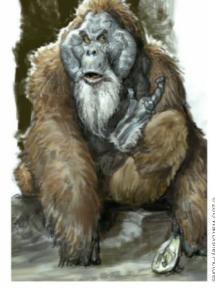

KING LOUIE II "As an animator, I learned that there are always two stages to bringing something to life: doing it correcty," and then doing it with character."

© 2016 Wizards of the Coas

#### I would have died for classes in concept design and visual storytelling 99

"My art is me... I'm the thing that ties it all together. And I find people fascinating, the best fantasy creatures ever made. I have a fondness for certain kinds of characters; you can see those scampering through my work wearing different disguises. But my muse – She Who Must Be Obeyed – is story. I'm completely and forever under her spell."

Iain believes anyone can learn storytelling, something he says is hardwired into us. "Every day we make up a story of who we are, and who we want to be, then contrive the plot of our lives to support it. We don't have much control over tsunamis and sunny days, of course, but our friends, our enemies, our hopes and dreams and what we do about them... all that stuff is ours to write. We make it up without a single class in character creation, just as we usually speak without scripting dialogue. Brush up your grammar and vocabulary, learn to draw and

# IAIN MCCAIG

### INTO THE BELLY OF THE BEAST

lain recounts the genesis of his iconic album art for Jethro Tull's The Broadsword and the Beast

lain McCaig was freelancing in London when his agent contacted him about creating an album cover for his favourite band, Jethro Tull. He met lead singer lan Anderson and the rest of the band at their studio in Fulham.

Based on an unfinished song Anderson played, lain drew a "mad bard in a mirror, many beasties perched on his shoulder and blowing music in his ear." A last-minute addition to the back cover was one of the winged creatures playing a flute while perched on one leg, Anderson's signature stage move. The singer decided he wanted that image on the cover. "Then he handed me a second song he'd just written called Broadsword," lain says. "The song began with the image of a ship, its 'dark sail on the horizon,' rising towards us out of a storm. I combined both ideas - the beastie and the ship - and having just read The Voyage of the Dawn Treader, I put the storm and the ship in a picture frame and had the ocean splashing to life around the beastie, who was now leaning on a broadsword." The band settled on the title The Broadsword and the Beast,

The band settled on the title The Broadsword and the Beast, so lain's art fitted perfectly. "It was also the first time that I started to understand watercolour. It's hard to judge the merit of those images, like my designs for Darth Maul and Queen Amidala, but it was a treat to discover that, almost 30 years later, Jethro Tull was still using the beastie at their shows."

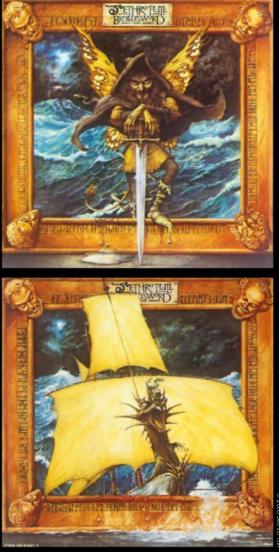

BROADSWORD AND THE BEAST "This Jethro Tull album cover has secret messages hidden among the ancient runes, and less secretly, Beastie portraits of all five band members."

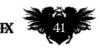

#### August 2016 Magnet

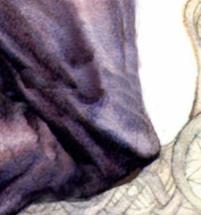

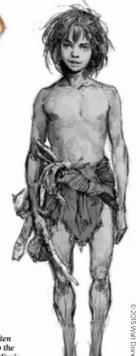

STRANGE FROG

"Recreating icons often means going back to the source material. Kipling's Mowgli, which means 'strange frog', was a much more complex character."

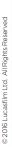

>>> overcome a fear of public speaking, and you're good to go. Learning storytelling starts with an awareness of the tools that you've already got."

#### BEHOLD THE GIGANTOPITHECUS

Iain temporarily rejoined Lucasfilm to work on The Force Awakens. In between Star Wars films, his credits include Terminator 2, Bram Stoker's Dracula and Harry Potter and the Goblet of Fire, and more recently The Avengers, Guardians of the Galaxy and the Jon Favreau's The Jungle Book.

When Jain heard Favreau (the director of Elf, the first two Iron Man films, and Cowboys & Aliens) was making a liveaction version of The Jungle Book, he bypassed all the usual channels and called up the director himself. "I begged him to let me play. No way my inner child would let me sit this one out."

In Disney's 1967 film of The Jungle Book, feral boy Mowgli becomes friends with an orangutan named King Louie. But

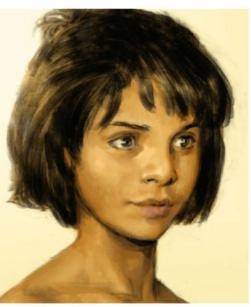

#### **BACK IN THE** TRENCHES

"Working on The Force Awakens was like excavating a dinosaur that wasn't dead yet. There was a lot of wondering: 'What did George do?

#### **INNER MOWGLI**

"Another way to reinvent an icon is to remember what it was like to see it for the very first time, and to recreate and magnify that experience as vividly as you can.

#### JOHN CARTER **OF MARS**

"Edgar Rice Burroughs 1912 novel told the we-at-first-sight story of a human and a Martian princess."

#### 66 If it doesn't work for you, don't show it. And if you do, make it shiny. And add a floating droid. Never fails 9

orangutans aren't native to India, where the story takes place. Favreau and the team were planning to turn Louie into a monkey, until Iain 'discovered' the Gigantopithecus: an ape that was twice as big as a gorilla, which once lived in the region. "Thank you, Wiki Gods!" he says.

Concept design on films typically lasts from three to nine months. Sometimes the script shows up during that time. Sometimes it doesn't. Iain never saw one on The Jungle Book, but that didn't matter because he knew the story inside out. Adapting ideas to suit a director's vision, Iain says, is a concept artist's job description.

"The director is the chooser, your job is to create choices. But you have to learn to take direction without becoming a 'wrist,'

the same way an actor takes direction without becoming a robot. The golden rule is: if it doesn't work for you, don't show it. And if you do, make it shiny. And add a floating droid. Never fails."

#### **RETURN TO FRANKENSTEIN**

Iain lives in both Victoria, British Columbia, and California. He doesn't keep "anything remotely like a regular routine." But ideally he's working by 9am, having already exercised and eaten breakfast, writing while "the inner critic is still snoozing."

He'll eat lunch at noon and be back in the studio within an hour a two. He draws and paints until dinnertime. Then he's back in the studio again and will work until 2am or later. His home has two

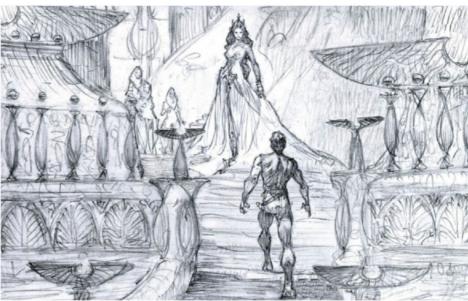

© 2015 Walt Disney Pictures

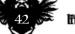

# IAIN MCCAIG

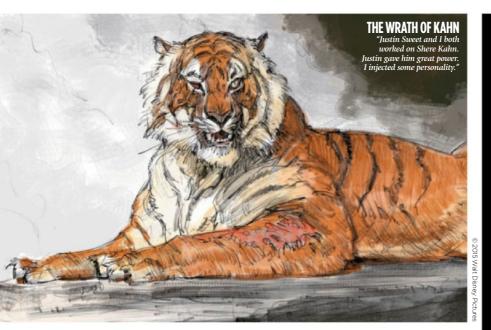

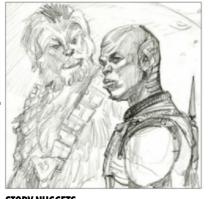

**STORY NUGGETS** "Left to design without a story, I'll make one up. Some make it into the film, most go into the Land of the Lost."

studios, each split into digital and traditional work areas. He prefers the latter, but spends half his time on each. When he's not in Canada or California, he's usually wandering the world, encouraging people to draw and to tell stories.

Where next for the concept artist extraordinaire who's done it all? Back to the beginning: Iain is retelling and illustrating Mary Shelley's Frankenstein, this time from the monster's point of view. "I'm doing it in front of a camera and recording every moment, including my trips to Europe to shoot location reference. The goal is an exhibition of paintings, an online workshop for Schoolism, an illustrated book, and no doubt a Snoopy dance when it's all over."

In the back of Iain's mind at all times is the "nice paradox" of the artist-reader relationship. But while engaged on the work, only one thing matters: story.

"As for compliments and criticisms, as Rudyard Kipling said: 'If you can meet with Triumph and Disaster. And treat those two impostors just the same... Yours is the Earth and everything that's in it. And – which is more – you'll be a concept artist, my son.' I'm pretty sure he meant daughters, too." You heard the man, people. SPEAKING WITH SPIRITS "With Anakin now a ghost, I imagine he and Luke would have some long chats about life, the Force, women..."

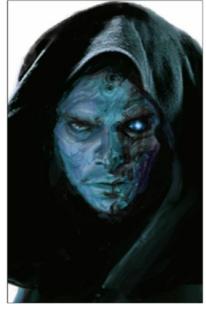

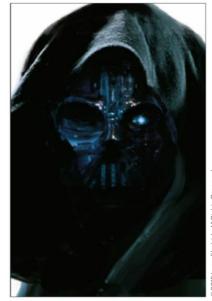

#### ENTERING SHADOWLAND

combined art and literature in his debut book

lain McCaig, best know for his work as a concept and storyboard artist, wanted to train as journalist, which he thought would lead him to pen great works of literature. After three decades as an artist, he wrote his first book, combining words and pictures in the wildly inventive Shadowland. Even though he'd written screenplays, he felt something was missing from his work.

"I felt the call of that other, long lost fork in the road, only stronger now because I had something I really wanted to say. And so I wrote Shadowline: an art book-with-a-story, as a way of taking readers to that Shadowland realm of the artist, to show them what lies beyond the paint and pencils." But what exactly is Shadowland? "For me, it's a place of

But what exactly is Shadowland? "For me, it's a place of eternal contrasts, of breathtaking muses and hordes of undead deadlines. I Hulk-out there, becoming a monster that thinks in a whole different way from this mild-mannered lain. It's a place as real and familiar to me as the world I come back to, one of friends and family and interviews. I didn't write it to be a writer, I wrote it to communicate. Which is when I finally got an inkling of what writing was all about."

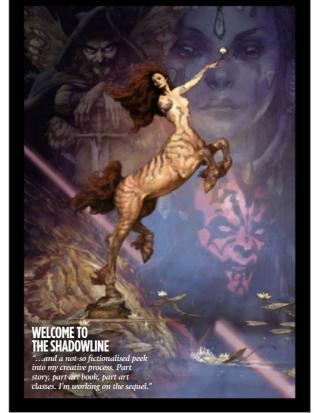

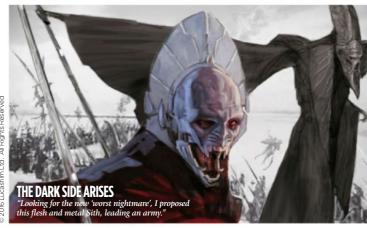

# US readers: subscribe for a year and save!

# FREE Sketchbooks Vol. 2 worth \$17

and save up to 45 per cent when you take out a year's subscription to ImagineFX

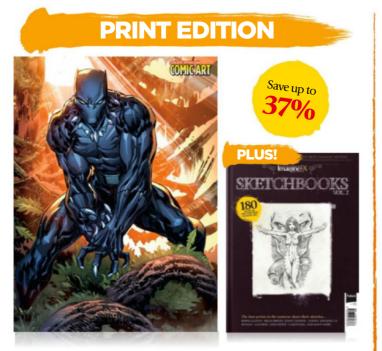

13 issues a year delivered direct to your door with an exclusive text-free cover!

#### FROM ONLY \$131

Save up to 37 per cent! Pricing based on a one-year subscription, and includes shipping.

# PRINT & DIGITAL EDITION

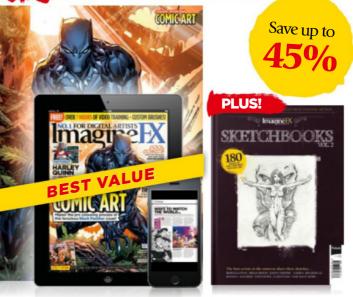

n with exclusive ital experience.

FROM O Y **\$158** 

Save up to 45 per cent! Pricing based on a one-year subscription.

# Subscribe to **Imagine K** today! visit www.myfavouritemagazines.co.uk/ifxskb16

Terms & conditions Prices and savings quoted are compared to buying full-priced print and digital issues. You'll receive 13 issues in a year. If you're dissatisfied in any way you can write to us and cancel your subscription at any time and we'll refund you for all unmailed issues. Full details of the Direct Debit guarantee are available upon request. Prices correct at point of print and subject to change. Stechbooks Vol. 2 is available to new subscribers and Print & Digital only. Please allow up to 60 days for the delivery of your gift. Should stocks become exhausted, we reserve the right to replace with items of a similar value. For full externs and conditions please visit. https://brinter.org.

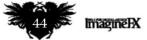

# UK and worldwide subscription deals!

# **FREE Sketchbooks Vol. 2 worth £12!**

and save up to 54 per cent when you subscribe. Choose between print or print & digital editions

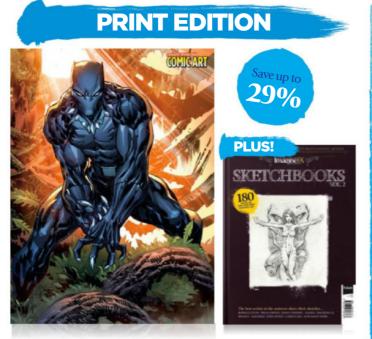

Every issue comes with a text-free cover. You'll get 13 issues a year delivered to your door

> UK FROM £55 EUROPE FROM €99 REST OF THE WORLD FROM \$140 Pricing based on a one-year subscription.

# <section-header><section-header><image><image>

g p

UK FRO 66 EUROPE FROM €126 REST OF THE WORLD FROM \$167

Pricing based on a one-year subscription.

# Subscribe to **Imagine X** today!

Terms & conditions Prices and savings quoted are compared to buying full-priced print and digital issues. You'll receive 13 issues in a year. If you're dissatisfied in any way you can write to us and cancel your subscription at any time and we'll refund you for all unmailed issues. He can be available to new subscription at any time and we'll a logital only. The available to new subscription at any time and we'll nee and you for all unmailed issues. For the delivery of your gift, bould stocks become exhausted, we reserve the right to replace with items of a similar value. For full terms and conditions please visit, http://bit.http://bit.http

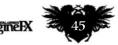

46

LOOK OUT! Conan's back in Conan the Slayer, an Lee Bermejo's cover captures his ferocity.

N.

# "HITHER CAME CONAN, THE CIMMERIAN, BLACK-HAIRED, SULLEN-EYED, SWORD IN HAND, A THIEF, A REAVER, A SLAYER, WITH GIGANTIC MELANCHOLIES AND GIGANTIC MIRTH, TO TREAD THE JEWELLED THRONES OF THE EARTH UNDER HIS SANDALLED FEET"

ust that line, taken from Robert E Howard's very first Conan story, The Phoenix on the Sword, is enough to set the heart of a comic or fantasy artist racing. And, since the character first appeared in the pulp magazine Weird Tales in 1932, dozens of artists have drawn or painted him – including many of the greats.

The latest to render the great barbarian is Spanish artist Sergio Davila. He's on board

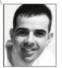

with Dark Horse to draw its brand new series. The artist is relishing the freedom he has to visualise the Hyborian age. "I'm having great fun working

in this fantasy world. It allows me to invent things, overdo some characters, and take some of the action to the limit in a way you wouldn't be able to in real life. And all in my very own style," he says.

Sergio's Conan has a meaty, muscular look to him, reminiscent of Marvel's Conan of the 1970s and 80s. In titles back then – like Conan the Barbarian and The Savage Sword of Conan – the pencillers Barry Windsor-Smith, John Buscema, Gil Kane and Pablo Marcos experienced a similar <complex-block>

Article by Garrick Webster

kind of exuberance. The world Robert E Howard imagined was full of warfare, sorcerers, monsters and villains, and Marvel gave its artists lots of scope.

Like Sergio, but with 45 years of experience drawing Conan, the Peruvian artist Pablo Marcos revelled in the same sense of possibility. "He's a fictitious hero,

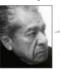

and that gave me all the freedom to create a lot of action," says Pablo. "Exotic girls are always around him. I like Conan's surroundings,

and it's easy to create scenery, monsters, animals and fighters. There are no limits. I really enjoy doing it."

#### **SAVAGE SWORD**

Pablo still paints Conan commissions, but back in the 70s he drew the comic strips that Marvel syndicated to newspapers all over the US. His work appeared in Savage Sword of Conan for many years, and he also inked the pencils of another Conan great, John Buscema.

"The story I enjoyed drawing most was The White Tiger of Vendhya," says Pablo. "It had two fantastic elements: an **>** 

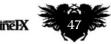

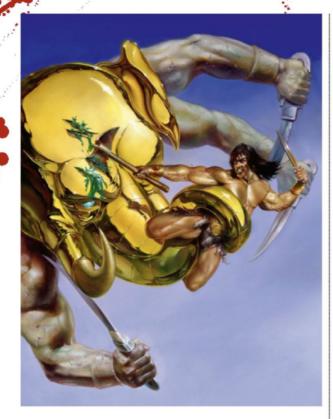

➤ agile feline, and a strong warrior with big muscles."

During the same era, another breed of artist was helping define Conan's image. While those pencilling the comics told of a world of weapons, women, warriors and wonder, oil painters like Frank Frazetta, Boris Vallejo and Ken Kelly showed us Conan's battle rage on the canvas. Their paintings appeared on book and comic covers in the 60s, 70s and 80s, and their vision was of a single-minded warrior capable of great strength and brutality. Boris Vallejo painted the very first cover of Savage Sword of Conan in 1974, then published by the Marvel imprint Curtis.

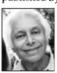

"I was very much into bodybuilding and muscular warriors, so painting covers for the Conan comics and books was very appealing to

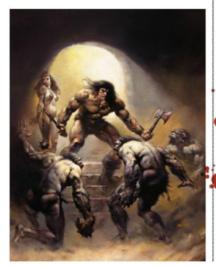

#### **GOLDEN GANESH** Julie Bell's impressive 'metal flesh' technique appeared on the cover of

appeared on the cover of Savage Sword of Conan.

#### **PROTECTOR** Boris Vallejo loved painting a mighty.

muscular Conan defending a sexy woman

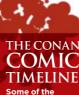

TIMELINE Some of the barbarian's highlights, beginning with his pulp days right through to the 21st century slayer

# century slayer

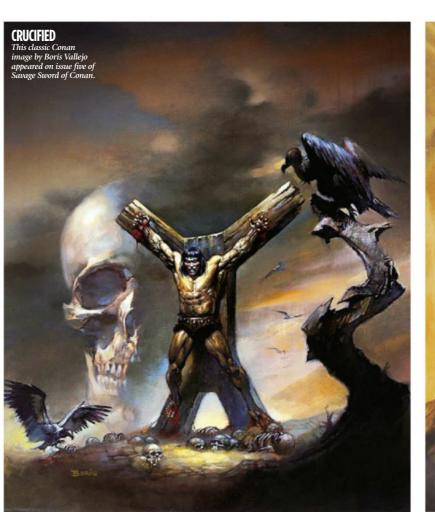

# 66 It'd lost all connection to the source material. I remember seeing him drawn with ridiculous giant battle axes 99

me," he recalls. "Most people, especially males, like the simple concept of a guy who can take care of himself and defeat any foe."

Perhaps it's the oils and the Renaissanceinspired technique that gave covers by these artists such a visceral feel. Sometimes they show Conan suffering in biblical fashion. In one famous Frank Frazetta work he's chained to two columns – like Samson – and faces a giant serpent. For issue five of The Savage Sword of Conan, Boris painted him crucified in the desert to accompany the classic story A Witch Shall Be Born.

It was through his work that Boris met his future wife Julie Bell, another painter, who later became the first woman to paint

#### Veird Tales

#### 1932 Texan author Robert Howard's first Conar story, The Phoenix

E Howard's first Conan story, The Phoenix on the Sword, appears in the December 1932 issue of pulp magazine Weird Tales with cover art by J Allen St John.

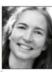

Conan for book and comic covers. Bright and fanciful, her work brought with it a special technique. "I was excited to do the Marvel

covers where they wanted action," says Julie. "They wanted me to use the 'metal flesh' look that I was becoming known for and had painted in Heavy Metal covers."

#### FEEDING IMAGINATIONS

Marvel's Conan fed the imaginations of teenage boys for three decades, but it's worth noting that Robert E Howard only wrote 21 stories featuring the character, though five further incomplete pieces are

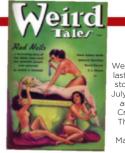

1936 Weird Tales carried its last Robert E Howard story - Red Nails - in July, a month after the author's suicide in Cross Plains, Texas. This time the cover was painted by Margaret Brundage.

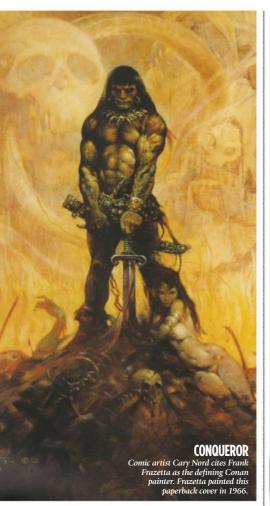

part of the pantheon. Only so much could be done with Conan in the Marvel style. The colour comic Conan the Barbarian ended in 1993, followed by its black and white sister, Savage Sword of Conan, two years later.

"It'd lost all connection to the source

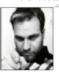

material," says Cary Nord, who later revived Conan for Dark Horse. "I remember seeing him drawn with ridiculous giant battle axes

and he was given that Jim Lee-style crosshatching treatment."

Conan comics returned to mind-blowing effect in 2003. In the early 70s, artists such as Barry Windsor-Smith had won several Shazam Awards, and with the fresh work he produced in Conan issue 0, Cary Nord won a 2004 Eisner Award.

The look and feel of the books was entirely different, with Cary >>>

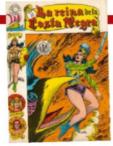

1952 The very first representation of Conan in a comic book was done in Mexico and entitled La reina de la Costa Negra – an adaptation of Robert E Howard's The Queen of the Black Coast.

# DNAN

The latest Dark Horse incarnation of Conan promises a feast of muscle and fury

Comics' seventh regular series. The artwork is being produced by Sergio Davila, and issue one will have a cover by Lee mejo, and an alternative cover by Mark Schultz

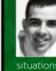

"I can't say much about it because I haven't finished drawing issue two yet," says Sergio. "But I can say that these are the adventures of a younger Conan, before he turns 30. He's wilder, crazier, more powerful and more aggressive. He's also very confident and doesn't overthink situations. He's not scared of anybody or anything.'

Dark Horse writers and artists have taken their lead in their

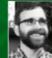

**TAKE TWO** 

vordering from Dale Rippke's article The Dark Storm Conan Chronology, says editor-in-chief Dave Marshall "New readers will feel completely at home," Dave says. "But the events take place after Conan the Avenger. Just like in the previous Dark Horse

series, Slayer will be a mix of adaptations of Howard stories connected together by original

1970

With art by Barry

Smith, and written by Roy Thomas, Marvel

released issue one of Conan the Barbarian.

Barry pencilled the comic for two

years, followed by John Buscema.

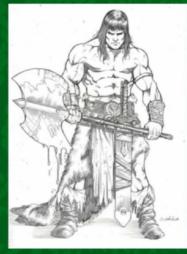

THE ART OF

**CRAZY NIGHTS** The set of his brow reminds us of Frazetta's moody Conan, but Sergio Davila is promising a wild and crazy ride in the new comics.

the second second second

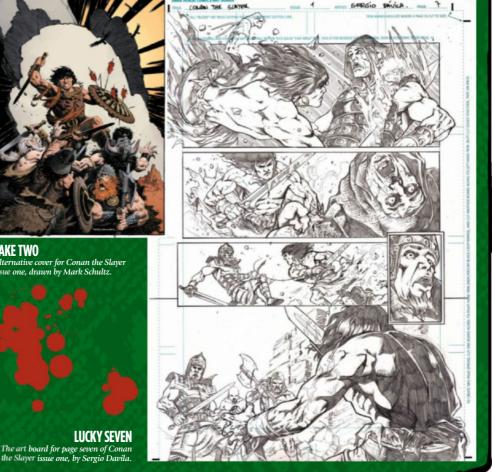

Same te see

1973 Marvel's first rendition

of Red Sonia appeared in issue 23 of Conan the Barbarian. Gil Kane drew the cover, and Barry Smith the internal artwork. The spin-off character is still going

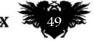

197 Marvel's early-70s burst of Conan

continued with Savage

Tales, which frequently

featured the

Cimmerian. Issue

one's brutal cover

was painted by John Buscmena

Marvel

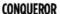

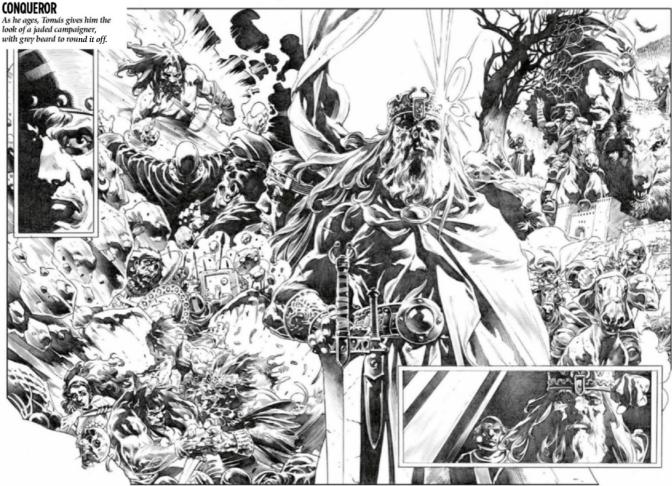

A CONTRACTOR OF CONTRACTOR

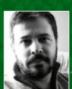

Argentine artist Tomás Giorello, who's been drawing Conan since 2007, talks about his work on King Conan

#### How did you get into drawing comics?

and drawing comics with the Villagran brothers. They taught me how to draw

How did you end up drawing Conan? I had finished a five-year run on a Star

What media did you use for Conan? I used 0.5 2B and 0.7 2B pencils.

#### You drew Conan, Conan the Cimmerian and King Conan. How have you developed him, and developed as an artist, over the last nine years?

I think I've changed a lot. For some artists, drawing the same character gets tedious, but for me it's the opposite. The more you draw something the better you get at it and the better it gets, and it's very 've always seen him as an experienced warrior, so drawing him in his youth wasn't easy for me. It was a great change when we jumped into his older years in King Conan. I got the chance to finally give his face harder features and darker

#### What's been your favourite storyline?

Hour Of The Dragon and Wolves Beyond The Border, both in King Conan. Those He feels the weight of his crown, finds love, yearns for her once she's gone. It was a chance to show a wide range of He's not just a big guy with a sword.

#### Which is your fayourite cover?

Border set, because it shows his spirit. He's a king, he has everything power and in hand, his armour battered and covered with blood, eyes wild and filled with dissatisfaction, looking for new horizons.

#### Which other Conan artists do you admire most, and why?

John Buscema, Frank Frazetta, Alfredo Alcala, Nestor Redondo, Alex Niño, Cary Frazetta and Buscema's Conan to the dynamism and freshness in Nord's. But I tried not to look at them while drawing mine, so that I could come up with my own version of him

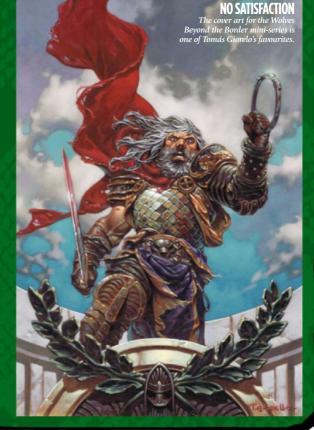

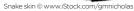

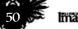

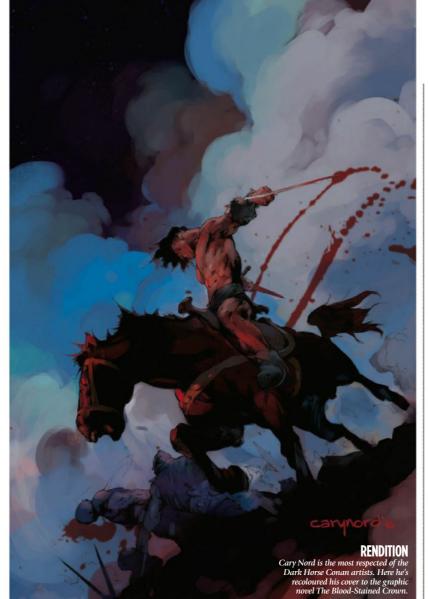

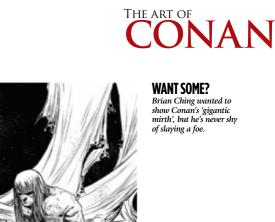

**BIRTH OF CONAN** Greg Ruth literally showed the world how Conan was born on the battlefield in issue eight of Conan.

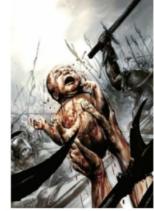

Cary Nord's work, but feels looser and more gestural. And it's pretty bloody, too.

The book was a step away from the horror comic Freaks of the Heartland, which Greg had been drawing. "I knew they wanted a more vividly colourful palette, which was new for me, and they wanted a high fantasy, gritty realism," says Greg. "I had to do the first issue of >>

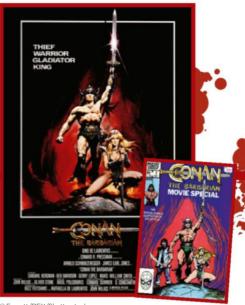

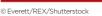

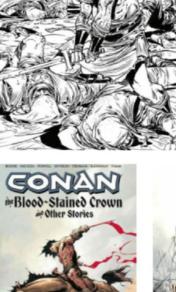

ORIGINAL Above, the original cover to the graphic novel that Cary Nord recoloured (above left).

plus the digital colouring of Dave Stewart. be less rash, that thinking his way out of More than that, they approached the trouble was as effective as using his fists." character and his world in a more realistic Cary Nord's wonderful art on Dark Horse's first Conan series brought a level way. With impossible muscles and weapons, a lack of humour, and constant of detail and texture that was hard to recourse to violence, Conan had lost his sustain month in and month out. Every way by the 90s. Dark Horse dug down to find the depth his originator Robert E

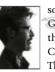

so often, an issue drawn by Greg Ruth was dropped into the sequence telling more of Conan's backstory. Born on The Battlefield is as rich as

growing together. I think Conan learned to

I tried to have something going on behind his eyes... something a little deeper than angst, rage or lust 99

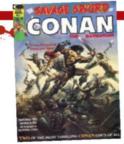

Howard had given him.

**BRIGHT EYES** 

championing enhanced pencilling,

"Conan is an intelligent character, which is easy to overlook. I always tried to have

something going on behind his eyes a little

deeper than just angst or rage or lust," says Cary. "The first book featured a young

Conan who had just left his homeland, so in a lot of ways Dave Stewart, the writer

Kurt Busiek, me and Conan were all

1974 Marvel's Savage Sword of Conan arrived with a cover by Boris /allejo, and five black and white internal stories with art by ohn Buscema, Barry Smith, Gil Kane and others.

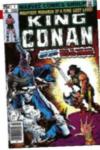

Running alongside Savage Sword and Conan the Barbarian Marvel introduced King Conan, written by Roy Tomas and drawn by John Buscema. It ran until 1989.

1980

1982 Marvel tied in

with the Arnold Schwarzenegger film, Conan the Barbarian, with a two-issue movie special for new fans The cover of the first issue mimicked the film's poster art.

August 2016 ImagineIX

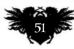

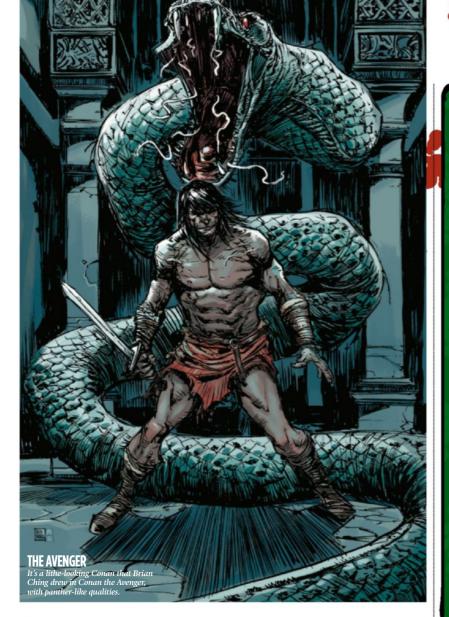

>> Conan while also doing the final issue of Freaks, and a lot of Freaks bled into Conan in a way that wasn't working. Conan needed to be crisper, Conan was action.

"When I look back at Born on the Battlefield I see it as a kind of crazy experiment that somehow worked. It's all because of Kurt Busiek's mastery of the story and the character. I learned more about comics and storytelling working on that book than any other time in my life." The success of the Conan title grew, and

Dark Horse has run several different Conan

#### **6** Deep inside all of us lives the desire to be just like Conan 🟓

series, each looking at a different era in Conan's life. They've all been kept close to the original Robert E Howard stories, with some bridging and improvisation here and

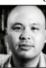

there. Tomás Giorello drew Conan the Cimmerian, about Conan's military feats, followed by King Conan in which he's an older, bearded

leader. Brian Ching has recently finished drawing Conan the Avenger after 25 issues. His Conan looks angular and lithe.

#### **QUICK AND AGILE**

"Howard describes him as being panther like," says Brian. "He would need to be quick and agile in his world. Yes, he's strong but not the type of massive musculature that looks like he could tear the limbs off his enemies. I drew Conan with a little

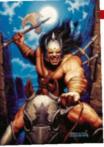

1996 After closing Conan the Barbarian and Savage Sword of Conan, Marvel experimented. The short-lived Conan carried this Brothers Hildebrandt cover on issue six.

#### 2003 Eight years after

Conan's Marvel run ceased, Dark Horse picked up the official licence from Robert E Howard's estate and Cary Nord pencilled issue 0 of Conan, which won an Eisne

# CONAN

2008

With Tomás Giorello

drawing the art, Dark Horse began Conan

the Cimmerian which would run for 26

issues. Next came

Conan the Barbarian,

Conan the Avenger and King Conan.

# NIA: THE

Despite many imitations, Red Sonja is Conan's closest living relative in the world of comics?

Mak Morn, there have been many fictional savages in comics Sonja, also created by Robert E Howard. Red Sonja has been rendered by an array of artists, easily adapting from Conan

They live in the same period and they could even share adventures," says Sergio Davila. "I've had a great time drawing her. She's a warrior and not a typical girl who needs help or needs to be rescued - she's the one rescuing you.

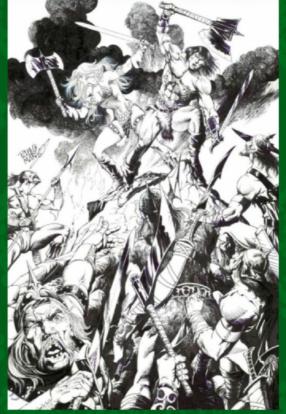

**DOUBLE THE FUN** ed Pablo Marcos to illustrate two of his signature her, he drew this for the commission.

> smirk. My take was that he loves who he is. That there's a freedom to being so fearless."

Like many other Conan artists, it's the character's mirth rather than melancholy that Brian identifies with most. "This has been the best experience in my professional life," he says. "My artwork took a huge shift when I began this book – I started inking my own work, tried experimenting with different materials and techniques. It's such a liberating feeling."

Looking back across all the great Conan artwork as we prepare to savour a new chapter of the barbarian's artistic story. it's a little easier to appreciate why the character is so enduring. "Conan is such a special character that his adventures will never finish. Deep inside us lives the desire to be like him," says Pablo. 🐞

#### ImagineIX August 2016

# Back issue of Imagine FX<sup>2</sup> Don't panic.

Missed an issue of ImagineFX? Don't panic, here's how you can order yours today!

NTAS

ADOPT A CONCEPT ART APPROACH

Missed out on a recent print edition of ImagineFX? See what's available at www.bit.ly/ifxbackissues.

#### Got an Apple iPad, iPhone or iPod Touch?

Get the free ImagineFX app for your iPad or iPhone at **http://ifxm.ag/apple-ifx**, or download us straight from the Newsstand app already on your device.

#### **On Android, PC or Mac?**

Google Play: http://ifxm.ag/google-halfprice Zinio: www.bit.ly/r938Ln

#### Got some other device?

ImagineFX is available for all kinds of devices, including Barnes and Noble's nook, and Amazon's range of Fire tablets .

## **PRINT AND DIGITAL BACK ISSUES**

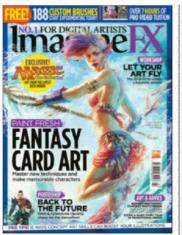

#### **Issue 136** July 2016

With the help of Magic: The Gathering and Fantasy Flight Games artists, we give you the skills you need to paint stunning card art, and reveal art from the latest Magic deck, Shadows over Innistrad. Plus, Rodney Matthews shares his brilliant sketches.

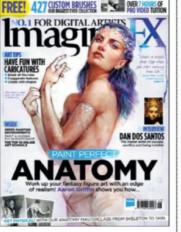

#### **Issue 135** June 2016

Stan Prokopenko gets down to the bones of the matter in our anatomy special, Aaron Griffin lays bare his methods, Ed Binkley creates a human fly and Loopydave shares his learned tips on caricature. We also study up on the 10 best online art schools.

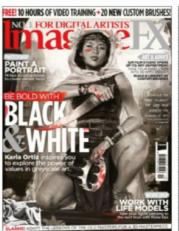

#### **Issue 134** May 2016

www.bit.ly/ifxbackissues

In this month's issue, learn how to manage values by following Karla Ortiz's cover workshop, improve your portrait skills, build a library of custom Photoshop brushes, get the most from your life model, and more. We also talk to Lois van Baarle and the ILM art department.

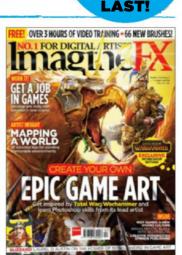

Only the most recent

to editions are

WHILE

STOCKS

#### **Issue 133** April 2016

Level up your video game art skills! We talk to Riot Games and Laurel D Austin, reveal how Gnomon's tailor-made course for video game artists is shaping up, and explore map-making tips for League of Legends. Plus there's exclusive art advice for Total War: Warhammer!

#### BUY PRINT EDITIONS OF IMAGINEFX AT:

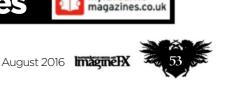

myfavourite

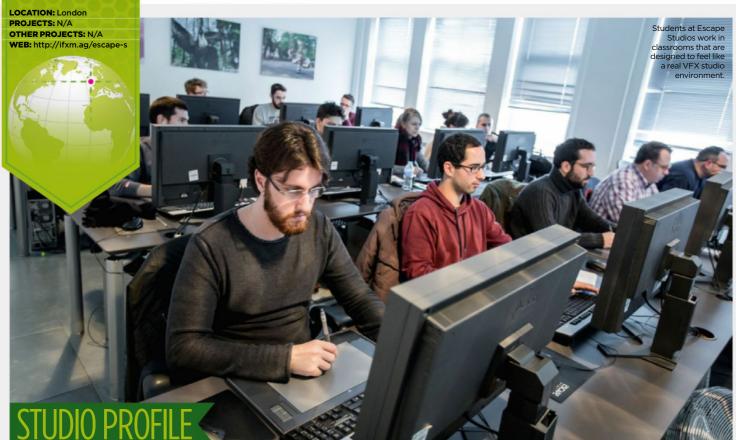

# **ESCAPE STUDIOS** Tom May visits the college that trains illustrators and animators,

with alumni that are working on some of the world's biggest films

ffering training in visual effects for the game, television and film industries, Escape Studios, part of Pearson College London, attracts a wide range of students. And they're not all what you'd expect.

Take Penelope Pochez. By 2015, she was working as an illustrator for animation studios. Having graduated from New York art college Parsons in 2009, she'd been gainfully employed as a background designer and pre-production artist at Curious Pictures, Titmouse NY and FlickerLab Animation Studios, on animations such as Adult Swim's Superjail!. So why on earth would she want to go back to school?

"I moved to the UK to follow my boyfriend," Penelope says. "And there's less

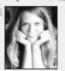

demand here for illustration for animation: the industry is more geared towards visual effects. So it just made sense to make that switch." Allar Kaasik, one of Escape Studio's 2D tutors, oversees the progress of one of the student's projects. Consequently, Penelope decided to train in compositing: the art of combining filmed footage and digitally created backgrounds and effects to make a single, seamless scene. And while there were a number of colleges teaching visual effects and animation, Escape Studios stood out.

"It seemed like it was the most practically focused, the most interested in getting us jobs and teaching us the right skills," she

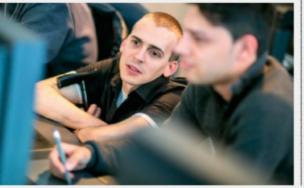

says. Speak to the tutors there, and you'll hear a similar story. Escape Studios places a strong focus on practical skills, with all courses geared to producing showreels that can get students into jobs.

#### **STRONG INDUSTRY TIES**

"Our teachers all come from the industry," points out Davi Stein, head of 2D, who's worked on movies including The Dark Knight, Pirates of the Caribbean and the Harry Potter films. "So we have very close ties with the big visual effects studios. And we're constantly in contact about what skills they want graduates to come out with."

The college now has more than 4,000 alumni (dubbed Escapees), who've worked on movies including Star Wars: The Force Awakens, Ex Machina, Shaun the Sheep

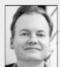

and The Jungle Book. And this creates a virtuous circle, says Alex Williams, head of animation. "We're recognised as the place where people

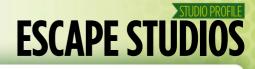

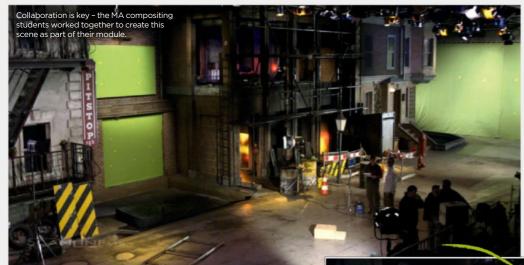

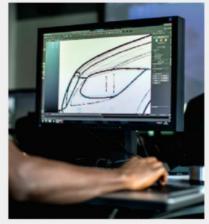

Escape Studios maintains strong industry ties to ensure that its technology is state of the art.

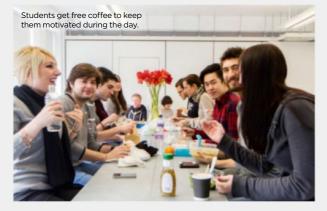

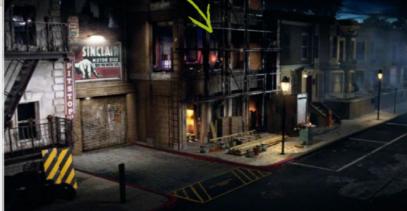

**Solution** Escape Studios was most practically focused, the most interested in getting us jobs **Solution** 

A video game environment created by short course game art graduate Daniele Di Camillo.

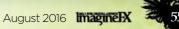

# STUDIO PROFILE

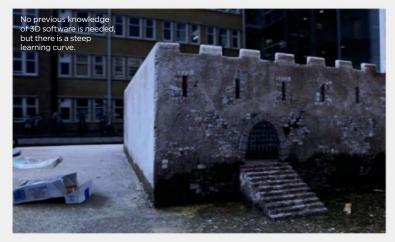

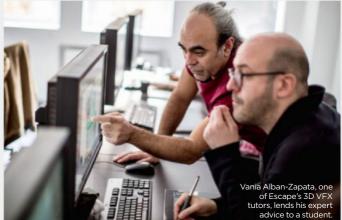

learn industry-relevant skills," he says. "And our Escapees are feeding back all the time. They're telling us: 'I'm working at such and such a place and this is a particular skill you need to do this.' So we're constantly tweaking what we do."

As important as the skills themselves are the way they're taught. "One of our big things is making sure the students get the real experience of a work in production," explains Mark Spevick, head of 3D.

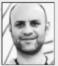

"So I run the classroom environment so it's as close to a film production environment as possible, with ridiculous deadlines and

client reviews. These may come from industry partners as well as ourselves, so students really feel the pressure."

#### **FULL-ON LEARNING ENVIRONMENT**

The work is hard and relentless, he stresses. "On our short courses, for instance, you're in the classrooms from 10am to 5pm every single day. It's full on lectures from 10 till one; the whole morning devoted to theory. Then in the afternoons we put that into practice on projects. By the end, you end up with two pieces for your showreel to get a job with."

Known for its postgraduate and short (three-month) courses, this September Escape Studios is launching a host of new undergraduate courses. But don't expect these to be any less practical, says Mark. "A big part of it for me will be screwing students up like you would in real movie production," he smiles.

"So in the middle of doing their projects, I'm very likely to come along and change the brief, like a director would. Or suddenly take the job off them and give them

Solution By the end, you end up with two pieces for your showreel to get a job with Solution

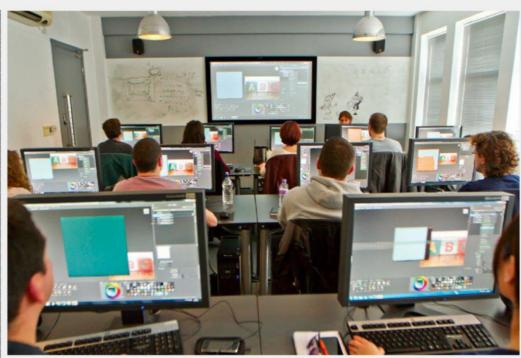

To enhance the feel of a real-life studio, lecturers will often throw spanners into the works, such as change the brief or even shut down the servers. another job completely. We might even break the servers. So the idea is that when they get into industry it's not a culture shock – they know how it is in real life."

So how do you apply? First, attend a taster day. This will involve an actual day of study, so you really can try before you buy. If you're still keen, you can apply for the short courses directly via the website, while for the undergraduate and postgraduate

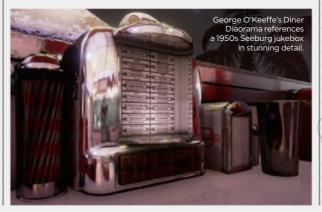

course, you'll need to go through UCAS, the UK's organisation for managing and assigning university places.

#### **IT'S NOT JUST ABOUT THE GRADES**

Mark stresses, though, that grades aren't the main thing you'll be judged on. "It's more about the potential that we see in people," he explains. "We're about creating artists who can craft and create wonderful things. You may not be academically great, but if we see an ability in you, we'll take you on. So if you've got a yearning to get into the industry and you've done a little bit outside, we're sure to be able to find a course that suits you."

Perhaps surprisingly, there's no requirement to be proficient in any particular software, says Davi. "Most students coming in have used a bit of

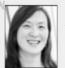

Photoshop. Some have done After Effects, or played with Cinema 4D. But some come in without any graphics experience at all. It is possible,

# ESCAPE STUDIOROFILE

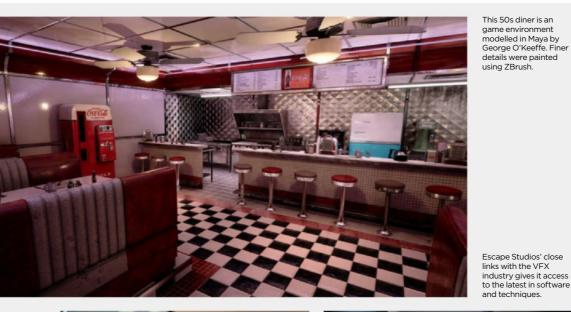

This 50s diner is an game environment modelled in Maya by George O'Keeffe. Finer details were painted using ZBrush.

## PENELOPE POCHEZ The graduate looks back at

her course at Escape Studios

#### What have you been studying at Escape Studios?

After six years working in illustration for animation, I wanted to switch to visual effects. But I realised it required a lot of skill that I just didn't have and that I needed to learn. So I took the compositing MA at Escape Studios, and I handed in my last project a month ago. I'm at the stage now where the college is helping me with my showreel and getting my applications ready. Even though the course has officially ended, they're being really helpful and proactive with their help.

#### Why did you pick Escape Studios?

My fancy New York art school was fun but it wasn't practical at all. After I graduated, I was just so clueless on the jobs for the first year. So I wanted to make sure that whatever school I went to actually taught me all the practical skills I needed to get a job.

#### What software have you studied?

Most compositing is done nowadays in a software called Nuke. It's a very complex, not very user-friendly software that takes time to understand. It's incredibly versatile, but you have to learn how to use it.

#### What were the other students like?

was in a pretty small classroom One of the other students had studied media at undergraduate level and another came from a fairly computer science-ish background. I found that at Escape, around a third of the students come from design backgrounds and two-thirds come from computer science backgrounds.

#### Did you work in a group or alone?

At first, we're on our own, because it's such a handful to understand the intricacies of how this software works. And then halfway through they have us work on a group project. That was probably the most fun. Learning to work with other people on a project, and combining each other's skills to make a shot look better than we could have on our own. The way they gave us projects was pretty well managed. At the end of it we really had a little bit of everything to show in our showreel.

#### At the start of your career, did you ever think you'd be working in this field?

Definitely not, but in hindsight, it does make sense that I would evolve into visual effects from the more illustrative aspects of animation. It offers a whole new world of possibilities: visual effects are incredibly interesting.

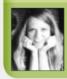

Penelope is a background designer and cartoon preproduction artist, and has worked on cartoon animation productions in New York. www.penelopepochez.com

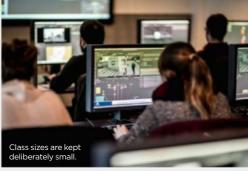

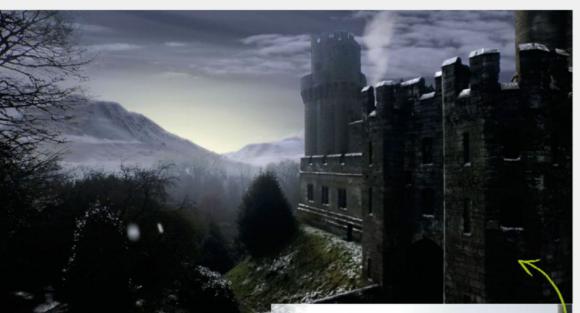

although you'd have to practise quite a lot at the beginning to get your head around the general concepts - layering images, things like that."

More important than technical knowledge, though, is "the passion and the drive to want to learn that stuff and want to enter the industry," she says. "Dedication, passion, hard work - those are the most important things. As well as an open mind, to think a bit differently."

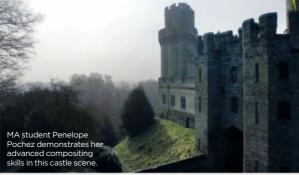

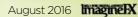

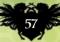

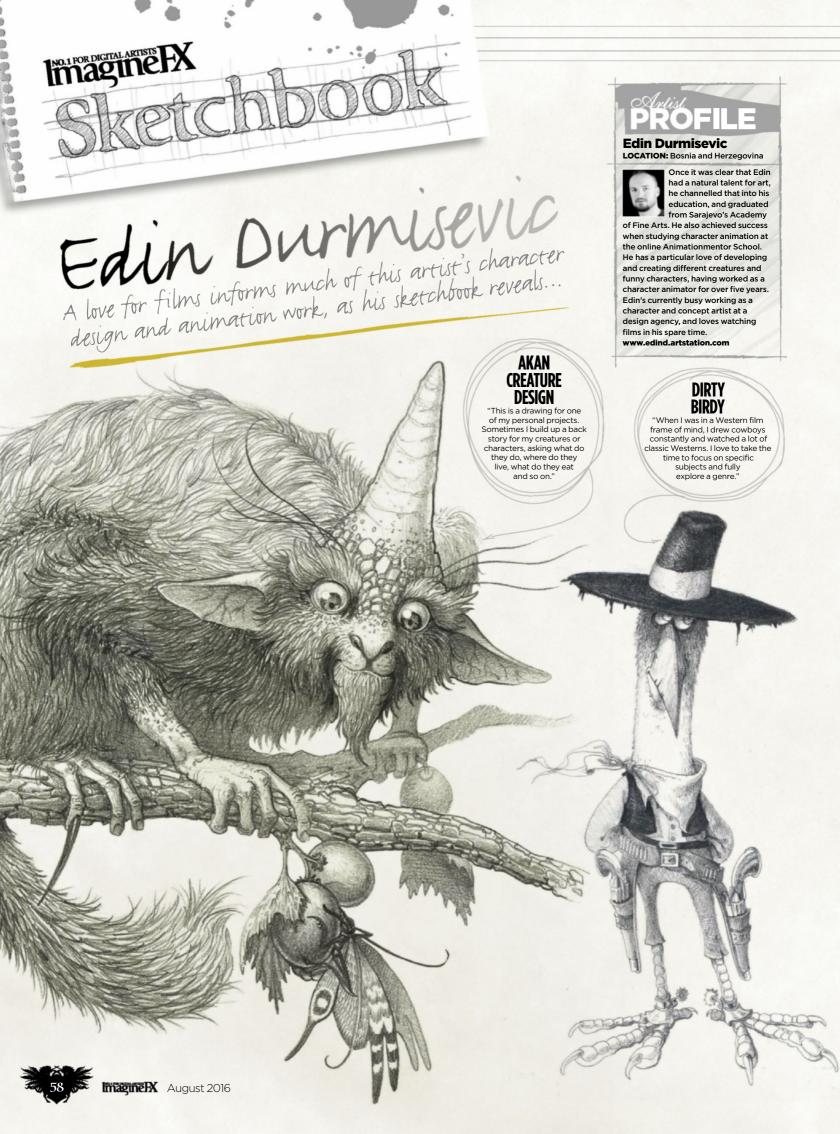

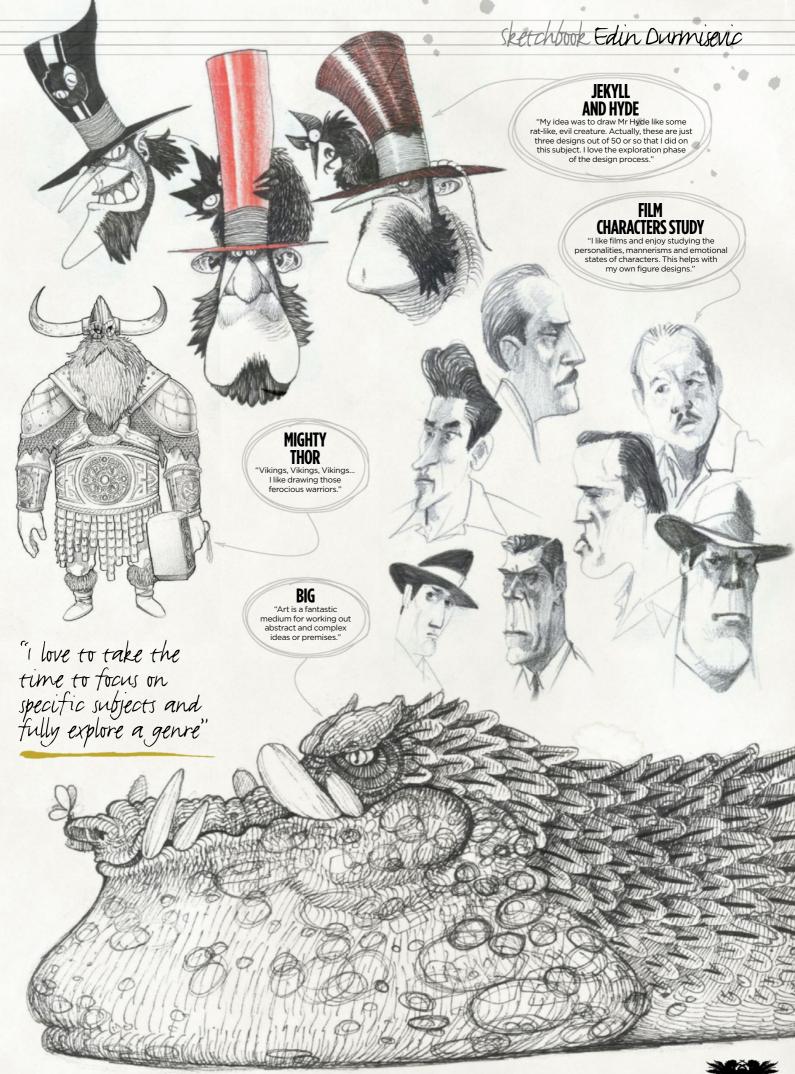

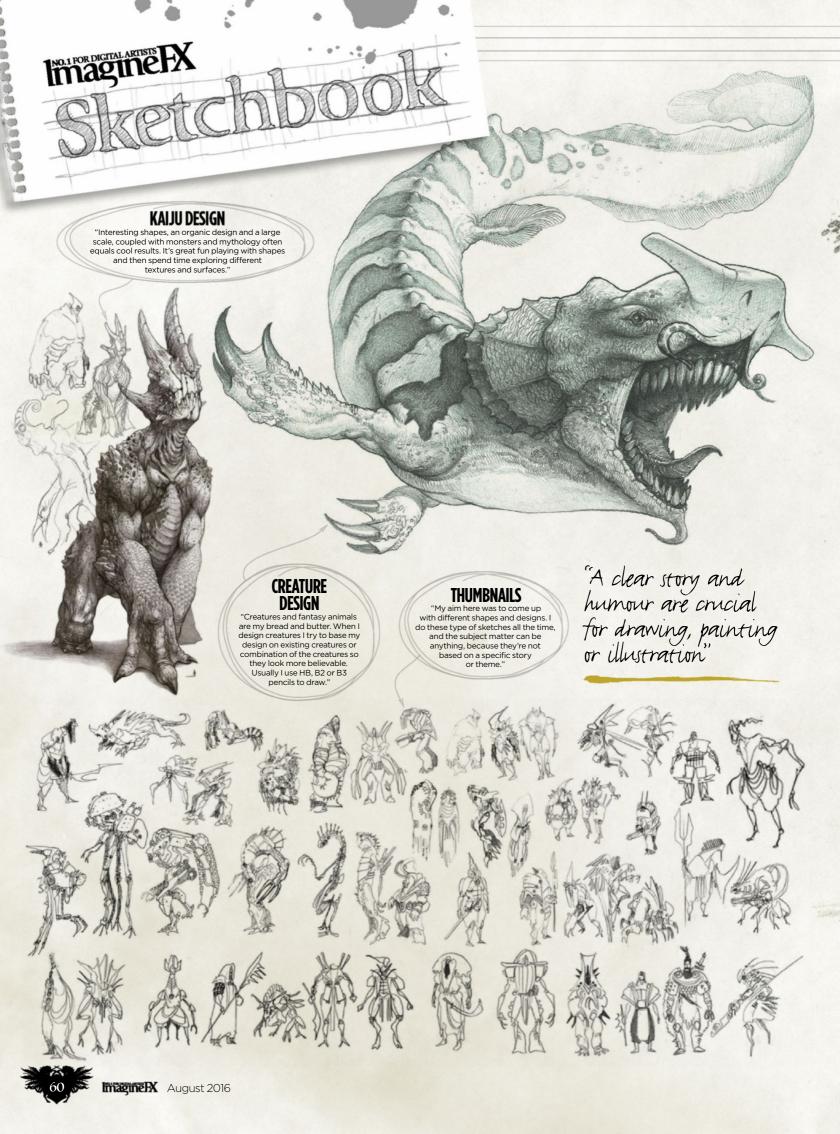

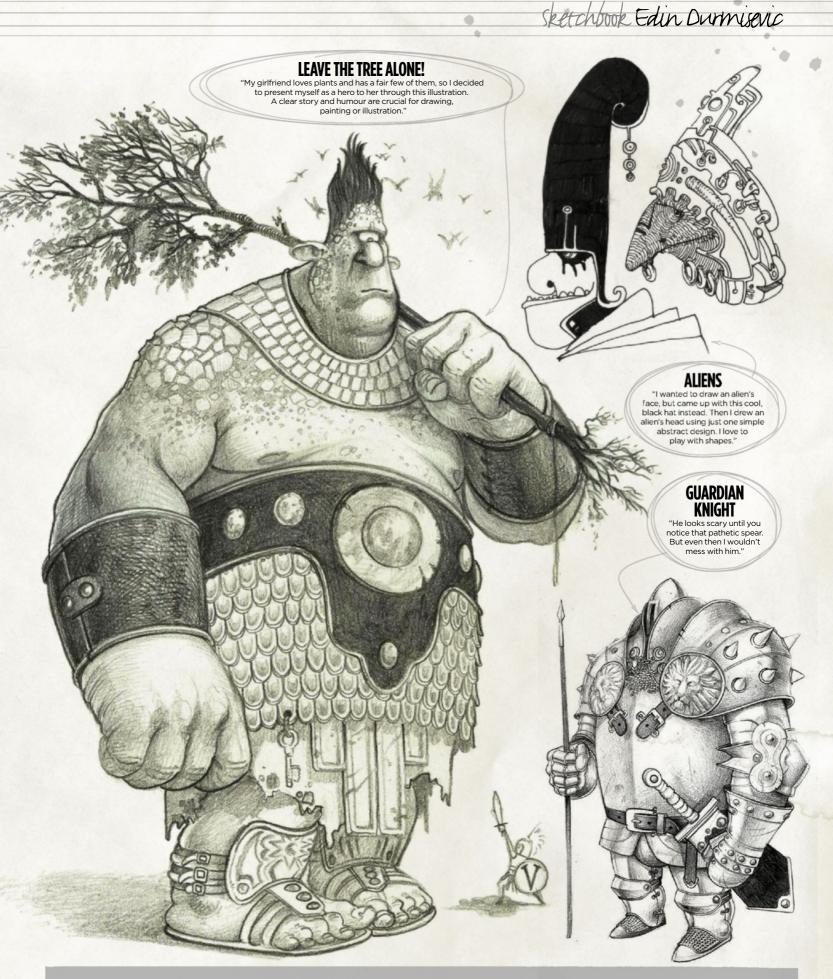

Want to share your sketches? Email us with a selection of your artwork, to sketchbook@imaginefx.com
NEXT MONTH'S SKETCHBOOK: JARED MURALT

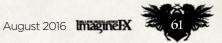

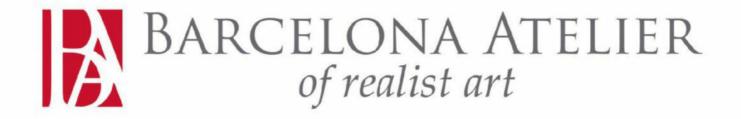

#### LEARN A STRONG FOUNDATION AND IMPROVE YOUR CRAFT

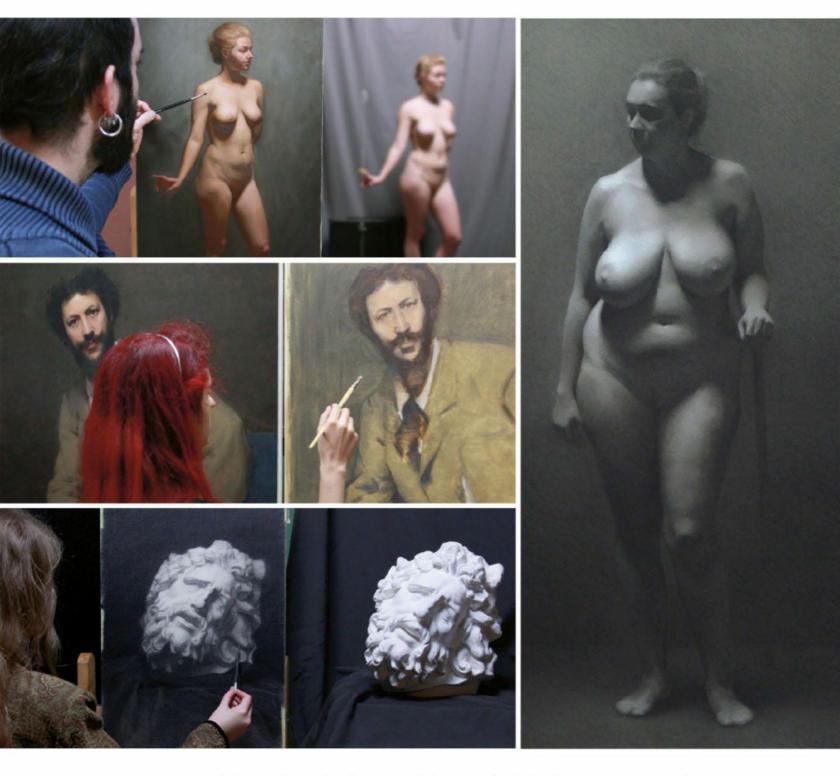

For more information, check our website and don't hesitate to contact us!

# WWW.BARCELONAATELIER.COM

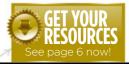

Workshops assets

are available...

#### NO.1 FOR DIGITAL ARTISTS Download each workshop's WIPs, final image and HX brushes by turning to page 6. And if you see the video 2 workshop badge, you can watch the artist in action, too. Workshops

# Advice from the world's best artists

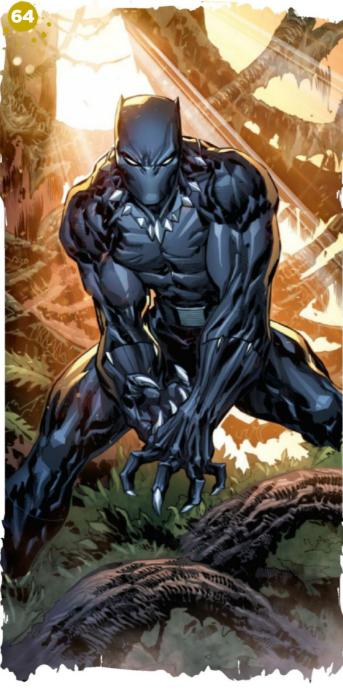

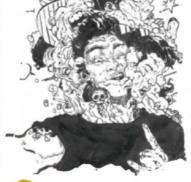

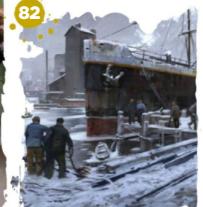

# This issue:

#### **Bring colour** to Black Panther

Ken Lashley's stunning line art is brought to life by colourist Juan Fernandez.

#### 68 **Replicate and** duplicate in 3D

Save time when generating repeated elements in ZBrush. Rob Redman is your guide.

#### **Give Harley Quinn** 70 a realistic look

Discover how Admira Wijava uses Photoshop to paint the Joker's unhinged sidekick.

#### **Expressing life's** 74 passions visually

Zeen Chin channels his emotions into a composition that features a witch, demons and an angry spirit.

#### New ways to 76 watch the world

Learn through observation to create art that engages the viewer and carries a strong voice, says Somnath Pal.

**Quickly create** 82 an environment

Philipp Scherer uses 2D and 3D to depict a bustling harbourside scene.

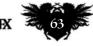

August 2016 Imagine IX

# **Workshops**

# Pencil inks & Photoshop BRING COLOUR TO BLACK PANTHER

Ken Lashley's Black Panther is brought to life by Juan Fernandez, a pro colourist who passes on a decade's worth of comic industry advice

#### PROFILE Ken Lashley Location: Canada

Ken is an in-demand comic artist with over 20 voare?

years' experience, who's created artwork for the likes of DC Comics, Marvel, Lucasfilm, Hasbro and Mattel. http://ifxm.ag/ledkilla

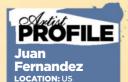

Juan has been working as a comic book

colourist for 10 years, providing colours for a variety of titles published by Marvel, DC Comics, Image Comics, IDW and Heavy Metal. http://ftm.ag/juan-f

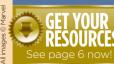

Smart Lasso tool Ait (PC & Mac) Hold Alt while using the Lasso tool to preserve a selection while moving to another area of the canvas.

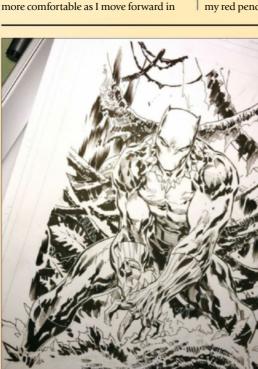

Take the line art

Ken passes over his detailed line art of Black Panther, and

gives me a breakdown of what's going on in the scene. He tells

as the figure poses menacingly in the environment.

me that the dark jungle is lit by a bright light source from behind,

lack Panther was the first

years I've had the chance to work on the

When showing the process of how a

comic image is created there are always a

few creators involved, usually a penciller,

inker and colourist. I've been inking my

own work for years now and I've become

comic and it's always been a blast.

superhero I really identified

with. I'm a huge fan of the

character. Over the past few

my career. So I decide to treat this workshop like I do my day job, and ask my colourist to do his thing over my inks.

l start my work the same way I do all my digital work: I lay down some rough areas and just get rolling. I open the work up by not overdrawing and letting the colourist have room to create. Juan Fernandez does some amazing work, and finishes the piece with great style.

l begin this drawing by laying down my red pencil. I use red because the lead

doesn't become waxy when I ink over it. I use a lot of smaller pens and build up the line weights. I don't do roughs usually – certainly not in this case.

After finishing the inks I create a 'clean' version. I take the full colour scan, turn the image to Black and White in Photoshop, then turn down each colour. I then go to the Levels function and increase the black and decrease the grey. Now it's saved and ready for the next phase. It's colour time. Over to you, Juan.

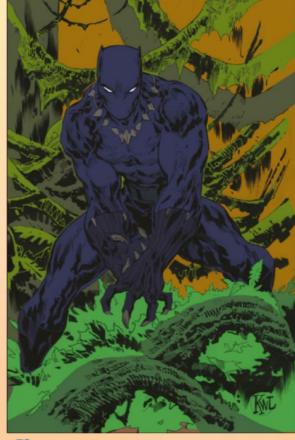

**Over the separate details** Every piece that I work on starts out by separating as much of the details as possible. These colours aren't necessarily the hues that I would use to work on, but just very contrasting ones to help with the separation process.

MagnelX August 2016

# In depth Black Panther

THEF

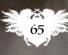

# Workshops

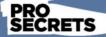

#### Don't be afraid to experiment

I often meet aspiring artists who have stiff or resemble another artist's style too much. In this digital era there's no excuse for not trying We're all inspired by the works of artists who came before us. Yet to establish an identity and a unique style, we can't just replicate what we've interpret that which inspires us and incorporate it into what we already know, building up a toolbox of

techniques along the way and developing your own style.

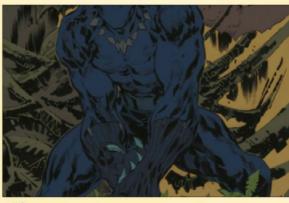

#### Adjust the flats

3 I then go on to adjust the flats to the hues that I want to work with, preferably going for dark and desaturated colours. Taking this approach enables me to render from dark to light for the majority of the process. It's important for me to keep this layer locked, to avoid making any unwanted changes that could affect selecting areas with the Magic Wand tool.

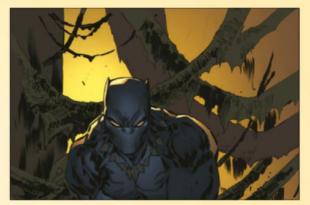

#### 4 Lighting considerations

The order in which I work is rather unorthodox. I start by roughly laying down a light source and noting how it would affect the main figure. I think it would be interesting to see some secondary lighting coming from behind and through the foliage, which would give us some interesting rim light.

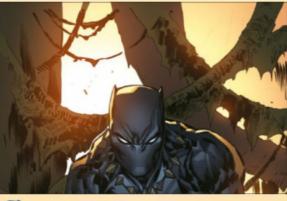

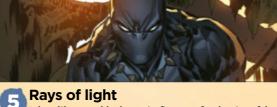

I then like to tackle the main figure or focal point of the piece, and add elements to the background that may contribute to the overall rendering of the figure. For this piece I decide to introduce some light rays coming in through the trees. They help me achieve some depth and separation between Black Panther and the branches in the background.

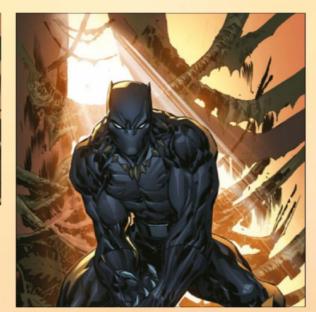

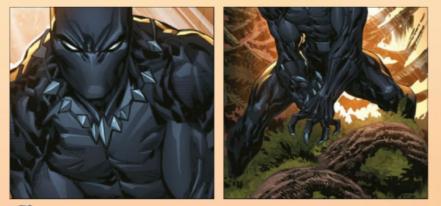

#### Tweak the necklace and other adjustments 6 Once I'm happy with the rendering of the figure I go on to make a range of adjustments in the image. At this point I change the hue of the necklace from yellowish bone to silver accents, so that it stands out. The background starts to take shape, as I add details to the foliage. To avoid becoming carried away with over-rendering and wasting precious time, I like to paint in certain areas, instead of rendering individual leaves.

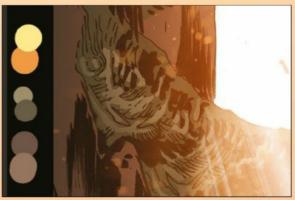

#### A faster workflow

7 To help me maintain a decent work rate I like to have a layer with all the swatches specific to the piece. This enables me to move faster while selecting hues to render with. Most of the time it's easy for me to recognise what every swatch is used for. However, if the swatch is used for something minor then I tend to write a note next to it, to remind me where the colour belongs.

# In depth Black Panther

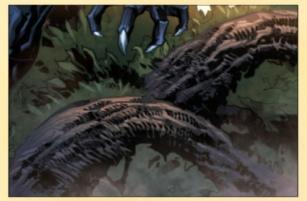

#### Adding atmosphere 8

It's time to introduce some accents and effects. The strong light source coming from behind means we should see some particles in the air and some fog near the bottom, which will help give the piece atmosphere. Through the use of layer styles such as Multiply and Overlay, I add cooler tones to the bottom of the piece. These help guide the eyes towards the focal point.

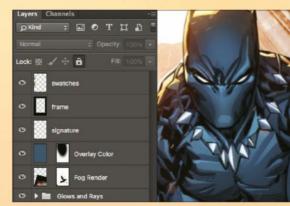

#### Thinking ahead

You'll notice that I keep all of my detailing in separate, transparent layers. It enables me to specifically adjust certain details in case it's required after turning in the preliminary piece to an editor or client. In this industry, speed is essential and most of these steps help me tackle revisions in the fastest way possible, without sacrificing the quality of my work.

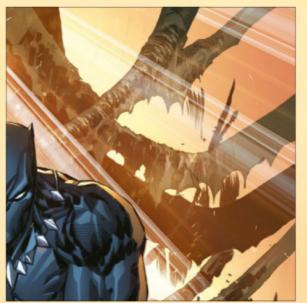

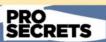

#### Ther<u>e is no</u> right or wrong

Yes, there are a lot of However, what makes a piece successful is its ability to communicate an idea, tell a story or generate a feeling. It's best not to worry about how another artist did and instead try new ways to communicate ideas. In summary, loosen up and stay creative

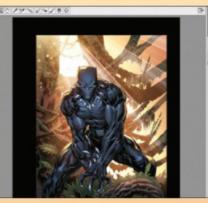

#### **Ensuring visual flow**

10 Before calling the piece finished I like to take advantage of the controls in the Camera Raw filter. It's perfect to adjust Levels and the intensity of specific hues, pulling out details and setting back others. This way I make sure the piece flows properly and the viewer's eyes are guided where necessary.

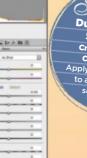

#### ortcut Duplicate Hue Saturation Cmd+Alt+U (Mac) Ctrl+Alt+U (PC) Apply the same tweaks to another layer or selected area

PRC SECRETS

#### Maintain focus and balance

Sometimes we get add the most intricate details to a piece and in the process lose the focal point. Then, when we pull back to look at the piece as a whole, we wonder why the piece doesn't seem to work. To avoid this, before I get started I like to want the viewer's eye to go. This identifies what's important inside the frame, so I don't waste might clutter the piece and affect the focus. One good exercise to help drawing. Get down simple sketches using suggested detail, instead of trying to capture and render every little detai

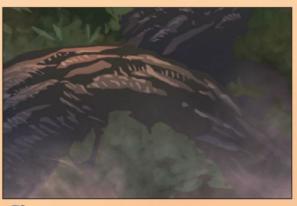

A balanced piece of comic art 11 Looking at the piece without the line art helps me check it's balanced and not overdone. This is the process I use with all of my comic book-related work and although some steps are a bit different, it's the standard process for colourists in the industry. However, there isn't a right or wrong way to achieve what you want to paint. I hope it helps you develop your own workflow.

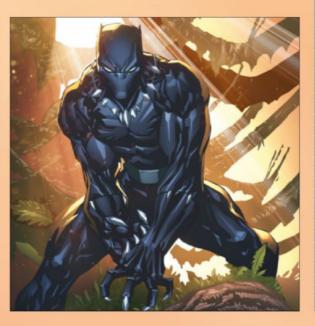

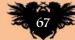

# Workshops

# Z Brush **REPLICATE AND DUPLICATE IN 3D**

Rob Redman shows you how to save time and effort, with this guide to duplication in ZBrush to achieve the maximum of detail on an object

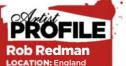

**Rob Redman** is creative director at a boutique

animation and VFX studio, working across film, television and print. http://ifxm.ag/rob-r

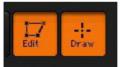

Get your base, draw it on the canvas and then hit T to make it editable.

Try clicking the Material swatch to pick something more suited to your intended use.

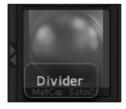

#### PRO SECRETS

Mix up the geometry We worked with simple cubes here, but ZBrush is capable of using more complex meshes, so try covering a wall in stones or bricks, or a hill in poulders and trees

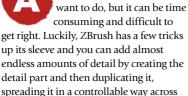

the underlying object.

dding detail to an object is a

task that most 3D artists

huge amounts of detail, all with set levels of randomisation, without even having to create a detail mesh. ZBrush can take a preset tool, with a cube as a default (removing another step from the workflow), and then use that as the basis for the clones

This has scope for many different applications, but the obvious ones are

It's possible, as shown here, to create

greebles and nurnies, commonly used for such things as space ships, mechanical parts and of course, modelling your own Death Star, which is what we'll aim at doing here, because it's a good example that you should be able to follow easily. The Nanomesh tool, which we will use for this article, enables us to use just the simplest of geometry, yet can yield some very pleasing results.

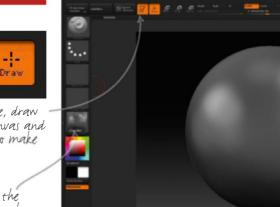

**Quickly establish** 

using a simple Sphere ZTool, but you can

Placing the clones

With your model brush active, press Space and click Insert Nanomesh.

In the menu that appears below are the

Target options. Leave this on the default

setting to see how it works, by clicking

and dragging on your base mesh. You

and rotating as you move your cursor.

should see a single cube appear, scaling

use any shape you wish, and include sculpting details if you need to.

the base mesh To start with we need an underlying mesh to which we'll add our details. Because I'm going for a spherical space station I'm

1

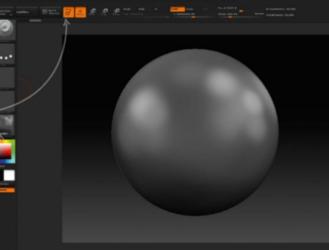

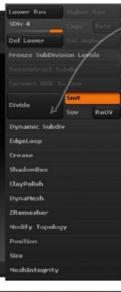

Give it another division to make it as smooth as you want, but not so dense as it becomes unmanageable.

with the defaults you can see how a simple click and drag adds one mesh to another

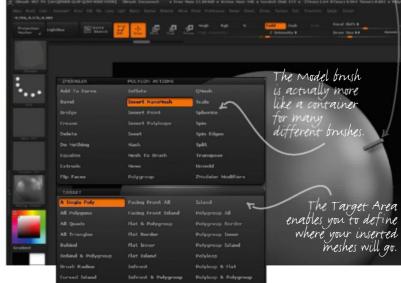

#### MagnelX August 2016

# Quick technique Replicate & duplicate

## Covering the mesh with greebles

Once you're happy with how the insert responds to your cursor you can undo it, giving a blank base. Press Space again and this time, from the Target menu, choose All Polygons, then draw out like before, this time with a cube on each face.

The Target menu has a lot of options, but for total coverage choose All Polygons.

At this point I like to control the placement, because this can help guide me when I later decide to change individual cubes, if necessary. Head to the NanoMesh menu and click Alignment. Change this to Align to Normal, then use the Random Distribution slider to adjust the position on the fly.

Even though the cubes are the \_\_\_\_\_\_ same, the distribution is improving things already.

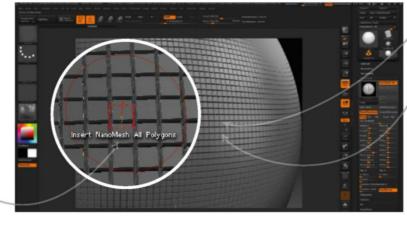

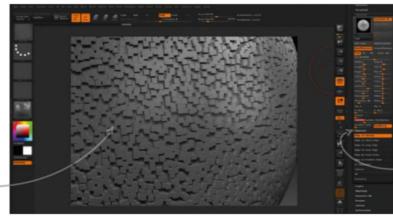

Click and drag as before to add the cubes to the mesh.

You should now have an even pattern of cubes covering your base mesh.

Randomise the cubes for a more believable appearance.

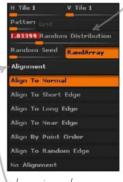

Changing the Alignment helps to keep things looking more real.

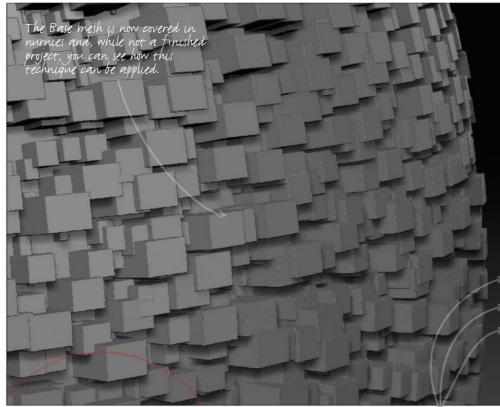

|                                                      | NanoMesh On                         |
|------------------------------------------------------|-------------------------------------|
|                                                      | Hide Others                         |
|                                                      |                                     |
| PolySphere                                           | Index                               |
| ору                                                  | Paste                               |
| dit Mesh                                             | EditPlacement                       |
|                                                      |                                     |
| howPlacement                                         | FreezePlacemer                      |
|                                                      |                                     |
| rop Fit Fi                                           |                                     |
| rop Fit Fi<br>ize 0.44443                            |                                     |
| rop Fit Fi<br>ize 0.44443<br>/idth 0.9327            | ll Const Clip                       |
| rop Fit Fi<br>ize 0.44443<br>/idth 0.9327<br>ength 1 | ll Const Clip<br>WVar 41            |
|                                                      | ll Const Clip<br>WVar 41<br>LVar 95 |

#### **5** Cube level changes

There are a few controls remaining, but what we're looking for are the top three pairs of sliders. These control the global scales for each axis, along with the variance for each. Adjusting these gives you that classic greeble look in just a few clicks.

Width, length and height sliders set the axis scale, while the size slider is global. The Var sliders for each is what a creates the look we're after, making each cube a little different from its neighbour.

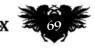

# Workshops

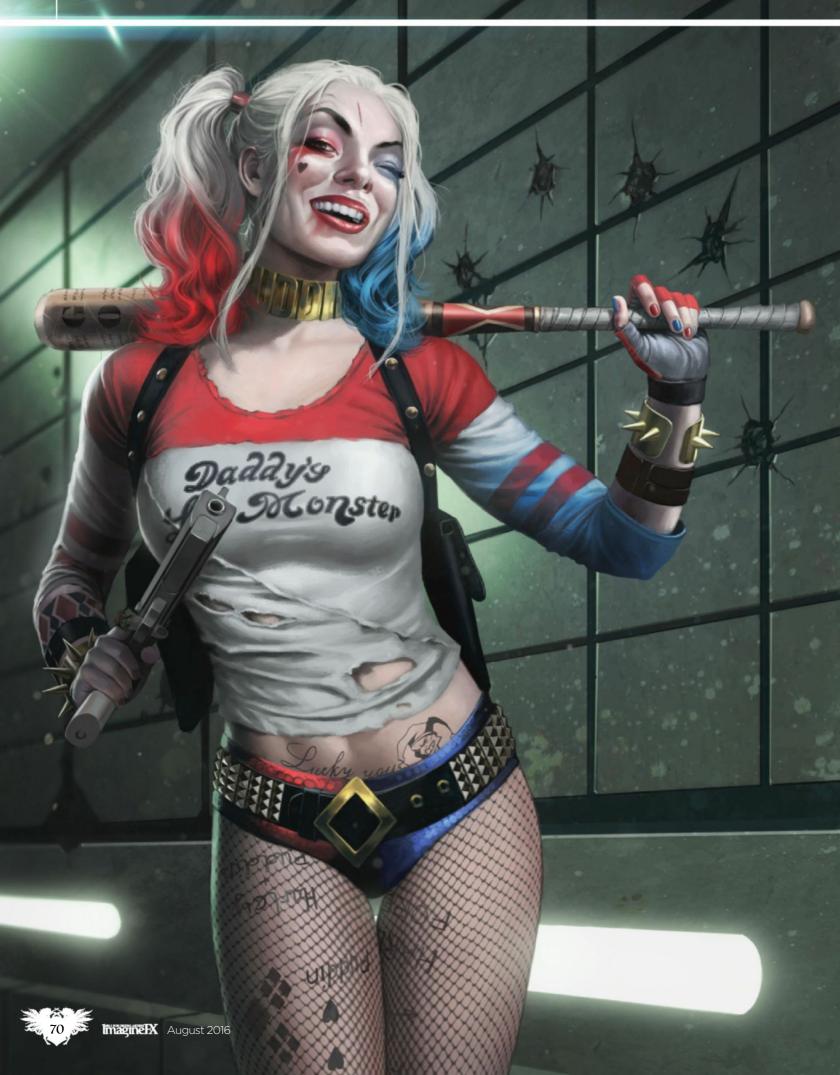

# In depth Comic realism

# Photoshop GIVE HARLEY QUINN A REALISTIC LOOK

Learn how to use realism to emphasise a comic villain's naughty side, with Admira Wijaya's delicious take on the Batman adversary

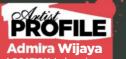

Admira has

comic and

been creating

LOCATION: Indonesia

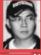

concept art for over eight years. At the moment he's busy creating covers for Dark Horse Comic's Conan the Barbarian. http://fxm.ag/admira-w

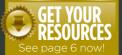

o me, the appeal of painting digitally is simple. Unlike traditional media, I can create a piece of art without waiting for the paint to dry.

In my early days of working digitally, I had plenty of fun trying to get to grips with the software and while I explored more about digital media, it was also interesting and challenging. I also worked on traditional media, which made it easier for me to understand what to do with digital art software. I'm still trying to improve myself and especially ways to get my illustration done in the fastest way – by applying different digital methods, and by experimenting with different layers and effects.

I've learned a lot from online tutorials and got some tips from magazines, which makes me more curious to practise with new techniques. Many of these tutorials are from ImagineFX, which always has plenty of workshops and beautiful artwork from great artists from all around the world, and it makes me so inspired. Mistakes will always happen along the way, but I enjoy the process. Sometimes the computer crashes while I'm producing artwork, because the memory is over capacity. That can be painful, but it works out in the end when a client is satisfied with the result and I get paid enough to buy a new computer!

So don't be scared to make mistakes and prepare to go through some artistic pain. It will ease in time, and then you can look back at what you've been through... and smile. Enjoy the journey.

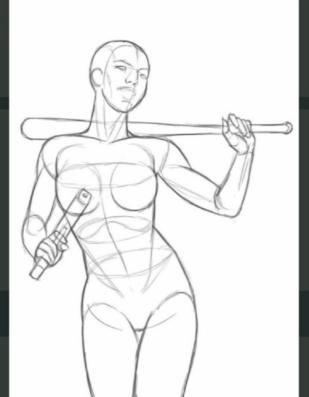

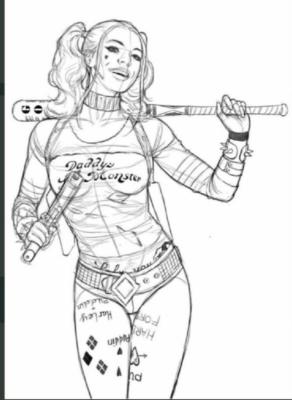

#### Build up the lines

From the rough, on the same layer, I start to build up the lines. For this process I use Photoshop's default hard Round brush. I draw what is needed for now, and add some relevant detail. But I also try and maintain the composition's mood and momentum, into the next step...

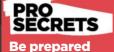

#### to experiment Don't settle for using just

a few tried and tested digital art processes. You may find that a new technique gives you a better and faster way of creating your art. Some day you can be proud of the results you've produced and share them with the world.

#### The initial idea

I already have an idea of how to pose Harley Quinn – it's pretty much what you see here. It's always hard at the beginning to decide on what pose will be best, so I draw out a couple of options, then choose the best. I place the rough sketch on a default layer in Photoshop with a white background

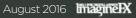

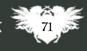

# Workshops

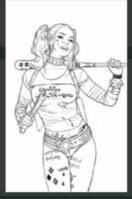

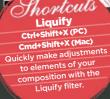

#### **Cleaning things up**

k I add a new layer on top of the overlapping line art, and then place the original rough sketch above that layer, which makes it easier to edit if there are any mistakes in the process. Next I start to clean up the lines, by tracing exactly along my original drawing of Harley Quinn.

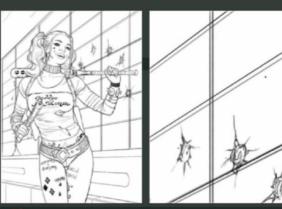

#### **Background considerations**

Δ After finishing the character's lines, I move on to the background. I introduce a grid to create a strong perspective and add more layers behind the figure, to ensure the background is clear enough to make the character stand out. I'm portraying Harley Quinn standing in a subway - she's bruised and bloody, but victorious. Her enemies' bodies are just out of shot.

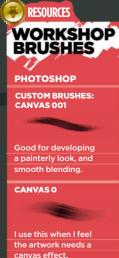

CANVAS

To make the background appear like canvas

CANVAS 2

the Canvas brush.

HAIR BRUSH

I paint delicate, smooth hair with this brush

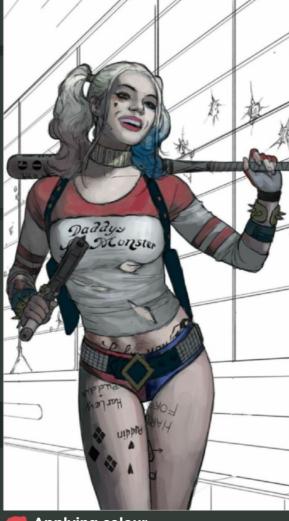

#### Applying colour

5 Now it's time for some colour foundation. I add a new layer again below the line art and the background layer, ready for some rough colours. I start with Harley. Using the hard Round brush, I place some colour, working out where the light comes from and how much brightness I'll need. This will help me when I render (add final detail to) the character.

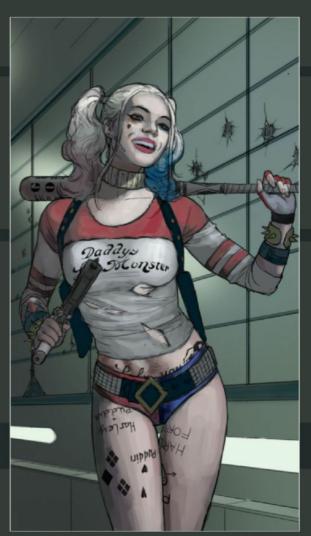

#### Lighting the scene

6 Next I roughly colour the background. Adding a new layer below the background line, I use the Gradient tool for quickly introducing a dark to light graduation. Then I paint a light source - not the main one, just a secondary source - which gives a certain mood to the character and will help explain the ambient colour in the finished artwork.

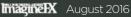

### In depth Comic realism

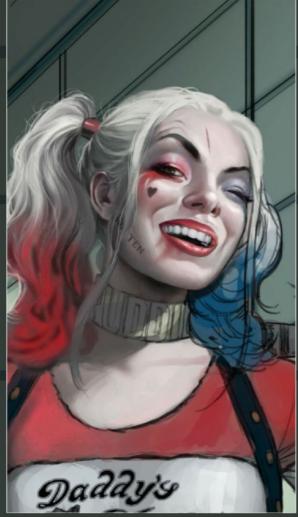

#### **5** Enhancing the face

Now I start rendering Harley's face. I use a soft Round brush for a smoother touch and my custom brush I call Canvas 001, which gives the artwork a more painterly look and helps me blend areas delicately. I change the eyes a little, aiming to create more impact with the viewer. This sort of change can be done whenever you want around the rendering stage, really.

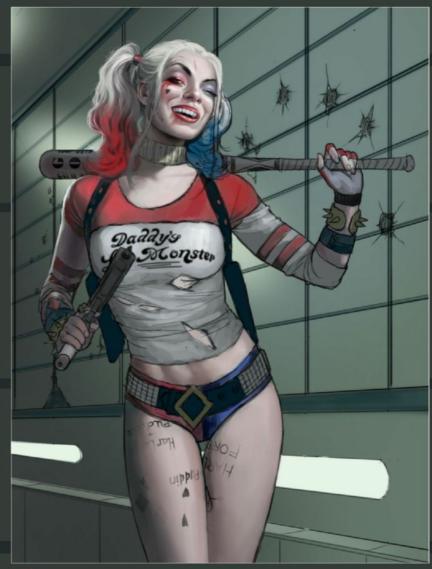

#### Rendering the character

I continue to render the whole character, for now not worrying about the tattoos that are visible on the line art. I can sort them out later after the whole rendering process is done. I still use the same brush for rendering the character.

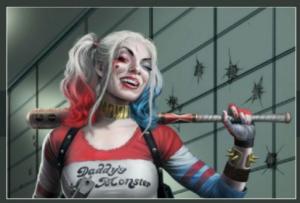

#### Don't lose details

I realise that I need to take more care when rendering my character. Because Harley Quinn is the subject of the illustration, I have to be careful with tone, mid-tone and shadow. A heavy hand and my character will suffer in darker areas and cause a loss of image detail. A delicate use of midtones is crucial during these final painting stages.

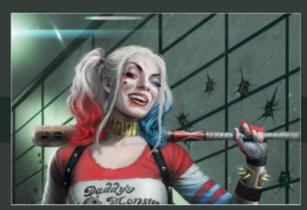

#### **10** Final touches

Now it's time to render the background. In this case, I use marble and granite textures to lift the mood a little. Some details have to be fixed, and I paint over some unnecessary line work. I fix and clarify the background, and finally, add some lens flare effect and dust textures, to increase visual interest.

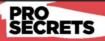

#### Work to a plan

Mistakes always occur during the painting process, so don't be afraid of making them. Furthermore, take the time to put together a plan or some simple guidelines for how you're going to approach a project. Then, if you make a mistake, you'll be able to retrace your steps and get back on course.

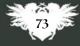

### Workshops

# Photoshop EXPRESSING LIFE'S **PASSIONS VISUALLY**

Zeen Chin channels his thoughts and emotions into a multifaceted fantasy composition that features a witch, demons and an angry spirit

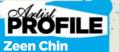

LOCATION: Malaysia

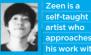

his work with on, keen to cultivate is own style through the enses and feelings. http://ifxm.ag/z-chin

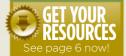

ife is something that I've always been passionate about. I take a lot of inspiration by digging up my childhood - remembering the times that I spent with friends, the games that

I played, the people that I met. All these memories help me in terms of my work, as well as defining my painting style. For my next illustration project, I'm going to create something that relates to my past. It pleases me to put details from

**Rough sketch** 

on details, because as I already have the

a rough layout and basic design; the line art will be covered up with colour later on.

Before starting every project, I take ne time to visualise my painting. That's

my life experiences into my art. Each

piece has its own concept and story that relates to me. This project is about my passion towards my life and I really hope to bring what I believe, my thoughts and ideas, into these artworks.

This piece is one from the project. The theme is Japanese in nature, in terms of the colours, style and design. The subject of the painting is a sword-wielding Japanese witch, while the groups of little demons are the sub-characters, who play a contrasting role. The title is My Spirit, which reflects my own spirit when it

comes to working and developing my project. Holding a sharp katana with the gaze of a hawk, the witch defines my determination and devotion. Meanwhile, the merry little demons represent the guilty pleasure I get from reading, playing games, watching films, or just passing time by relaxing.

Both subjects create a sharp contrast, which I feel makes the work livelier. The mural represents a fury spirit who is unleashed by the witch, and represents my enthusiasm and energy.

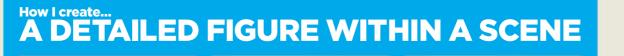

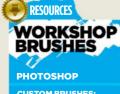

CUSTOM BRUSHES: SAMPLED BRUSH 3 1

outline, painting and general touch-ups.

HARD ROUND 971

This is ideal for Dodge

SAMPLED BRUSH 631

This brush has a foggy texture, which I use for colour blending.

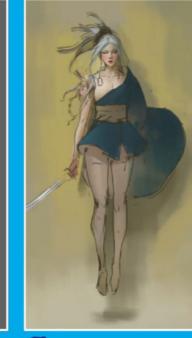

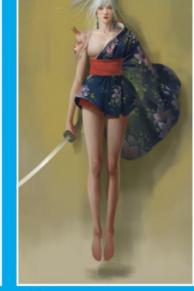

#### **Base colours**

This is my colour design stage. I play around with basic colours, and mix and match different colour settings to achieve the right I've changed the entire colour scheme halfway through the painting process, so nothing is set in stone until I'm finished.

#### Introducing details

When it comes to detail painting, it's crucial to study the materials on show, because each have different highlights, ambience and shadows. I enhance the main character, giving her a stronger contrast and emphasising the colours compared to the rest in order to make the figure stand out.

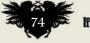

### rtist insight Life passions

5

#### **Tackling hair**

**Cloth texture** 

Before putting the texture on the cloth, I design the folds and wrinkles,

determining the position of the light

and shadow that fall on the cloth. For cloth wrinkles, consider whether the materials are thick or thin. Thinner cloth

will have more folds and wrinkles

compared to a thicker material.

When rendering hair, I don't bother drawing individual strands. Instead, I prefer to render hair in bulk layer by layer, and then finish with some fine lines. It's usually best to work from a thick brush to a fine one. Get all the big shapes and bulk painted out according to the lighting, and then use a fine brush to add some hair strands. This will add volume and detail to the hair.

#### **Rendering the mural**

I start with an outline and render with a base colour, followed by another layer to create the washed-out effect. I don't put too much detail into the mural, because it might distract from the witch. I also make the mural's design work with the composition of the main subject. Keep things simple when there's a possible readability issue.

#### **Painting skin**

I avoid giving skin too many highlights; a soft matte appearance keeps things looking natural. For the witch's face, I refer to geisha makeup to emphasise the Japanese influence. It's a good idea to keep your flesh tones and colours fresh by applying more saturated, dark tones - especially if you're using warmer colours.

#### Little demons

The demons' bodies are semi-translucent. To render a semi-translucent or subsurface scattering material, keep the darkest parts of the shadows lighter than solid surfaces. The highlights and shadows are soft because the material's surface is often matt, which softens the light that passes through it. Menter Canada and

0

#### August 2016

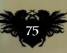

# WAYS TO WATCH THE WORLD...

**Somnath Pal** talks about learning through observation and empathy, to create art that's emotionally engaging and carries a strong personal voice

### PROFILE Somnath Pal

Somnath is

an Indian

independe

artist, with a masters

degree in animation and film design from IDC, IIT Bombay. He illustrates, draws comics, works on films and drinks lots of decent filter coffee! ive years ago, I was a brat who was overconfident about my art skills. I drew the same four poses over and over again, but since I drew them well, it just fed my ego!

And then I met one of my heroes, who was kind enough not to throw my sketchbook away, but harsh enough to let me know that I didn't know how to draw. "Your drawings have no life. You need to feel what you are drawing. Your back needs to ache if you're drawing someone bending over," he said. Honestly, I didn't understand a thing. But it did set me off on a hunt to understand what he meant. Three years later, after having regularly sketched every day, I got the first glimpse of what he was getting at. While drawing a girl sinking into her sofa, I realised I was sinking myself, to feel the pose. This wasn't my only experience, though: there were numerous more that shaped my observation. Each of them opened me up to a world of possibilities. Through this workshop, I would like to share my ideas that could give you that little push to explore the world for yourself. My aim is to help you personalise the worlds that you create through your art.

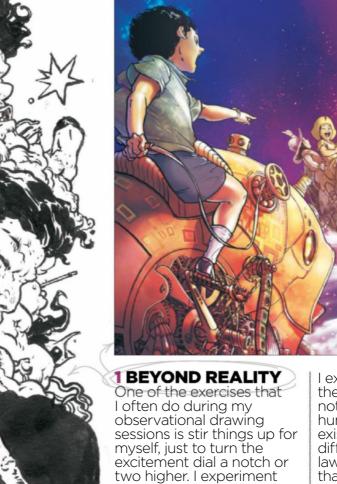

with my drawings and go

beyond the reality of the

moment. Sometimes

I exaggerate the tension in the figure to levels that are not achievable by the human body, or push the existing scenario into a different world of physical laws. Purists might contest that this isn't observational drawing – and perhaps they're right – but I'm certainly having fun!

August 2016

76

### Artist insight Observational art

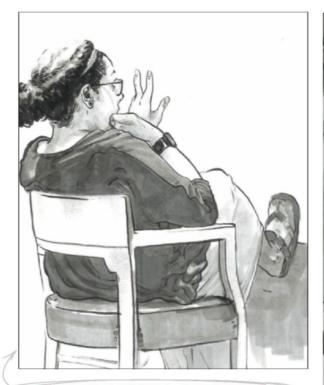

2 SPECIFIC PHYSICAL ATTRIBUTES Crooked noses, hair styles, moustaches, tattoos, fashion accessories... there's so much to observe and recreate on the canvas when painting human characters. And don't forget the patterns on various surfaces. They just add so much to an illustration.

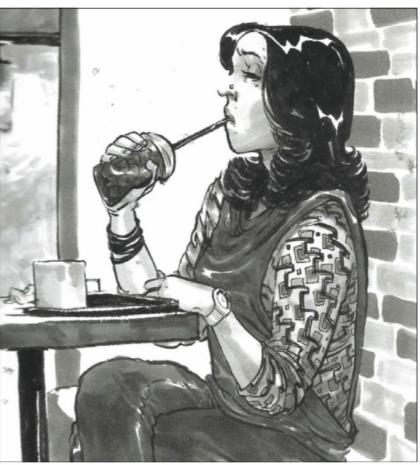

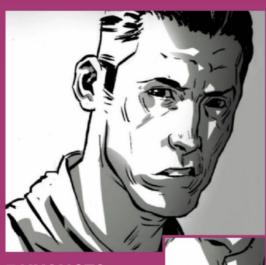

#### **3 NUANCES**

Observe how subtle changes in body language can change the attitude of a person. A raised

eyebrow can add volumes, although there's little physical change. Nuances could be atmospheric, too. Imagine a young boy reading a book. On the wall is a poster of Lionel Messi. Switch the poster to one of Albert Einstein and there's a complete change in activity there's a complete change in context.

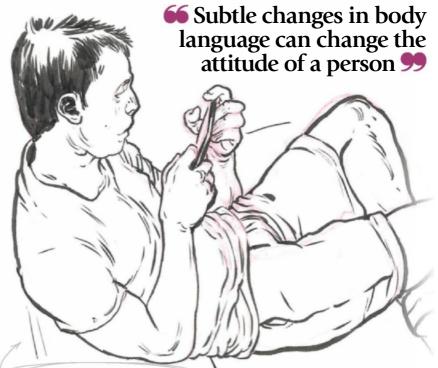

#### **4 BREAKING SYMMETRY**

Here's an early observation and important lesson that I learned: our actions are rarely symmetrical in nature. Even the simplest of gestures like sitting or standing aren't evenly balanced. You'll often hear artists say that symmetry is boring, and this is simply because it makes things feel too organised and forced. Generally, if a moment is something that calls for attention - say, an action that's grand or epic - is resorting to symmetry the best way forward? >>>

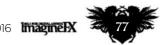

August 2016 Imagine IX

#### **5 NATURE OF LIGHT**

To understand light, ask yourself the following. Is the light warm, cool or neutral? Is it direct or is there ambient light? How intense is the ambient light compared to the main light source? Is there a secondary light source? What's the nature of these sources: direct, rim or diffused? And note how intense the light from one source is with respect to the other.

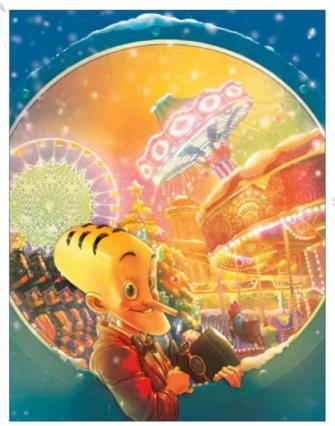

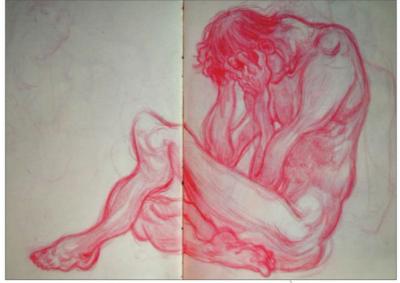

#### **6 TENSION AND RELAXATION**

Any form will generally have a combination of tension and relaxation. It's one of the things that brings life into the form. Keep observing the switch between the two states. Student artists often ask me why their drawings look stiff. One of the most glaring issues I see is that people overlook which areas of their character's body are tense and which ones are relaxed. They draw hands, legs, the torso and so on well, but everything is almost rigid. If the entire body is tensed then the artwork will look stiff, too.

#### •• You'll need a rich visual library to trigger ideas, so be on the look out for the stranger things in life **99**

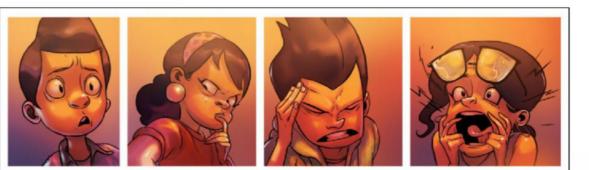

#### 7 ACTING

Acting isn't just about the face. It's also body language. At any given point, the human form is involved in 'acting out', or communicating emotion. If you think it's enough to observe just the facial expressions, try acting in front of a mirror. Let's try anger. Do you feel your neck edging forward, or some neck muscles stretching? Some tension in your flexor group of muscles in the lower arm? Is your whole body moving forward? Now you see it, don't you? This is gesture drawing.

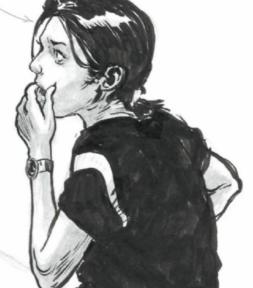

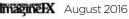

### Artist insight Observational art

#### **8 TAKE NOTE OF ANOMALIES**

Is there something you observe that seems like a misfit? Okay, to tease your grey cells, imagine a pistol in the bedroom of a 15 year old. Now, that's wrong and highly unlikely, but maybe you'll come across something less dramatic, such as someone using a firstgeneration Nokia phone, or a Rubik's cube in the hands of a four year old. While you can cook these up from memory for your next project, you'll still need a rich visual library to trigger ideas at the right time! So, be on the look out for the stranger things in life.

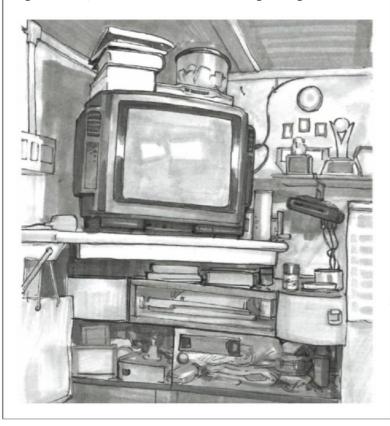

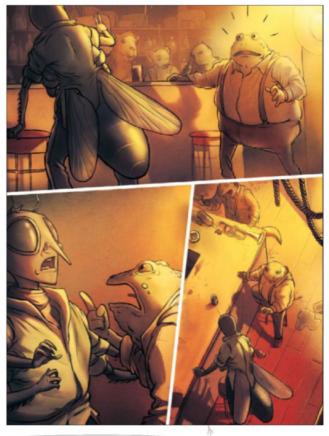

#### 9 SECONDARY STORY

Can you see a story evolve in front of you? Perhaps it's something as mundane as the struggle of someone holding a mug of hot coffee (conflict), then using a tissue to blanket the mug, and holding it more comfortably (resolution). Even if it's not the intended story, these little beats can help add a secondary level of narration to your artwork.

#### **HOW IT ALL COMES TOGETHER**

Somnath explains how his observational techniques enable him to create a composition that speaks volumes

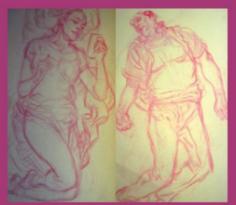

Contrasting elements The brief is about a well-educated psychopath who kills people out of boredom. Her contrasting nature reminds me of the opposing forces of yin and yang, which in turn guides my composition. I'm particularly careful about the nature of clothes: how the folds in jeans would behave different from those in cotton.

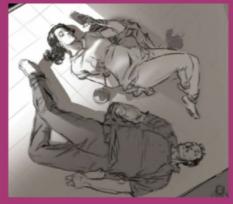

Capture the emotion For my values, I follow up on my thumbnail. The cultural aspect is reflected in the woman's clothing and personal style. The driving emotion is callousness, which I try to depict through the woman's irreverent attitude checking her phone. The bowl of potato chips initially seems a total misfit, but actually adds to the irreverence

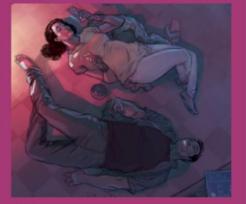

Colour plays its part I want the colours in the composition to be eccentric and choose to stay away from realism. Since the bottle of wine (originally bottom right) isn't adding a secondary story, I decide to replace it with a provocative magazine, but tone it down so that it doesn't grab attention away from the main story.

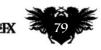

#### **10 DRIVING EMOTION**

I want to distinguish this from acting. The dominant emotion is the mood of a scenario before you. Here's an example: there's a frenzy among a group of fans because the home team has just won a league match. People may react differently, but the dominant emotion is one of euphoria. If it's a split-second emotion, you might not have the time to draw it, so just capture the essence in your memory and then make gestures to document it. You can also present it as the mood that you want to document.

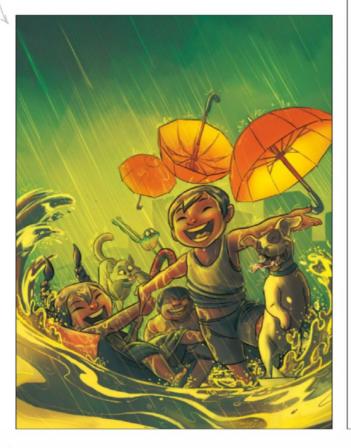

#### **11 TACKLING YOUR VALUES**

I had trouble doing value studies. Somehow I couldn't put similar values together. So I reinvented the wheel for myself. I started with pure blacks documenting only in black and white. A nearby coffee shop was an excellent place for my studies because it had strong overhead spot lights on the seats. These created crisp shadows and were easy to document. Slowly, I started introducing greys. I still have to think about values though – they don't come naturally.

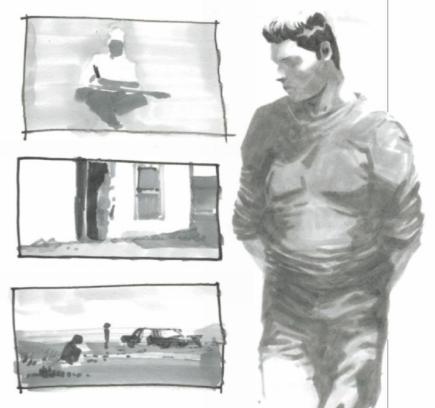

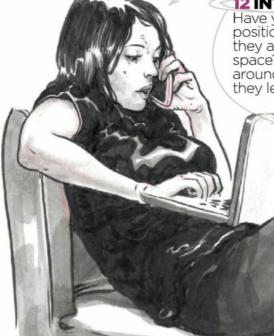

**12 INTERACTION WITH SPACE** Have you ever observed a person positioning themselves in a way that they almost fit into a particular space? Or a person's arm going around the edge of the sofa while they lean on it. While a bowling ball

wouldn't make adjustments to fit in, we often do. It's enlightening to observe how we knowingly – or unknowingly – make adjustments to interact with our environment. You can also observe the tension and relaxation at such times.

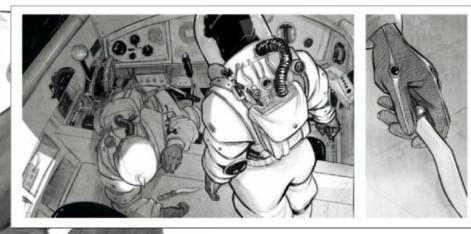

### Artist insight Observational art

#### 13 NATURE OF MATERIALS

While I was working on the sets of a film, I noticed the nature of walls: how they reflected light, the way they age, their weight distribution, and so on. The nature of different materials means that they offer the artist a range of exciting possibilities. Only when you know how a material behaves under different conditions will you be able to portray it realistically. Observe the folds on a leather jacket and those on a cotton shirt, or the sharp highlights on a metal ball, versus those on a rubber ball.

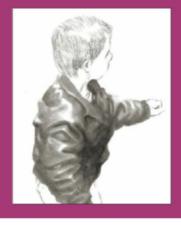

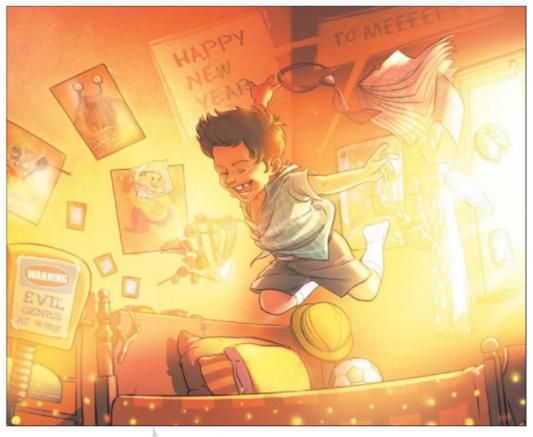

#### 14 CULTURAL UNDERPINNINGS

Culture is an all-encompassing term here. It includes regional, political, racial or even scientific culture. If you observe certain cultural underpinnings of a group or an individual and document them, then it'll help you define the personality of that group or individual a little more. A coffee shop was a great place for my studies because it had strong overhead spot lights

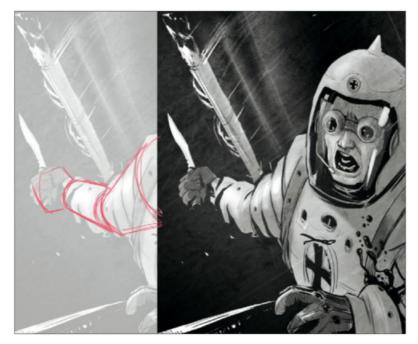

#### 15 FORM, WEIGHT, PROPORTION AND PERSPECTIVE

The only way I can deal with these four heavyweights in one paragraph is with this exercise. Make someone lie on the ground with their knees bent at right angles, similar to the posture they achieve when they're sat on a chair. Stand closer to the legs so you can see the figure receding in perspective. Compare this to someone sitting on a chair. In the two figures, you'll be able to compare parts of the body, in terms of form, proportion, perspective and the body's response to gravity. 🐞

August 2016 Imagine IX

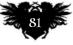

### Workshops

82

144

### In depth Create an environment

# CREATEAN ENVIRONMENT VITA 20 AND 31

**Philipp Scherer** invites you to examine his workflow and thought process for creating a bustling environment on an overcast day

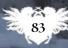

### Workshops

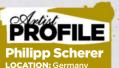

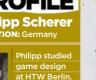

een working

gn Studio in Berlin gives lectures at the

GET YOUR **5(**)]];{(]=

nes institute.

http://ifxm.ag/pscherei

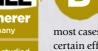

efore I start working on a personal image I usually start thinking about what I want to see in the finished work. In

most cases I'm interested in creating a certain effect, such as painting fire or illustrating a portrait under unusual lighting conditions.

When I read something about composition or a colour scheme, or an interesting thought comes to my mind, I make a note of it. Sometimes it's also about a specific painting technique, but almost never about a subject. I keep my

ideas in a text file: it's simple to maintain, and has grown in size over the years.

So here are my thoughts for this workshop. I want the setting to be an overcast day, with no cast shadows. This is partly because I can't remember ever painting a picture like that before. I usually like to use some strong lights or cast shadows to add visual interest and guide the viewer's eye through the painting, so I'll have to come up with alternative ways to do that. Of course, there'll still be shadows, they just won't be as obvious. I'm also keen to paint a

crowded locale with interesting-looking groups of people, or micro-compositions.

I know that the painting will appear in a print magazine, and will have to be a specific size to make the most of the page. Furthermore, I need to take into account the middle of the magazine – known in publishing circles as the gutter - and make sure that no important composition elements are lost in it. Because I want to create an environment that will feature a lot of visual elements, I decide to paint a widescreen image so I can show off more objects and characters.

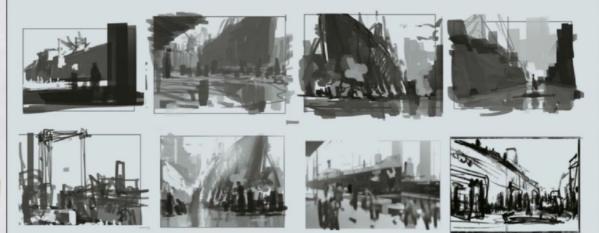

#### **Brainstorming and sketching**

I want to paint an overcast day, but what do I want the viewer to see? I have different scenarios in mind that I scribble down quickly. Some ideas sound great initially, but turn out to be visually weak or even contradictory. I go back and forth between different techniques and art programs. I find it useful to do line drawings, volume drawings or renderings in 3D, because the technique influences my finished image. I also gather some photo references.

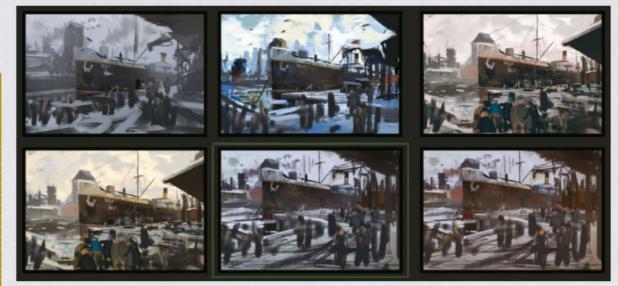

#### Finding a colour scheme

These colours are influenced by the impressionistic painters of the Ashcan School, who portrayed the lives of the lower working class in New York in the beginning of the 20th century. I like the grainy, realistic feel of some of their paintings. My colour scheme has its roots in the sky: its dominant colour creates a unifying scheme in this environment. The colour of large objects, such as the buildings, change according to the environment. I choose some local colours to create a unifying look and add visual interest. I want harmony, but want to avoid a monochromatic image.

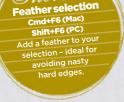

ortcut

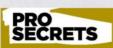

#### Get to know the vocabulary

I once listened to a professional winemaker talking about learning to it. It's the same with painting: take the time to you can recognise these visual effects in real life, to decrease in brain function, which is the lasses of wine?

### In depth Create an environment

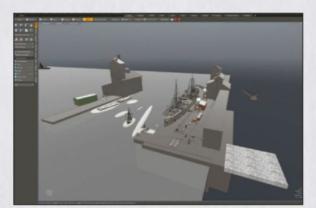

#### **Blocking out in 3D**

Now I build the scene in 3D together with my colour scheme. I create a ground plane and add some boxes. As I develop the scene, I subdivide my boxes, or replace them with objects from a custom 3D library: crates, wagons and so on. I often use them to populate a scene quickly. In most instances they're replaced by brushstrokes during my painting process.

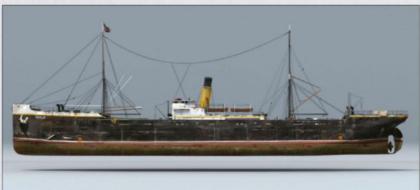

#### Developing the ship's diffuse colour Δ

This image shows an older texture concept that I did for personal purposes. I've never used it in 3D and I'm glad that it comes into its own now. I make a rendering from the side of this ship, paint over it and project it through the same camera back on to my ship. It provides a decent base for further painting. I use the same Imagemap to create variation in a Roughness/Gloss map and a simple Bump map. Both of these two maps are highly inaccurate, but provide me with an interesting variation in the ship's texture.

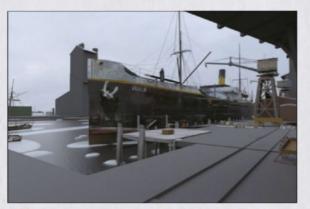

#### Preparing for the render

Before hitting the Render button I explore several variations with my camera settings - including position, height and focal length - to develop the best results. I also decide to create a water material. It's certainly worth doing, because I know that I'll reuse it in other projects. I also change the local colour of my objects according to my colour sketch.

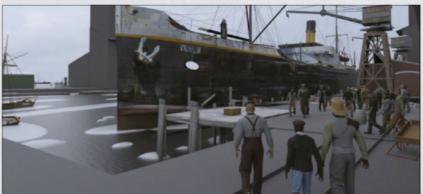

#### Gearing up for the painting stage

6 Now I process my rendering, focusing on Final Color, Alpha, Element ID/Material ID, Total Illumination, Ambient Occlusion, Normals and a Depth pass. I'll use my passes to achieve the best possible starting point before starting to put my brush on the canvas. I use my Ambient occlusion Pass and put it on a Multiply layer in Photoshop, set to 25 per cent Opacity. The Depth pass is used to create a fog layer. I render the people in my scene separately, so I can easily take them out of the painting later on, if necessary.

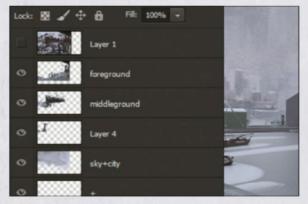

#### Layer preparation

I divide the scene into the fore-, mid- and background, and sky and city to speed up my workflow. I use Content Aware Fill near the edges so I can move my layers without the blank canvas showing through. My composition doesn't offer a lot of places for the eye to rest, so I crop the image. I also establish the background because it will affect my colour choices. >>>

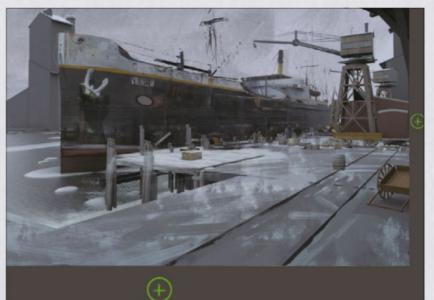

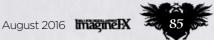

### Workshops

### PRO

Get a fresh perspective Learning new software and tools gives you a

perspective on your work. Lately, I've been doing some rigging and design you'll see if it will work. Creating materials in 3D changed my view on surfaces. Now I can

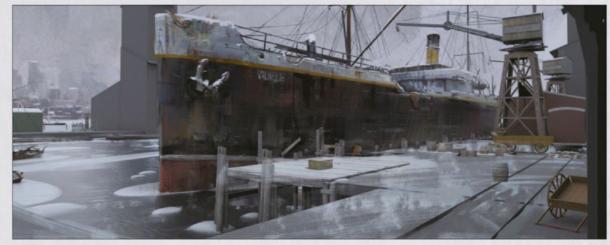

#### The darkest darks and lightest lights

8 I fill in the blanks. Sometimes I use Content Aware fill for this task: it's an amazing tool. Finally I can start painting, I can't wait to get my hands on the ship's surface. It's also good to put my first marks here because it's a focal point of my picture, where I can establish my darkest darks and my lightest lights. This will help me when judging what colours to use in the rest of the painting.

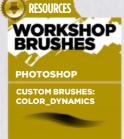

brushstroke that doesn't feel too clean. I used it pretty much everywhere but was especially handy

SQUARE

ome texture on it sketching environme

BRUSHBRUSH

Ideal for giving you

SOFT\_HARD

aves a lot of time.

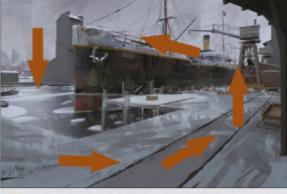

#### The battleplan 9

I want to explain my thoughts about the composition, because everything that I do from now should support the composition and not harm it. I decide to create no key focal point, because I want the viewer to explore the scenery instead of being stuck in a specific place. Therefore I try to lead the viewer's eye in a circular motion through the picture.

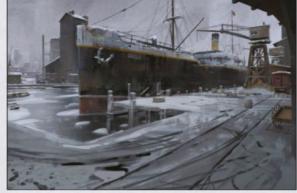

Progressing through the paint stage I keep adding colour, values and details to the image. I'm careful where I place my details: the surface of the big warehouse in the background is left blank on purpose. I only add some colour and value variation to it. I don't want the surface to attract too much attention: the silhouette is far more important because it'll guide the eye further in the aforementioned circular motion.

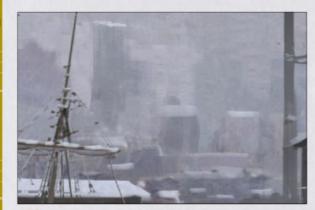

#### **Establishing micro-compositions** 11

The overall composition comprises several microcompositions that follow the circular motion. These are basically paintings within the paintings. If you draw a vertical line through the middle of the image, the left and right parts of the image are micro-compositions, which in turn contain micro compositions. I do this to create visual interest.

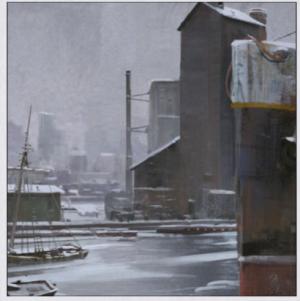

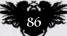

### In depth Create an environment

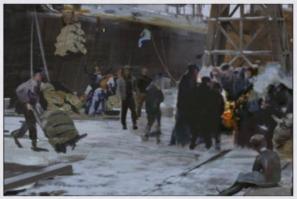

#### Populating the scene I add several people to the scene. I cut some of them out of historic photos, or paint them from references. If any figure stands out too much, I can tone them down by painting over them. I also notice that my crane isn't working the way I created it. So I jump back into Modo and rotate the crane slightly, so that it looks like it's able to put freight on to the ground.

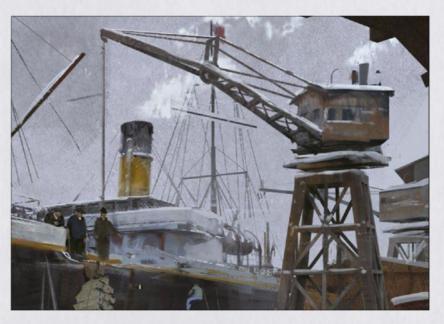

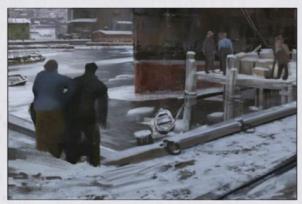

#### 🔁 Introducing more people

As you can see from my sketches, I planned to have a big crowd working at the harbour. So I keep adding more people and details. However, I find it difficult to add more details at this stage: the composition feels already quite complete to me and I'm worried I might mess it up. I add more people and some smoke anyway, only to take it away in my next step...

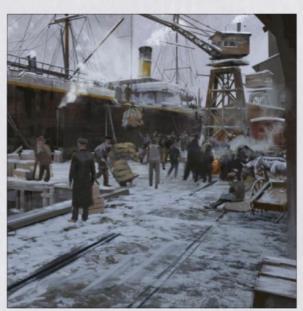

#### PRO SECRETS

Don't get too attached to your work. Asking questions such as should I do this or that, should I go for this idea, is this the best perspective and so on, can paralyse you. Instead, take a step back and remember that it's just another painting of many that will come, so don't think too much about it. Sometimes you just have to pull through - so just go for it!

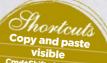

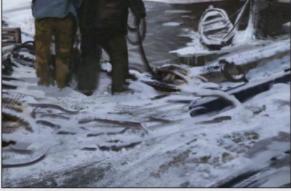

🕋 Chaos and detail

I think I'm searching for visual interest on the ground. Something has to happen here, but painting more people doesn't help. Instead I add more objects lying around, creating a greater sense of chaos and activity, and informing the story of a busy harbour side. And in the end it's all about telling a story. Now I add values here and there, then call the painting done.

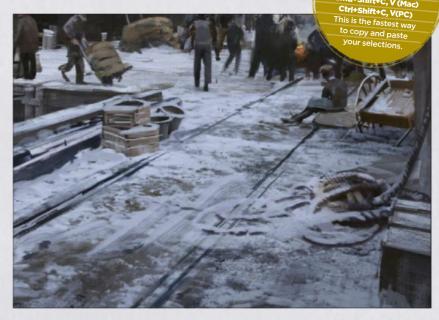

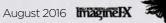

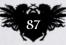

# ImagineFX presents stunning manga art and workshops across 146 packed pages!

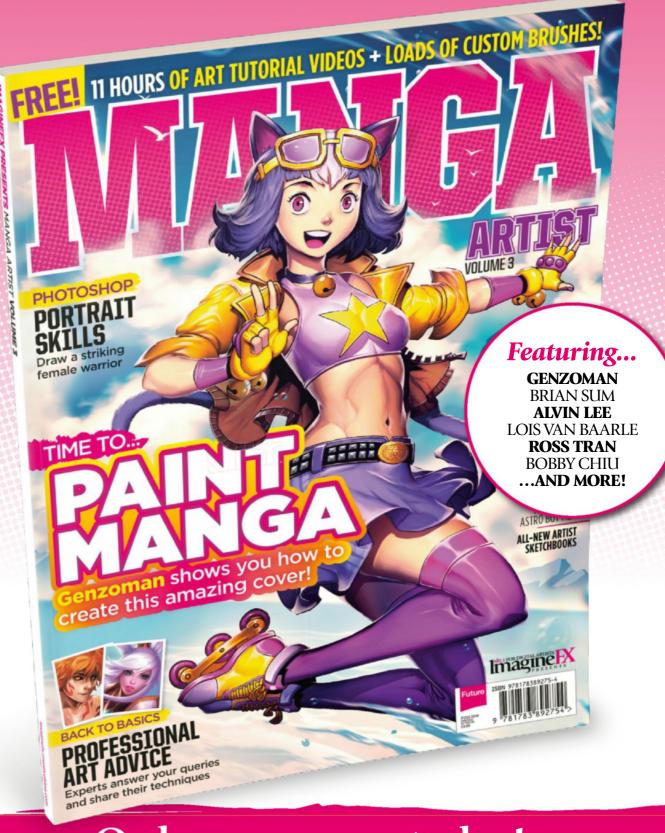

### Order your copy today! For print and digital: http://ifxm.ag/manga-artist3

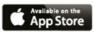

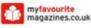

WHSmith

BARNES&NOBLE

# Reviews

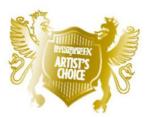

Artist's Choice Award Art resources with a five-star rating receives the ImagineFX Artist's Choice award!

# The latest digital art resources are put to the test by the ImagineFX team...

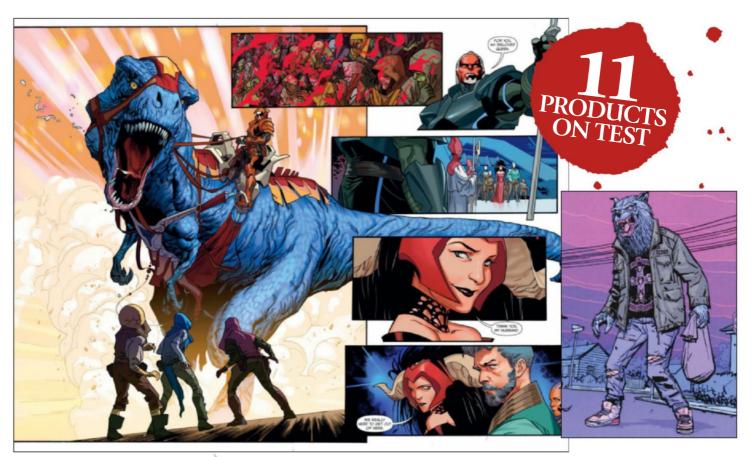

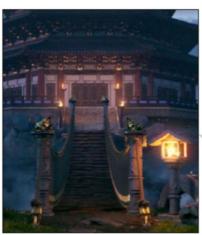

#### COMICS

90 Round-up

Four packed pages of reviews of the latest comic releases, including Empress; Dark Knight III: The Master Race; Leaving Megalopolis: Surviving Megalopolis; The Tipping Point; Spider-Man/Deadpool; Silver Surfer; and Paper Girls.

TRAINING

**95 Introduction to V-Ray** Feeling ready to take on the Rolls-Royce of render engines? Then this epic course from CG specialist Stephen DeLalla will help.

#### BOOKS

**96 The Art of Zootropolis** Discover how Disney's team of artists worked to create a world designed by animals, for animals.

**97 Punch Drunk Moustache Round 2** Industry artists take time out from their busy day job and let their imaginations run riot.

**97 The Art of Ballpoint** The pen is capable of a range of styles, and this guide explains how to develop your drawing techniques.

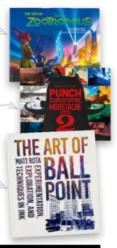

RATINGS EXPLAINED A A A A Magnificent A A A A Great A A A Good A A Poor A Atrocious

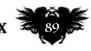

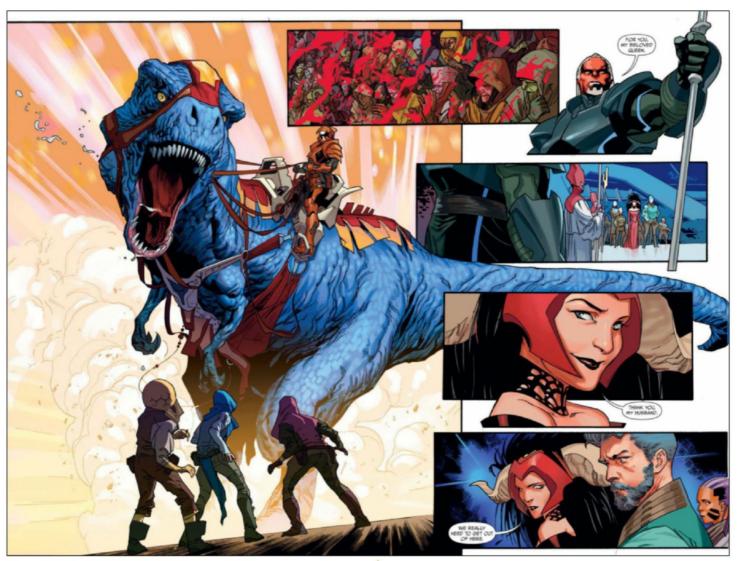

### **Empress**

**SPACE OPERA** The storyline is Star Wars-lite, but the artwork and script shine through

Writer Mark Millar Artist Stuart Immonen Publisher Various Format Three six-issue arcs

et 65 million years in the past, Empress feels like it could have been tagged "a long time ago in a galaxy far, far away..." as Mark Millar and Star Wars artist Stuart Immonen create a high-octane space opera with maniacal despots, dinosaur death matches and highimpact spaceship chases.

As Queen Emporia and her children attempt to flee from the evil King Morax with the help of her bodyguard Dane, there's more than a hint of A New Hope in this comic published by Icon/Marvel/Millarworld. Millar's rapid fire, ultra-lean script enables Immonen to give the story an

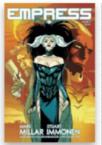

electrifying pace thanks to some truly stunning visuals. His figure work is exceptional, with the subtlest of cartooniness to the facial expressions giving every panel a sense of depth and emotion, without relying on histrionics. The detailed designs of the ships and landscapes are also truly breathtaking and a sign of how much the artist has upped his game by working on Marvel's flagship titles.

With Empress, Millar is continuing to confound his critics by creating a book that's both a perfect example of his distinctive style, but also a million miles away from the clichéd expectations that come with it. A return to Marvel's Icon imprint sees

Mark Millar's characters have only the subtlest cartoon elements in their facial expressions.

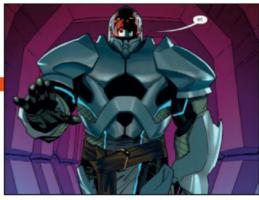

Millar manages to portrary depth of emotion in characters without resorting to histrionics.

him work in a more mainstream tone like Ultimates or his underrated Fantastic Four run, than the throwback tales of Huck and Starlight or the selfaware world of Jupiter's Legacy, and in doing so he has created one of his best books in years.

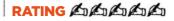

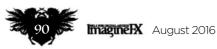

There's doubt about how much of the DK3 eight-issue miniseries Frank Miller wrote.

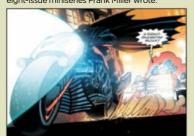

#### Dark Knight III: The Master Race

Writer Miller & Azzarello Artist Stuart Immonen Publisher Various Format Three six-issue arcs

Frank Miller's landmark The Dark Knight Returns has had one follow-up - the flawed The Dark Knight Strikes Again (DK2). Now DC are giving us another, in time to capitalise on the Miller-esque movie action of Batman v Superman: Dawn Of Justice.

However, while Miller's name is front and centre on the credits, he's only contributing a small amount of art - this is largely co-writer Brian Azzarello's show. Each issue also features a back-up story illustrated by a guest artist. Meanwhile, main series artist Andy Kubert does his best Miller impersonation, capturing the right visual style.

This miniseries sees Batman return to Gotham, just as the science experiments of Ray "The Atom" Palmer accidentally release a horde of crazed Kryptonian religious fundamentalists and a worldwide rampage begins. But while the series has attentiongrabbing moments, it steers away from the crazier, less coherent elements of Miller's work. Despite slick and efficient storytelling, there's little to distinguish it from other Dark Knight-influenced grim superhero sagas.

#### RATING AL

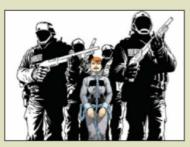

The cover for the second comic in the new series, but Frank Miller is only part involved.

### Leaving Megalopolis: Surviving Megalopolis

**CITY SLICKERS** Beginning where Book One ended, our Megalopolis residents have a mission on their hands

Writer Gail Simone Artist J Calafiore Publisher Dark Horse Format Six-part series

eaving Megalopolis might have been a high-concept mash-up of every post-Marvelman super book, spliced with The Walking Dead and Escape From New York, but boy it was a page-turning blast.

The fact that Gail Simone had to crowdfund to get this sequel off the ground is all the more remarkable, given the stellar results. Surviving Megalopolis follows immediately on from the last scene in Book One, which saw our motley crew of Megalopolis residents escape the City's "afflicted" superheroes.

Simone and Calafiore thrust you straight back into the action. With female lead Mina (a nod to Alan Moore's League member, perhaps?) missing and presumed dead, the remaining escapees join a small team of specialists who have been handpicked to rescue their benefactor's husband from the City - the idea being that they will also retrieve Mina at the same time. It's an unrelenting ride with plenty of

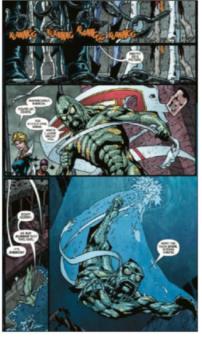

Nothing new left to add to the superhero genre? Gail Simone has found a great new angle here, even if it borrows heavily from the past.

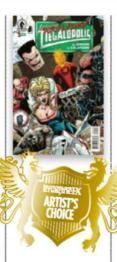

The remaining escapees join a small team of specialists to rescue their benefactor's husband from the stricken City.

surprises to augment the action. The exposition, Congressional hearings and childhood flashbacks never slow the pace, and chances are you'll charge through the series with the speed of Simone's Flash-analogue, Fleet.

Speaking of whom, Fleet is a fabulously realised speedster: superskinny because he's moving too fast to stop and eat, with a skeletal grin

revealed by his broken helmet. In fact, all of Simone's 'analogue-lite', supers are great fun, and they're all bastards. Except for one...

You might have thought that there was nothing new left to add to the dog-eared superhero genre, but Simone has found a great angle, even if it does involve borrowing heavily from what has gone before. The fact that Surviving Megalopolis manages to better its predecessor is an even bigger achievement.

RATING AND AND AND

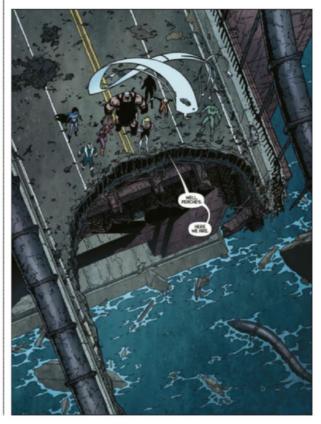

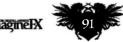

### Reviews

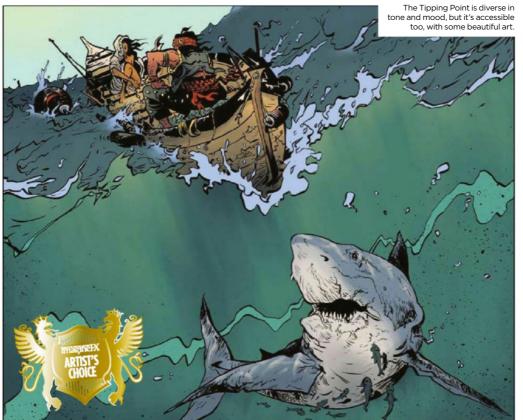

### The Tipping Point

**SURPRISE ART** That unexpected moment in life where everything changes is celebrated in this anthology

#### Writer Various Artist Various Publisher Humanoids Format Anthology

ne minute you're happy in the routine of your day-today existence. The next something happens that changes you completely and unexpectedly. The Tipping Point chronicles these moments. It's an anthology of 13 tales, broad in scope and very varied in style, all elegantly presented by publisher Humanoids.

Hannako's Fart by Taiyo Matsumoto is a tale that begins with the titular guff and closes on the world turning, having taken in life, death and baseball. It's a quiet, intimate tale and Matsumoto's art - focused almost entirely on human faces and expressions - is powerfully emotive.

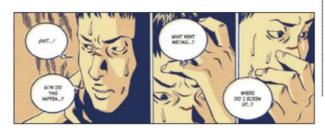

THE TEPPING POINT I utility of the temperature interview of the temperature interview of the temperature interview of the temperature interview of the temperature interview of the temperature interview of the temperature interview of the temperature interview of the temperature interview of the temperature interview of the temperature interview of the temperature interview of temperature interview of temperature inter

Can your life really change forever in the time it takes to release trapped wind? It can in The Tipping Point. The book isn't simply quiet, emotional vignettes, however. Naoki Urasawa's Solo Mission mashes up its futuristic setting with the mundanity of family life. It feels like an extended Future Shock - complete with a daft, but amusing, sting in the tail. Frederik Peeters' Laika, meanwhile, sees the titular space dog return to Earth with vengeance in mind, and Bastien Vivès' monochrome The Child is a deliciously creepy horror story. Picking favourites is difficult. Paul

Picking favourites is difficult. Paul Pope's Consort To The Destroyer is an oblique little tale, but his art, which lands somewhere between Hergé and Jack Kirby, is astounding.

Diverse in tone and mood, this is a beautiful book. It's also very accessible. Someone who'd only ever read American comics would get it just fine. So it's as much a wonderful entry point to the wider worlds of comics, manga and bandes dessinées as it is a lavish treat for more seasoned readers.

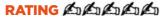

diverse in This is perhaps a more intelligent and linear-minded Deadpool than we're used to

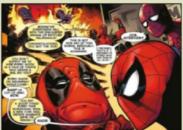

#### Spider-Man/ Deadpool

Writer Joe Kelly Artist Ed McGuinness Publisher Marvel Format Ongoing

There's no way that even Spider-Man can out-chatter the Merc With The Mouth. Instead, Spidey is forced to be the mature adult when Deadpool decides to start hanging out with him in order to learn how to be a better hero. Little does Spidey know that Deadpool's been hired to assassinate Peter Parker – except no-one told him that Spidey and Parker are the same person. Shenanigans and penis jokes inevitably ensue.

The art by Ed McGuinness is dynamic and expressive – quite a feat considering both leads are wearing full-face masks – and writer Joe Kelly gets as close to the wire as Marvel will allow with the genitaliaobsessed Deadpool's dialogue.

Deadpool here is also close to the film version of the character - weird as hell, but likeably earnest and devoted to those he loves.

The only downside to Spider-Man/Deadpool is that, inevitably, Spidey is cast as the killjoy and his usual wit and charm are lost. The fun of Spidey-Deadpool team-ups is always Spider-Man's resistance to them, but that could be better balanced with his sense of humour.

#### RATING AL

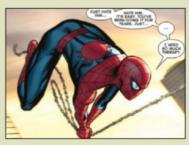

In most Marvel team-ups, Spidey is the chatty one, driving others to distraction. But not here.

ImagineIX August 2016

### **Reviews** Comic round-up

A 1950s-inspired psychedelic adventure with the Silver Surfer and pals

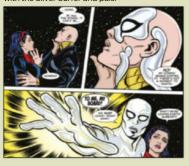

#### **Silver Surfer**

Writer Dan Slott Artists Laura & Michael Allred Publisher Marvel Format Ongoing

The new Silver Surfer volume brings the same pep and verve that made the last one a sleeper hit. Once again Dan Slott teams up with Michael and Laura Allred to create a psychedelic adventure inspired by the best of '50s sci-fi.

The story is backed up by sumptuous artwork from Laura and Michael Allred. The pair's upbeat cartoony aesthetic has always leant itself well to the more high energy and high concept entries in Marvel's stable and in Silver Surfer, they've found the perfect vessel for their Kirby-equese style.

Our titular hero is still travelling around with small-town Massachusetts girl Dawn Greenwood. Slott's move to give Norrin Radd a human companion effectively turns Silver Surfer adventures into Marvel-flavoured Doctor Who romps - a good thing.

Dawn and Norrin are back on terra firma as the Silver Surfer faces imagination thieves and old enemies in a peppy opener. Pals Ben Grimm and Alicia Masters are on hand to provide background colour on what's a great jumpingon point for new readers, just in time for the 50th anniversary.

#### RATING ALLA

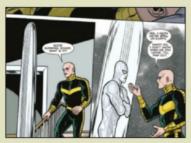

If you're looking for a fun breezy introduction to cosmic Marvel adventures, pick this up.

### **Paper Girls**

**COOL KIDS** Career-best artwork from Cliff Chiang and a unpredictable script make Paper Girls a hit

Writer Brian K Vaughan Artist Cliff Chiang Publisher Image Format Ongoing

aper Girls takes the kidsmeet-aliens aesthetic of '80s movies like ET and Flight Of The Navigator (and recent homages like Super 8 and Earth To Echo) and turns it inside out and upside down.

You'll find career-best artwork from Cliff Chiana, mixing elements of Art Adams and Michael Allred and making visual storytelling look effortlessly easy. The colouring by Matt Wilson takes a little adjusting to, using as it does a palette reminiscent of an aerobics instructor's leotard collection but it's era-appropriate and candy-beautiful.

Our protagonist, Erin Tieng, is 12 years old and starting her first day bike-delivering the Cleveland Preserver in her Ohio hometown. She soon falls in with fellow paper girls KJ, Tiffany and rough, tough local legend Mac. But it isn't just neighbourhood bullies or intolerant cops the four have to worry about. After discovering a weird, organic spaceship-like machine in a basement, they become embroiled in a conflict between opposing otherworldly factions, one deformedlooking and clad in rags, the other tech-armed and angelic. But which side should they trust?

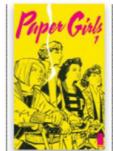

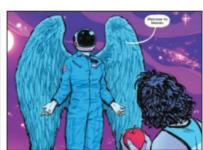

One person is deformed-looking and clad in rags, the other, tech-armed and angelic. Who to trust?

If you think you know where the story is headed, you're wrong. As ever with a Brian K Vaughan script, expectations are overturned. The guy delights in wrong-footing readers, and readers should be glad to be wrongfooted so delightfully. In this initial fiveissue arc you'll find time travellers, giant pterodactyl-like monster steeds, and a mysterious recurring apple motif that embraces the Garden of Eden, The Beatles and Steve Jobs and a whole lot more besides.

The sci-fi touches are well thought through and sometimes sublime. For instance, the English-variant language one of the alien factions speaks, a fusion of Shakespeare and Nadsat. Issue 5's ending is as time-twisty as anything in the Back To The Future trilogy and will leave you impatient to learn what comes next.

RATING ALLA

Vaughan doesn't push period detail hard: instead going for gentle references to Asteroids, and politicians such as Reagan and Michael Dukakis

Paper Girls is about the coolness of being in a gang and the confusion of being on the cusp of teenhood

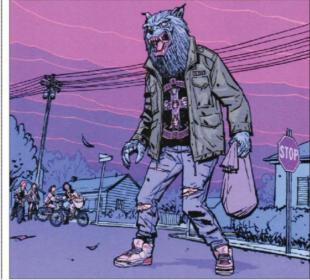

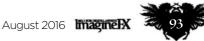

### **ImagineFX** presents a collection of some of the finest concept art in the world!

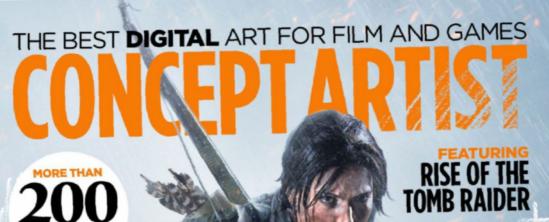

STAR WARS THE FORCE AWAKENS **STAR CITIZEN** AVENGERS AGE OF ULTRON LEAGUE OF LEGENDS FAR CRY PRIMAL **KUNG FU PANDA 3** HORIZON ZERO DAWN WORLD OF WARCRAFT BATMAN: **ARKHAM KNIGHT** FABLE LEGENDS

JUPITER ASCENDING MOANA AND LOADS M

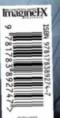

INSPIRED BY

luding artist sketchbooks, AAA projects, sive studio access and in-depth interviews

### Order your copy today!

For print and digital: http://ifxm.ag/concept\_artist

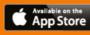

myfavourite magazines.co.uk

WHSmith

BARNES&NOBLE

### **Inspiration** Training

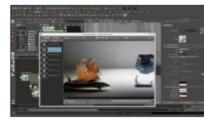

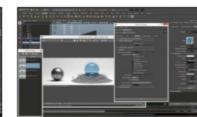

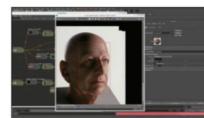

With its semitranslucent qualities and complex textures, skin is one of the most difficult surfaces for artists to depict.

Stephen DaLalla's exhaustive video reveals

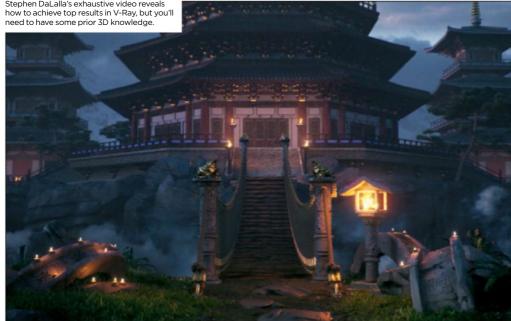

### Introduction to V-Ray

V-GOOD Feeling ready to take on the Rolls-Royce of render engines? This epic course from CG specialist Stephen DeLalla will help

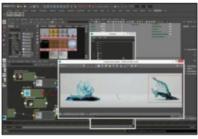

Early chapters cover some of the basics of working with V-Ray materials and shaders

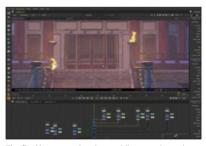

The final hour sees Stephen guiding you through the process of creating the video's promo image

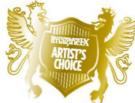

haos Group's V-Ray is arguably the Rolls-Royce of third-party render engines, software you can bolt onto your existing CG software to generate superior results. Its superb renderings are achieved via no small amount of settings, custom materials and lights. This puts the challenge of creating an accessible introduction to V-Ray on about the same plane as writing an introduction to quantum physics.

So it shouldn't come as any surprise that Stephen DeLalla's Introduction to V-Ray video runs for over 10 hours and requires both prior knowledge of CG principles and a readiness to revisit. In this respect, 'Introduction' is a little misleading - those new to the principles of 3D software are best off looking elsewhere for guidance.

Stephen starts with a half-hour tour of how the software integrates with Maya: some details will be different if you're using another host program,

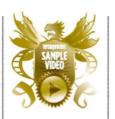

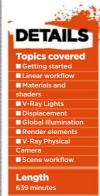

Rating to to to to to such as 3ds Max, but the bulk of the video is applicable to V-Ray with any host. Then it's time to dive in, with overviews of linear workflow. Adaptive DMC (the system V-Ray uses to calculate the render) and materials. Stephen moves on to topics including V-Ray's own lights, using Global Illumination and Render Elements. The final hour brings everything together as Stephen explains how to create and render a single image, to help your understanding of how to start with the end-stage of V-Ray in mind. Nearly 2GB of Maya files are supplied

if you want to study any settings in even more detail than Stephen's offered. It adds up to a monumental endeavour that's worth the time of anyone who works with V-Ray.

In common with other Gnomon Workshop releases, Introduction to V-Ray is available only in a monthly or annual subscription to Gnomon's training library, and not as a standalone download.

#### **STEPHEN** DELALLA

Stephen is a 3D artist who specialises in lighting and look development. After graduating from Gnomon in 2008, he started as a generalist in commercial production. In 2010 he joined the Psyop team, where he's working as a CG supervisor. His professional work can be seen in many commercials, most notably in Supercell's Clash of Clans, as well as the Cricket Wireless ad campaign.

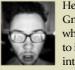

He's been teaching at Gnomon since 2011. where he has helped to integrate V-Ray into the curriculum.

www.stephendelalla.com

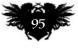

### Reviews

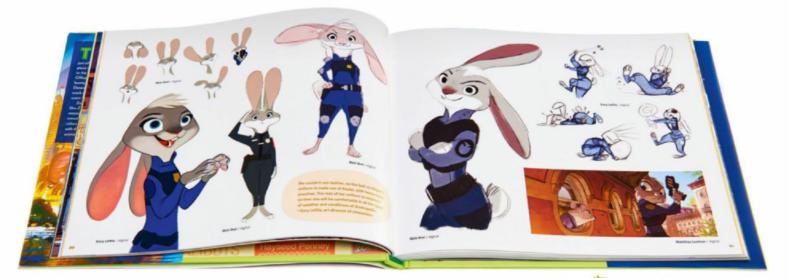

### The Art of Zootropolis

**ROAR MATERIAL** Bringing a city built by animals to life is a challenge, and this book shows how the Disney artists did it

#### Author Jessica Julius Publisher Chronicle Books Price £25 Web www.chroniclebooks.com Available Now

ootropolis, Disney's 55th animated film, has been the surprise critical hit of the year. Its story envisions a world entirely created and populated by animals – and this book examines the unique art challenges that seemingly simple idea presents. For example, how do you design a world that's accessible to both a mouse, an elephant, and every other creature in between?

Written by Jessica Julius, with a preface by John Lasseter and a foreword by the film's directors, Byron Howard and Rich Moore, this hardback beautifully reproduces both final and cut art from Zootropolis. And for fans, that might justify the cover price alone.

But that's only one half of the story. The smartly structured chapters also take deep dives into the thinking behind the look of the film: both

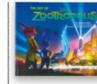

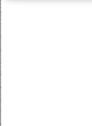

Zootopia's buildings were designed with animal shapes and patterns. It's an animal world. Not animals living in a human world. its inventive characters and astonishing, imaginative environments

It's evident that an immense amount of thought and research has gone into Zootopia's architecture, and the book showcases early sketches and concept art for the different towns and cities within it, along with insights into its development. We learn that in an early iteration of the film, for example, prey animals were dominant, so the motifs in building focused on this, incorporating vegetable patterns, leaf shapes and flower murals into the design of the buildings.

Each area is discussed in detail, from Tundra Town, that's made of snow and ice and incorporates Russian and Italian influences in its construction, to the tiny mini-city of Little Rodentia, where streetlights are made from a single Christmas lightbulb.

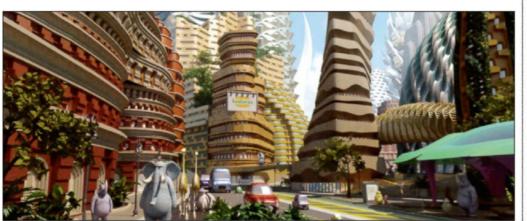

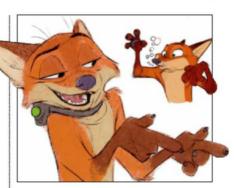

Foxes' thought processes overlap with their actions, something artists tried to capture with Nick Wilde.

The Art of Zootopia is also packed with detail about character design, with back stories and insights for major and minor characters. We hear where lines were drawn between reality and artistic licence. For example, in nature, otters are bulkier than weasels and look like they have one big muscle. But Mrs Otterton needed to appear frail enough to ask for help, so the artists gave her thinner wrists and neck. Broader issues are also discussed. How does a herd of wildebeest dismount from a train? Which animals can and can't wear trousers? How can an ice cream shop cater for elephants?

In short, each of the 164 pages is full of amazing art and fascinating insights into the making of a landmark animation. Anyone interested in character design or world-building should find this a riveting read.

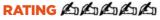

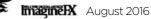

### **Punch Drunk Moustache Round 2**

**FREE RADICALS** Unleashed from the demands of their normal client work, 10 pro artists show what's been lurking inside their imaginations

Authors Various Publisher Design Studio Press Price £21 Web www.designstudiopress.com Available Now

he premise of the first Punch Drunk Moustache volume was simple: if you gave a bunch of concept artists free rein, what would they come up with? The results were certainly interesting, and now Design Studio Press is back for more.

In this second volume, 10 artists – John-Paul Balmet, Molly Denmark, Andre Kirk, Dela Longfish, Jim Moore, Will Nichols, Carlos Sanchez, Amy Beth Christenson Smith, Jeff Sangalli and Chris Voy – present a whole new

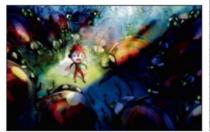

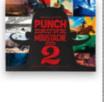

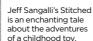

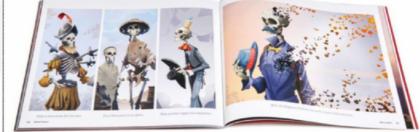

selection of concepts and stories. And as you'd expect from creatives who have worked on the likes of Star Wars: The Clone Wars and Batman, it's all pretty mind-blowing stuff.

The book mainly lets the artwork speak for itself, with a refreshing range of creative directions taken. We're particularly entranced by Amy Beth Christenson Smith's opener. She brings a real dystopian intensity to her tale of a lone Inuit who may be the last human on Earth. Elsewhere, Molly Denmark's surreal, soft-focus Chimney City develops its "the land of lost socks" concept in unexpectedly brilliant ways, while Dela Longfish's Wilted Flowers sees real and mythological worlds collide in a stunningly original fashion.

If you're feeling like you're treading water creatively, this inspiringly offbeat volume will remind you just what artists can be capable of when the shackles are thrown off.

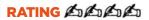

### The Art of Ballpoint

**PEN PUSHERS** From inspiring examples to lessons in technique, this book contains everything you need to know about ballpoint pen art

Editor Matt Rota Publisher Rockport Price £16 (£13 for Ballpoint Art pack) Web www.quartoknows.com/rockport-publishers Available Now

ver tried making art with a ballpoint? The Art of Ballpoint showcases just what incredible work can be created with this humble yet versatile tool.

Written by ballpoint artist Matt Rota, this book covers the history of the discipline, profiles some of the best contemporary ballpoint artists and analyses their work, which ranges from mutant animals to wall-sized abstractions. The contributing artists discuss their methods, the messages in

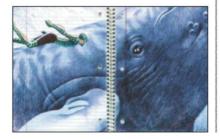

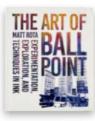

Jim Rugg's Abe Sapien

comes from a "strong

sense of déià vu" for

his school days

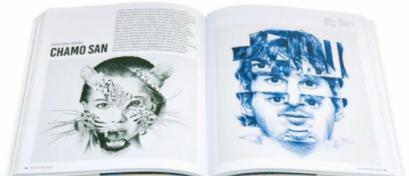

their work and their personal connections to the pen.

The exhaustive book covers classical drawing, modern abstraction, graphic illustration, contemporary realism and sketchbook styles, and is peppered with exercises to help you develop your own technique. These explore everything from line drawing and cross-hatching to photorealism, mixed media and contour drawing. The large-format, 162-book is also available as a Ballpoint Art Pack, which combines a condensed version of the book with a companion sketchpad, featuring prompts and drawings to get you started. Yet whichever format you opt for, it's a great resource on ballpoint art for both artists working in the medium and those who wish to.

#### RATING ALLA

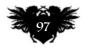

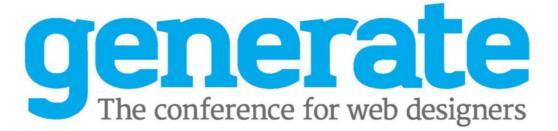

# SAN FRANCISCO 15 JULY 2016

Learn about SVG animations, design sprints, modern workflows and more, from the likes of Mike Monteiro, Lyza Gardner, Wes Bos and Braden Kowitz

# **SYDNEY** 5 SEPTEMBER 2016

The first time in Oz! The show features John Allsopp, Nick Finck, Erika Hall and Zoe Gillenwater, and will explore flexbox, animation and responsive web apps

# LONDON 21-23 SEPTEMBER 2016

A two-day, one-track event, plus a whole day of handy workshops! Speakers include **Ida Aalen**, **Jeff Veen**, **Brendan Dawes** and **Mike Kus** 

TICKETS ON SALE NOW

www.generateconf.com

#### INSPIRATION AND ADVICE FROM THE WORLD'S BEST TRADITIONAL ARTISTS

Imagine KATISTS IN THE SECTION OF THE SECTION OF TH

# illustrator

#### This issue:

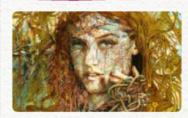

(----)

**100 FXPosé Traditional** The best traditional art revealed.

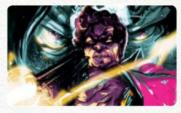

**106 Colour a comic cover** Chris Visions shares his tips.

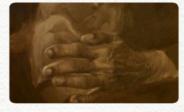

**112 Underpainting advice** With Anand Radhakrishnan.

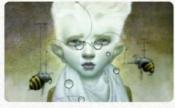

**114 First Impressions** Bill Carman talks wildlife.

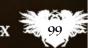

### HOW TO RECREATE RPG HISTORY

Tony DiTerlizzi conjures up a charismatic creature from his gaming past, to be painted anew Page 104

4

FA

### FANTASY illustrator FXPOSE Juditional SHOWCASING THE FINEST TRADITIONAL FANTASY ARTISTS

#### **Carne Griffiths**

LOCATION: England WEB: www.carnegriffiths.com EMAIL: carne@carnegriffiths.com MEDIA: Graphite, ink, tea and alcohol

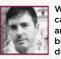

Working primarily with calligraphy inks, graphite and liquids such as tea, brandy and vodka, Carne's drawing focuses on

creation and manipulation of the line. "My images explore human, geometric and floral forms," he says, "in a combination of both literal and abstract translation, and in response to images and situations encountered in daily life."

Carne records his images on to the page where, "physical boundaries are unimportant". His art focuses on scenes of awe and wonder, "projecting a sense of abandonment and inviting the viewer to share and explore this inner realm."

#### IMAGINEFX CRIT

"I find Carne's art both satisfying and unnerving, the juxtaposition of nature and human beauty compelling and uncomfortable. It's both thought provoking and – appropriately – beautiful to look at." Daniel Vincent, Art Editor

#### JUST OUT OF REACH

hand tea, Bockingford watercolour paper, 50x70cm "I wanted to push the boundaries of

texture and surface pattern. It's about questioning what is beautiful and what is valuable."

#### ENTWINED

onk and tea, Bockingford watercolour paper, 50x70cm

"I wanted a fairy tale atmosphere. It's about the importance, value and beauty of nature, the idea we should see it as a desirable luxury, in the same way we see jewellery – except it's free and in abundance. I reintroduced automatic writing in the lower half of the picture to bring a storytelling feel to the piece."

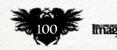

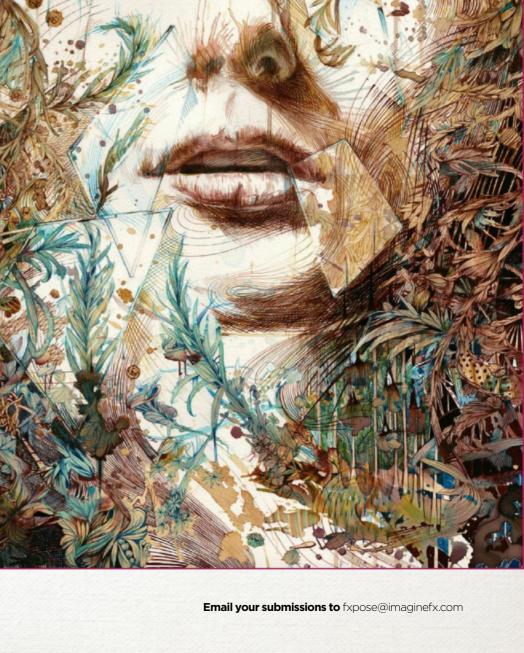

### FXPosé Traditional art

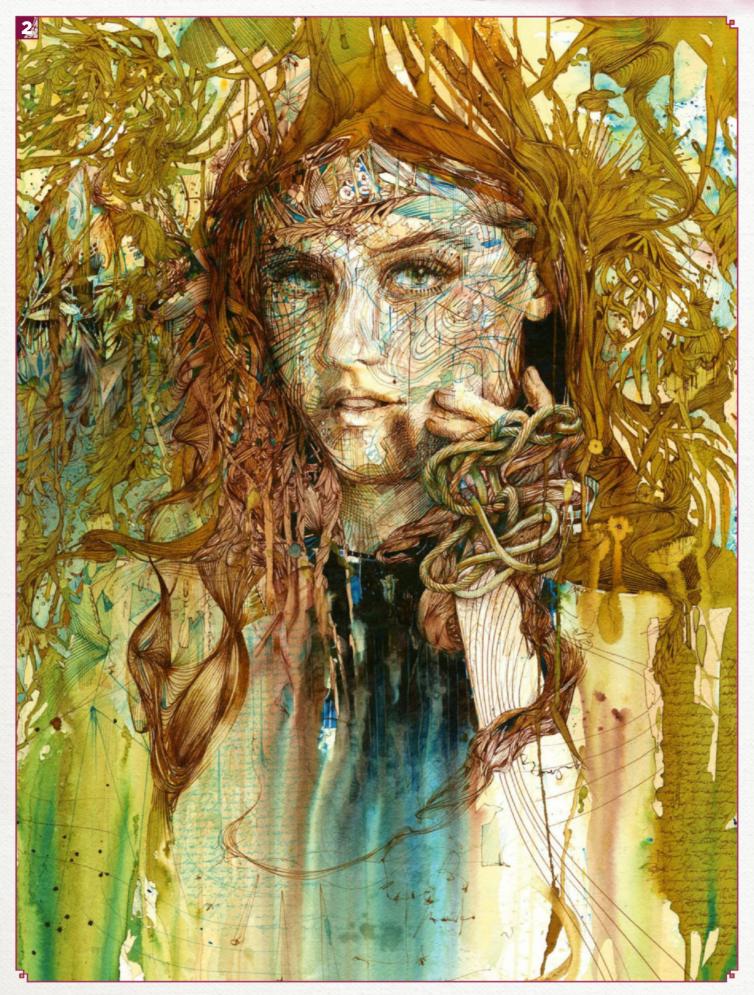

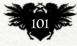

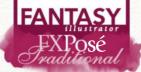

#### Montse Rubio

LOCATION: Spain WEB: www.montserubio.com EMAIL: montseluna@gmail.com MEDIA: Watercolour

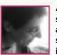

A watercolourist illustrator, specialising in fantasy and folklore, Montse's surroundings have a direct influence on her art. "I'm

fond of the smell of autumn evenings, older trees with a lot of history and the sunset in good company," she says. The artist lives in the bustling Spanish city of Barcelona. "I feel at home in any

well-stocked library full of dusty books." In her works she looks for the hidden

magic of everyday scenes and characters, giving them new viewpoints and perspectives. For more than a decade she's been working among elves, goblins and witches, illustrating books for all ages.

#### **IMAGINEFX CRIT**

"There's an unmistakable A fairy tale drama to Montse's art, borne out by the incredible attention to detail and facial expressions. You instantly feel you want to know more about these characters." Cliff Hope, **Operations Editor** 

PEALLAIDH "THE SHAGGY ONE" Watercolour, cotton paper, 10,2x9in "This character from Anglo-Saxon folklore seems to me highly inspiring and haunting but very alive. It belongs to one of my illustrated projects: Seelie and Unseelie court."

#### MOTHER TROLL

Watercolour, cotton paper, 17x19.7in "Illustration of the outstanding Selma Largël from the book The Youngest Elf and Other Stories. It belongs to the Lletraferits exhibition at the Terrassa School of Art."

#### **QUEEN OF HEARTS**

Watercolour, cotton paper, 19.7x19.7in "This illustration of Alice in Wonderland by Lewis Carroll also belongs to the Lletraferits exhibition, about fantasy classical literature. The Queen is my favourite character."

### WIZARD

Watercolour, cotton paper, 19.7x12.6in

"I've never been able to resist the urge to draw sleeves, wizards and witches. They are my weakness. This wizard will peddle village to village, selling mixtures, potions and infallible spells."

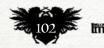

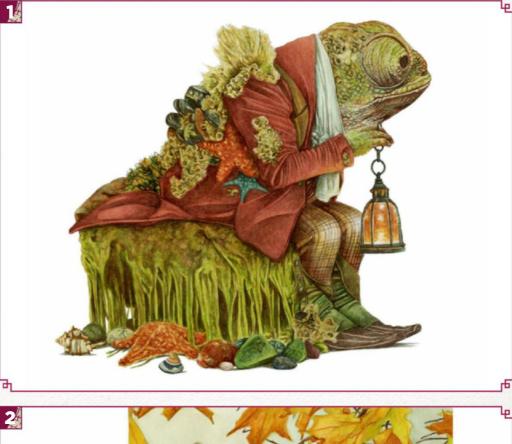

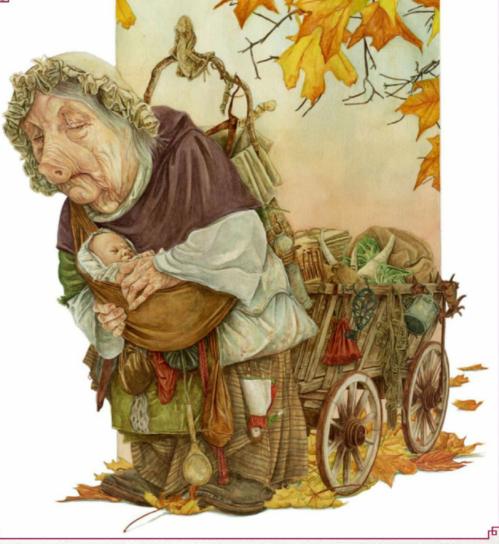

Ь

### **FXPosé** Traditional art

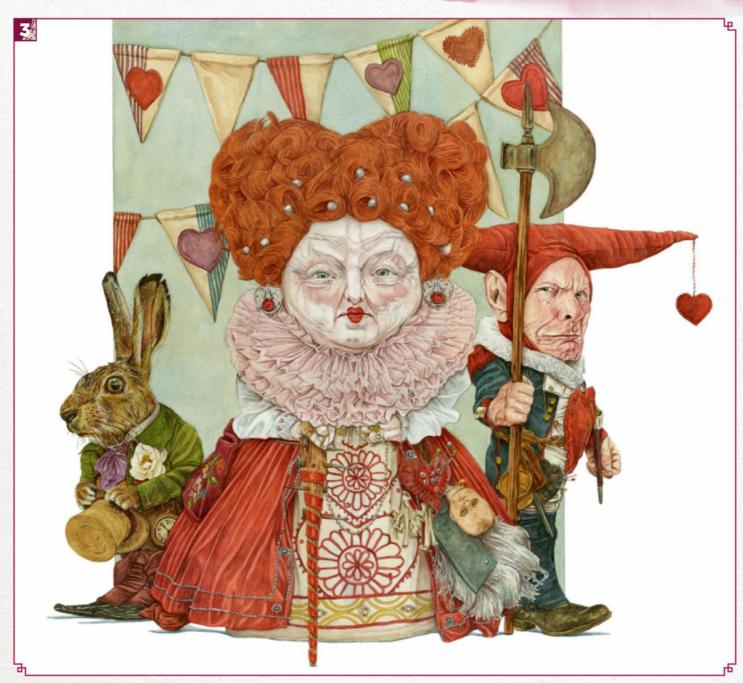

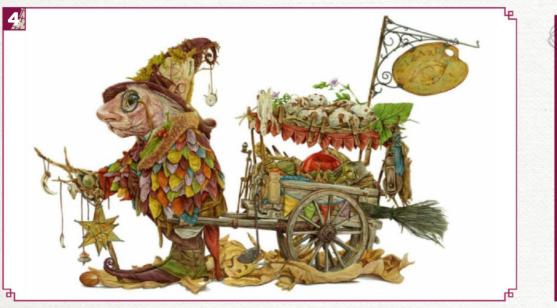

#### SUBMIT YOUR ART TO FXPOSÉ

Send up to five pieces of your work, along with their titles, an explanation of your techniques, a photo of yourself and contact details. Images should be sent as 300DPI JPEG files.

**Email:** fxpose@imaginefx.com (maximum 1MB per image)

Post: (CD or DVD): FXPosé Traditional ImagineFX Quay House The Ambury Bath BA1 1UA, England

All artwork is submitted on the basis of a non-exclusive worldwide licence to publish, both in print and electronically.

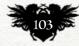

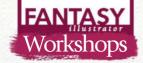

Acrylics Gouache RECREATING A SLICE OF RPG HISTORY

Award-winning illustrator TONY DITERLIZZI conjures up a charismatic creature from his past to be painted anew, to see what he's learned in 20 years of illustration

Ithough many may know me from the books that I've written and illustrated for children, I began my career as a freelance artist working on games such as Dungeons & Dragons and Magic: The Gathering. Last year, Dark Horse Comics and Kitchen Sink Books released REALMS: The Roleplaying Game Art of Tony DiTerlizzi, which collected the best of my early work.

Although I was happy to see some of these old images back in print again, I yearned to return to the fantastic characters that I drew way back when. I was curious to see how my technical ability had progressed over the 20 years that I've been illustrating professionally. Tieflings are a race of half-fiends

created for the RPG Planescape, and were showcased when the game debuted in 1994. These uncanny beings have remained popular ever since, having been featured in all subsequent editions of Dungeons & Dragons. My old drawings of the tiefling were the first ever to be published, so I wanted to revisit the subject for a formal portrait.

| MATERIALS               |
|-------------------------|
| PAINT                   |
| ■ Liquitex acrylic      |
| Holbien Acryla          |
| gouache                 |
| BRUSHES                 |
| Synthetic               |
| MATERIALS               |
| ■ Strathmore 500 series |
| four-ply Bristol canvas |
| Liquitex Clear Gloss    |
| medium                  |

These annotations are from a 40-something artist with some years of experience behind a paintbrush, but still with much to learn. However, if I could go back in time to 20-something Tony, here are some the tips and tricks that I would suggest...

Award-winning author and illustrator Tony has been creating children's books for over a decade. With Holly e created the international multi-

illion bestselling Spiderwick Chronicles. See ore of his art on Instagram: @diterlizzi.

#### Step by Step: From The Renaissance to an RPG

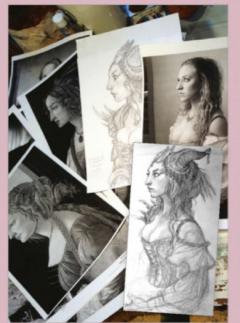

INSPIRATION FROM THE CLASSICS This portrait was inspired from Renaissance portraits of young ladies by the likes of Botticelli and Raphael. The initial sketch was drawn from my imagination. Afterwards, I photographed a model and began a second, more detailed, drawing using the photo reference.

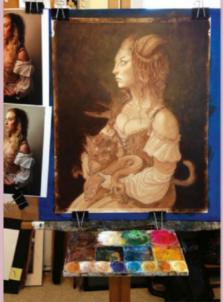

**GET SOME DIGITAL HELP** Here, the tonal underpainting is finished. I use acrylics because I can move the gouache layers around on top without disturbing it. Before I apply the local colour, I adjust my photos in Photoshop and print it in both warm and white light. This helps me see the skin tones more accurately.

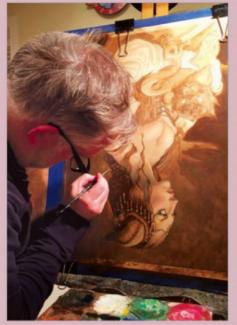

SPOT MISTAKES IN THE MIRROR After many hours of working, day after day, your eyes grow accustomed to the piece and it becomes harder to discern mistakes. I take frequent breaks and often turn the painting upside to see the elements afresh. Holding the painting up to a mirror will also reveal errors.

### Artist insight RPG history

WHAT'S THE POINT? The focal point of this portrait is the face, and therefore the highest point of contrast is the eyes. All other elements (the clothing, armour and pet) reveal additional details, but the contrast in these areas is more subdued than the focal point.

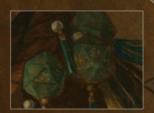

CONTROL WITH COLOUR This is a fairly monochromatic painting. Colour is used sparingly and to guide the viewer's eye. Here, the feathers point to the 20-sided die hiding in her headdress. REFERENCE! REFERENCE! REFERENCE! Every aspect of this piece was painted with some form of photo reference, from the horns on her head to the stitching on her leggings.

STAY FOCUSED 1 applied a vignette after 1 varnished it in Liquitex Clear Gloss Medium. Then 1 added umber and feathered it towards the figure from the edges.

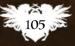

### FANTASY Illustrator Workshops

### Pencil Acrylics Ink Photoshop INKAND COLOUR A COMIC COVER

CHRIS VISIONS shows how to compose an image in your sketchbook using value, pencilling and inking, while colouring with both traditional inks and Photoshop

or years I was intimidated by working digitally. Something about the plastic nib on a plastic surface felt too jarring to me. I love the sway of a brush on paper too much, the pop of the ink from a pen nib – there's a romance in traditional work that I can't separate myself from.

0111R/CES

Now, Cintiq's and Kyle Webster brushes make this gap a little more bridged for me, but I still love paper. So here I present you with a process that enables you to keep your traditional connection strong, while utilising the power of digital.

I dance back and forth in the beginning, drawing my sketch in my sketchbook, scanning and changing my lines to blue, and then printing it out to give it more detail traditionally again. I encourage you to keep a sketchbook:

#### ARTIST INSIGHT HOW TO SOLVE PROBLEMS EARLY ON

Make your thumbnail image as solid as possible, establishing use of dark, medium and light tones to create an interesting composition. Small problems here will only get bigger later, so fix them now. this is the place where you can hone your skills, play with different paper types and drawing materials, and see how you can lay layers and washes.

Go crazy in your sketchbook and enjoy yourself. You're making art, an act that rewards innovation and the new. Not only do your skills come out in your final pieces, but the fun you have in a piece naturally shines through as well. Learn to enjoy your process, and keep that level of excitement high and the skill will come.

Going back to my sketch, you may notice there's no strong mid-tone. This is because I was working a certain way with pen, had an idea in my head on how the lighting would work, and I was itching to start the piece. Be sure to use reference, and use a mid-grey or coloured marker to act as a mid-tone in the layout stage. Your presto pen will also be handy in this stage to mark your light areas as well. That foresight comes from a lot of drawing and a lot of observing.

So, after I've printed out the sketch, it's on to the inking, which I love. This is where you really mould your piece, much like a sculptor. I like to jump around, building up the whole piece, not just focusing one area. This keeps your piece balanced. Working with washes and strong values enables me to build my form, which you'll find guides you throughout your digital colouring, and works towards your

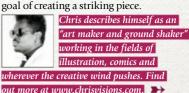

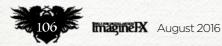

### Inking and colouring

August 2016 Imagine X 2017

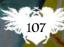

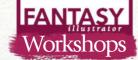

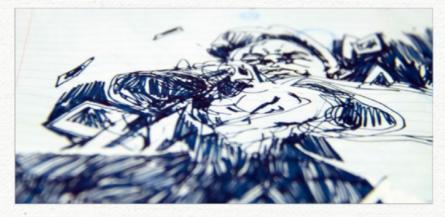

#### Layouts and concepts

I play with shapes and values on paper to create an interesting composition. I stay loose - sometimes doing literal scribbles, moving my pen around and falling in love with the motion of the marks. Here's a rough one, which enables me to have fun in the inking stage. I like to play with three values: dark, medium and light. This helps to create depth and balance.

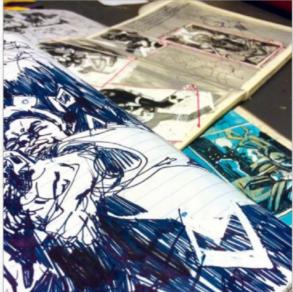

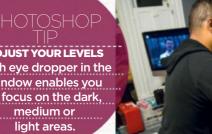

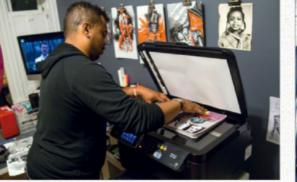

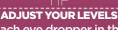

Each eye dropper in the window enables you to focus on the dark,

MATERIALS

Chinese red) FW acrylic ink (white)

mixture) BRUSHES Sable fine point brush, #2 Qval wash brush

PAPER

pens

pencil

Sumi ink (black and

Homemade ink wash (roughly 10 per cent Sumi/90 per cent water

Strathmore blue line Comic boards or Bristol Paper, heavyweight OTHER

Presto! White Out

Col-Erase blue

Clean water

Photoshop

INK

#### Scan and tweak

Next I scan in my sketch at 600dpi and print it out larger to save time redrawing the image. First, I take it into Photoshop, scale it to size, and add a layer of Cyan, with the Lighten or Screen layer option. You'll see a lot of options in your Layer dialog that you'll be able to play with in later steps.

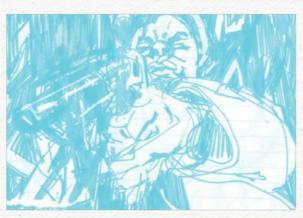

#### Print your blue sketch

I use Strathmore Comic Art Boards (100lbs/270g/ m2), but there are so many options with paper, and it's fun to explore. I mainly use this because of the guideline, but with a large enough printer you can make your own. The only trouble is that the blue lines sometimes peak through, and need an additional clean up in the digital phase.

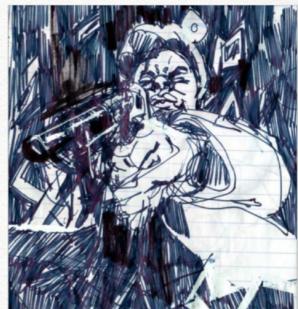

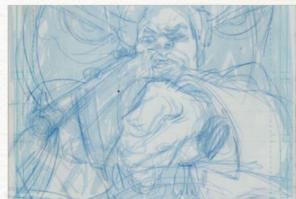

#### Blue pencil touch ups 4

Now I have a large physical copy of the sketch and can touch up any details. I've been able to retain the energy and looseness in my sketch by working smaller, but now it's about the details. Reference is highly recommended for beginners. Col-Erase Indigo Blue pencils are great: dark enough to see, but light enough not to stain the paper.

Imagine X August 2016

### In depth Inking and colouring

*It's inking time* This is my favourite part of the process. areas that grab my interest first, going through Copic's Super Black in on the side to get those solid black areas. Some people can't stand the smell of Sumi, but I love it, like gasoline or liquorice. in the computer. But more on that later... ≯

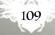

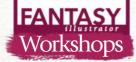

#### ARTIST INSIGHT **KEEP YOUR BRUSH CLEAN**

When transitioning from black to red/ white, it's important to have a source of clean water so your colours stay bold, and don't become muddy. This helps your values stay strong as well.

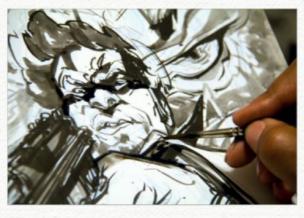

#### Washes

My wash is a 40 to 60 per cent grey mixture in tone (O per cent water, 100 per cent ink), a consistency that enables me to start relatively light, but I can add layers to achieve a darker grey. It's important to know how much water your paper can take, so test, test!

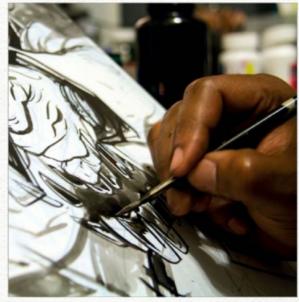

**HUE & SATURATION** Play with colour and how it relates to the others. A quick shift in colour can transform a piece.

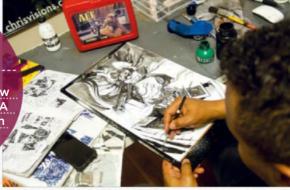

#### Keep your values strong

I check my values, trying to not have too much grey, and keeping a nice balance of black and white. Contrast is important. Squint at your image and if you can still make out your shapes, it's good. If it loses contrast and focus, punch up black and white areas. I use White-Out pens and FW Acrylic ink to resurrect highlights and white areas.

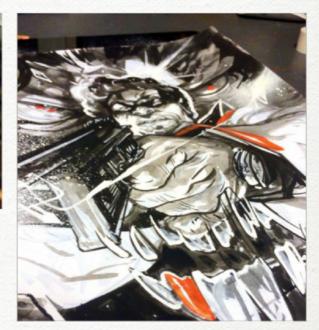

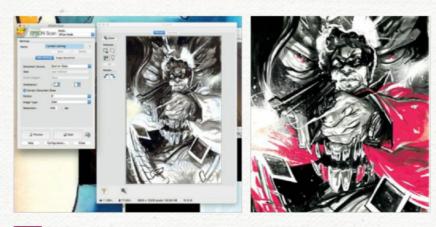

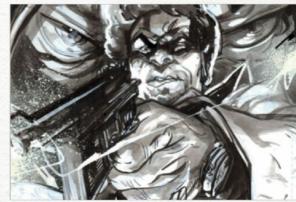

Scanning in the artwork

8 Now I scan in my inked image at 600dpi to capture all those details. I don't mess too much with the settings quite yet - I can do that in Photoshop, where you can fine-tune it a little more accurately.

Duplicate layer to create your first tone 9 I open the scan in Photoshop and duplicate the inked art layer. I adjust levels (values) and contrast. On a second layer I exaggerate the dark levels, so the dark range overtakes the piece. I create a new layer, choose a base colour (cyan), and select the Screen layer option. Then I merge this layer with the darkened image.

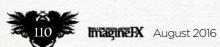

### In depth Inking and colouring

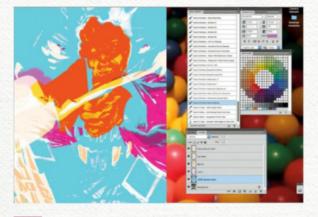

#### Make selections and save them

This is where the red ink comes in handy. I select those areas by using Color Range and the stylus turns into an eye dropper, for selecting and adjusting colour ranges. Selections can be saved by clicking Select Menu>Save Selection. Label them to cut down on confusion.

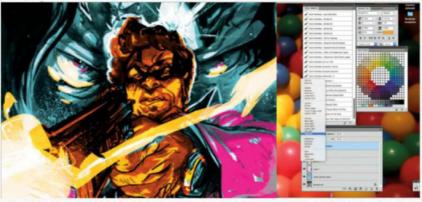

#### Adjusting the order of layers

Now you can start filling in flat colours and playing with how your shapes lay on top of each other. In the comics industry this is know as flatting. I usually use cyan, magenta and yellow, as they are bright and different enough that you can easily select them with the Magic Wand. Layer order also enables you to play with how your layers affect each other, depending on the layer option you use and what's below it.

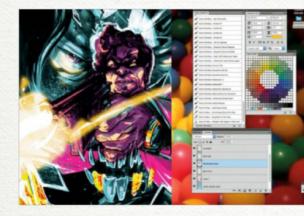

#### Finding your palette

I like to have a set palette that reflects the mood of the piece, and sometimes I like to just find it. I start to shift Saturation, Lightness and Color using Ctrl+U. Colour is relative, meaning your perception of one colour will change depending on its surroundings. So a lot of the action here is shift, react, shift, repeat. If you feel stuck, search the internet.

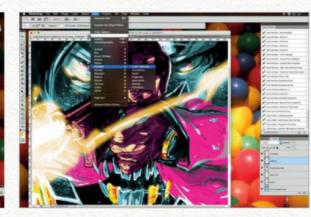

#### ARTIST INSIGHT EXPERIMENT AND **ENJOY YOURSELF**

My tools change often. This keeps my process exciting. Don't be afraid to pick up new and unfamiliar supplies and test their boundaries. Have fun making your images: it will come through your piece. Keep a sketchbook handy as well, and just go crazy.

#### Fine-tune your lighting

13 Thankfully with all the work I've done in the traditional stage, my values and lighting are set. But now, it's time to make them sing. I pop them out with Color and Layer options. I want the muzzle flare to be softer, so I go to Filter>Blur>Gaussian Blur and adjust. To give it some texture, I go to Filters>Pixelate>Halftone.

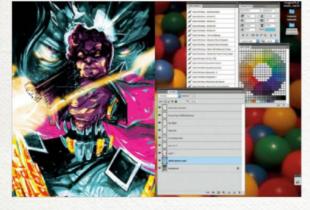

#### **Final touches**

#### Now I save a layered file, and then save a flattened file. Having a layered file enables me to go back to make bigger edits, but if I think that the image is good to go, then now I can flatten and edit the piece as a whole, playing with Color Balance. This makes the piece more cohesive and ready for print.

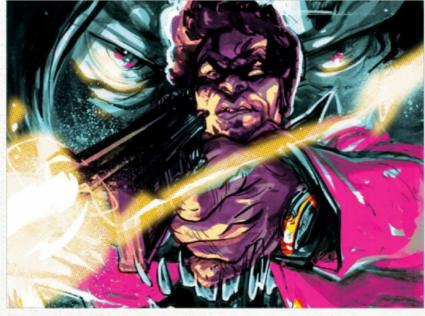

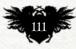

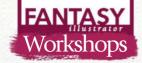

# **UNDERPAINTING TECHNIQUES**

In the first of a two-part article, ANAND RADHAKRISHNAN examines underpainting using burnt umber and white, and discusses the merits of painting in layers

he underpainting sits under a number of mostly transparent layers of paint. It's generally a monochrome version of the finished painting, and would usually be worked upon in a system of thin layers of colour called glazes.

There are many reasons why the multiple-step process of underpainting and glazing is preferred by some artists. First, underpainting establishes the composition, and makes it possible to apply changes and corrections at an early stage without involving colour. It also fixes the value scheme that will most probably remain the same until the painting's finished. Second, it makes it easier to model form without the added complexity of mixing colours. The glazes of colour will add to the underpainting without running the risk of blending or muddying.

The most popular ways of creating an underpainting are: bistre, where the underpainting is warm and transparent using the wipe-out method; grisaille, which involves neutral greys; and verdaccio, the process that uses a greenish-grey underpainting.

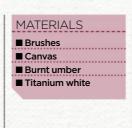

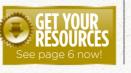

For this article, I've chosen to paint a composition where I can render and paint three different materials: skin, velvet cloth and glass using burnt umber and titanium white. Although the final result of this month's instalment is still a workin-progress, I can proceed to add colour to it once dry using glazes, then work on the subtleties and details at a later stage – find out more next issue!

> Anand is a freelance illustrator who lives and works in Mumbai. See more of his art at www.behance.net/anandrk

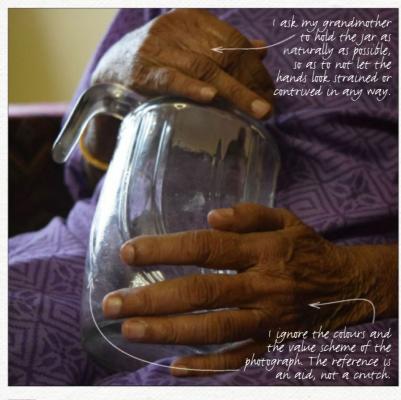

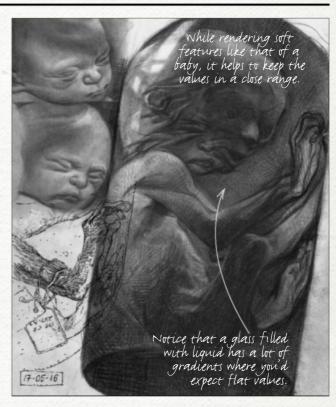

#### Generate quick studies

Next, I do some rough sketches and studies to help me determine the contents of the jar that she's holding. I want to achieve that creepy-cool luminescent effect, so I study photos available online of creatures and foetuses preserved in glass jars of formaldehyde.

#### Photographic reference

For the reference shot, I photograph my grandmother's hands holding a glass jar that's close to what I want to eventually paint in, to understand how it would react under the lighting scheme. I have stark sunlight coming in from the left, which makes the objects in the composition stand out in three-dimensions and fits my design well.

### Artist insight Underpainting techniques

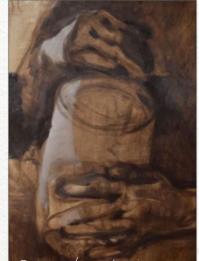

Burnt umber used on its own is a warm colour. I apply it transparently to achieve that warm 'glow' that i'll retain in a few places.

### **3** Drawing and blocking in

I start by staining the canvas with a thin layer of burnt umber, followed by drawing the general forms with a brush. I then scrub in the basic value scheme. At this stage things are very loose and I'm open to compositional changes and improvisation.

Using a variety of edges to give the Illusion of form and distance is key at this stage.

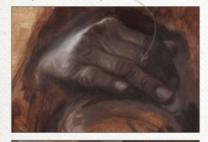

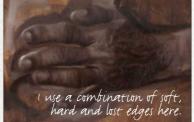

Rendering the hands

After laying in the light/dark shapes with a large brush, I use a smaller brush to add finer shapes and forms such as wrinkles on the skin and veins. Although this is time consuming - especially in an underpainting stage - most of this is going to show through under the thin layers of paint that I'll eventually add on top.

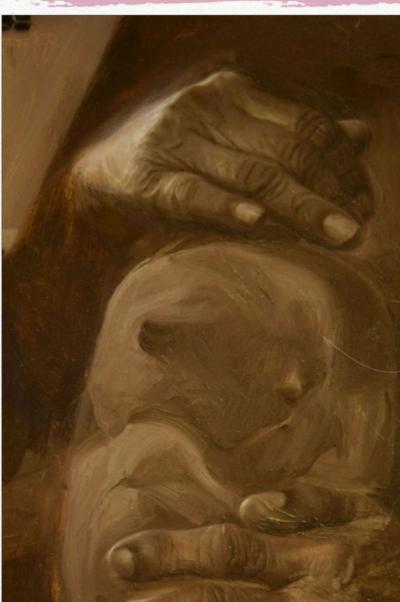

#### Flat, muted areas in paintings accentuate

paintings accentuate the activity in 'live' areas by contrast. They also help to frame the image and to bring all the other areas together, to make it look like a unified whole.

ARTIST INSIGHT INACTIVE AREAS IN PAINTINGS

This is my focal point. The hands act in diffusing the tension and the darks in turn anchor the image.

#### **Grouping the values**

The function of this stage is to bring the painting together, linking the darks together into a larger mass. This is called grouping of values, and will support the movement of the viewer's eyes through the various compositional elements while still adding a sense of stability to it, thereby giving it contrast. Furthermore, the lost edges within the darks means the viewer can fill the gaps in their mind's eye.

#### TOP TIP

EVERY FOLD HAS DIMENSION When studying skin or cloth, understand that every fold exists in three dimensions, not two.

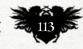

# **FANTASY** *illustrator* First Impressions

#### Bill Carman

This artist, who paints fantasy with a capital 'F', reveals that he sees hawks on a daily basis...

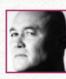

You're a child, you see a painting or drawing that changes everything ... where are you and what are you looking at, and what effect did it have?

This one is really hard. There seems to be a build-up of many moments, rather than one "holy crap" moment. I do remember a couple of impactful images though, including an illustrated book of Andersen's Fairy Tales by Arthur Szyk and, of course, comic books.

What was your next step in art? Did other interests vie for your attention? What was the deciding factor? The next step was album art. Music was always competing for my attention. Playing in bands, going to concerts. A big moment came from discovering The Allman Brothers album Eat a Peach. It had a huge impact on my musical tastes, but the greatest impact came from the discovery of the cover and inside artwork. Someone had to do this cool stuff and maybe they even got paid. This

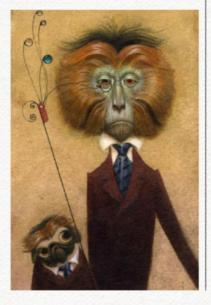

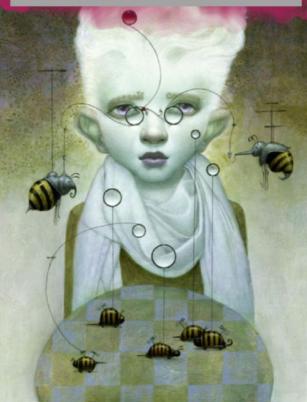

#### MONOCULAR EMERGENCIES

"This is an 8x10-inch acrylic painting done for a group show at AFANYC in Soho. It was accepted into Spectrum 23 and Society of Illustrators 58."

lead to really noticing album cover art and the discovery of artists such as Roger Dean and Patrick Woodroffe, Ian Miller and Frank Frazetta

Can you name one person who helped you on your way? And someone who tried to block your progress?

#### 66 The beauty outside my studio is a perfect contrast to the mess inside 🤧

#### Next month

**Chris Dunn** 

SWISS ARMY MONOCLE

watercolour paper, which was accepted into Spectrum 23."

"An 6x8-inch acrylic and watercolour on handmade

I would say the person who helped me most on my way to making art was James Christensen, one of my college professors. He helped focus my undisciplined creative energy. Really, the only person to ever get in my way was myself. I seemed to always be surrounded by supportive people.

#### What was your first paid commission, and does it stand as a representation of your talent?

Okay, another difficult question. I did commissions for kids when I was in grade school. But if you mean a professional turning point moment then it would probably be a cover for a computer game

called Ringside Seat for SSI back when computer games were played on grids. I ended up doing a whole bunch of covers for the company, and others because of that. I wouldn't say it stands as a representation of my talent today, but it was a significant historical moment.

#### What's the last piece that you finished, and how do the two differ?

The last piece I finished is a painting supporting a cause called More Than a Cone. They help animals. It's light years better than Ringside Seat.

#### Can you describe the place where you usually create your art?

My studio is on the second floor of my house in Boise, Idaho. North-light windows look out on fields and hills. I watch hawks fly by every day and it's not unusual to see a fox or coyote out in the field. The beauty outside is a perfect contrast to the mess inside.

#### What's the most important thing that you've taught someone?

That's an impossible question to answer because "most" is an absolute, and once we've reached an absolute the journey becomes boring or is over. Furthermore, every person is different and so importance varies according to need or want. But one of the important things I hope people learn from me is that having the answers is knowledge. Knowing the right questions and when to ask them is better knowledge, maybe even wisdom. Awareness.

#### What gripes do you have about the fantasy art industry right now? That flying narwhal and armoured octopi aren't as popular as dragons and faeries, and I seem to be the only one who cares about that.

#### And why is it still the best place to be working?

Because even though they might not be the most poplar things, flying narwhal and armoured octopi are still welcomed with open arms.

#### Bill's been a designer, illustrator and art director during the course of his career, and is now a professor teaching illustration and drawing. His book, Imagery From the Bird's Home: The Art of Bill Carman, is out now. www.bcarman.wix.com/billcarman

Imagine X August 2016

Study drawing and painting, full time, half time or part time. Short Courses and Masterclasses. Intensive Easter and Summer Schools.

lara

7:20

Twitter: @LondonAtelier Instagram: @LondonAtelier Facebook: www.facebook.com/londonatelier Pinterest: www.pinterest.com/londonatelier Contact + Info T/F: +44 (0) 207 738 8884 E: info@drawpaintsculpt.com www.drawpaintsculpt.com LARA W0012/14 West Wing Vox Studios, 1-45 Durham Street, SE11 5JH

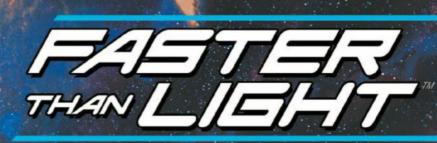

WRITTEN & ILLUSTRATED BY BRIAN HABERLIN

# ISSUE #7 NOW ON SALE

AVAILABLE AT YOUR LOCAL COMIC RETAILER AND COMIXOLOGY

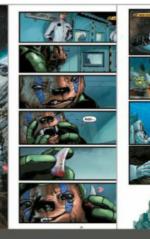

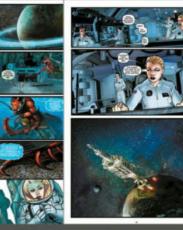

#### Also available Faster Than Light Collected Vol. 1 Collects issues 1-5 (150 Pages)

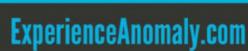

f /ExperienceAnomaly

ComicShopLocator.com

FROM AN CMALY PRODUCTIONS and Image Shadowline

Download the FREE companion app!

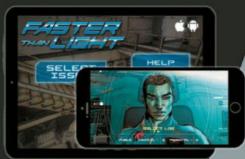

FASTER THAN LIGHT is © and ™ Anomaly Productions, Inc. All rights reserved.